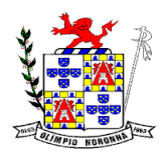

Rua 1º de Março, 450 Centro CEP: 37.488-000 Telefone: (35) 3274-1122 CNPJ: 18.188.276/0001-00

# **EDITAL DE PREGÃO PRESENCIAL**

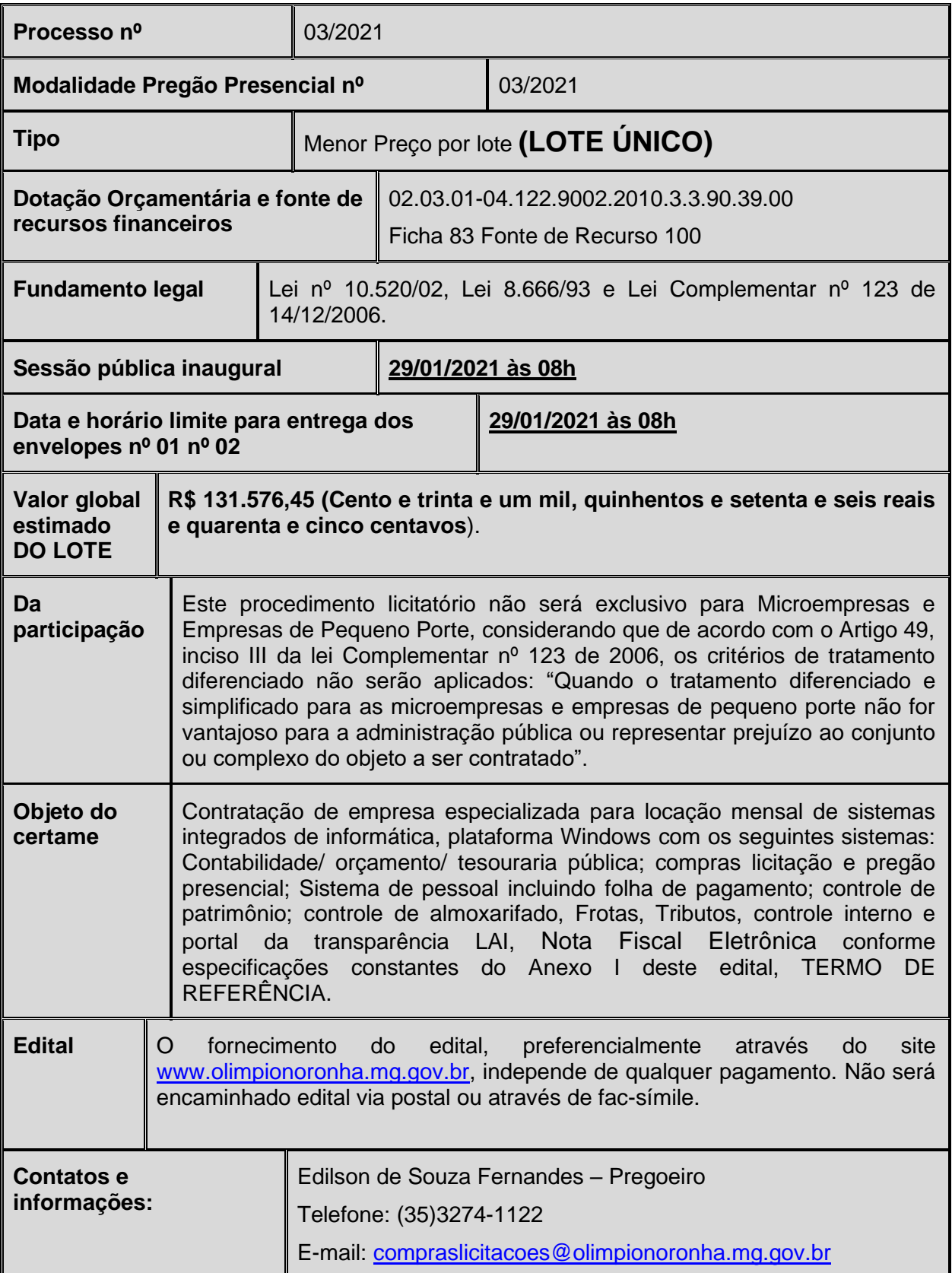

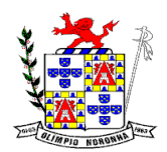

Rua 1º de Março, 450 Centro CEP: 37.488-000 Telefone: (35) 3274-1122 CNPJ: 18.188.276/0001-00

**O PREFEITO MUNICIPAL DE OLÍMPIO NORONHA/MG**, no uso de suas atribuições legais torna público, para conhecimento dos interessados, que, na prefeitura municipal de Olímpio Noronha, situada Rua 1º de março,450, Centro, mediante designação da Pregoeiro e componentes da equipe de apoio, conforme portaria 01/2021 se encontra aberta licitação na modalidade PREGÃO PRESENCIAL, tipo **MENOR PREÇO POR LOTE ( LOTE ÚNICO)**, nos termos da Lei nº 10.520 de 17/07/2002, com aplicação subsidiária da Lei Federal nº 8.666/93 e suas alterações posteriores, encerrando-se o prazo para recebimento dos envelopes da PROPOSTA DE PREÇO e dos DOCUMENTOS DE HABILITAÇÃO no local, dia e hora acima mencionados.

O pregoeiro e a equipe de apoio reunir-se-ão, em sessão pública, para processamento do pregão.

A abertura da sessão será às **08 horas**. do dia **29/01/2021**, no Departamento de Licitações, quando será realizado o credenciamento dos representantes das empresas.

## **2 - DO OBJETO**

2.1 – Esta licitação tem como objeto, selecionar proposta mais vantajosa objetivando Contratação de empresa especializada para locação mensal de sistemas integrados de informática, plataforma Windows com os seguintes sistemas: Contabilidade/ orçamento/ tesouraria pública; compras licitação e pregão presencial; Sistema de pessoal incluindo folha de pagamento; controle de patrimônio; controle de almoxarifado, Frotas, Tributos, controle interno e portal da transparência LAI, Nota Fiscal Eletrônica conforme especificações constantes do Anexo I deste edital, TERMO DE REFERÊNCIA.

2.2 - *O procedimento de migração e conversão deverá iniciar imediatamente após assinatura do contrato com prazo máximo de 30 dias para entrega dos dados em sua nova plataforma.*

2.3 - *O procedimento de conversão e Migração dos dados somente será considerado concluído e aceito pela contratada através de emissão de "Termo de Aceite da Conversão e Migração" emitido pelo departamento responsável.*

## **3 – PRAZOS E CONDIÇÕES DE ASSINATURA DE CONTRATO**

3.1 – O prazo para assinatura do contrato é de cinco dias, contados da data da intimação, sob pena de o adjudicatário decair do direito de fazê-lo e incorrer em multa de até 5% do preço total do contrato.

3.2 – Decorrido o prazo de assinatura do contrato sem manifestação do adjudicatário, é facultado a Câmara convocar as licitantes remanescentes, na ordem de classificação, para fazê-lo, em igual prazo e nas mesmas condições propostas pela primeira classificada, inclusive quanto aos preços, devidamente atualizados, se for o caso, ou revogar a licitação.

## **4 – SANÇÕES PARA O CASO DE INADIMPLEMENTO**

4.1 – O descumprimento total ou parcial das obrigações assumidas caracterizará a inadimplência da adjudicatária. Não sendo aceitas as justificativas, o licitante fica sujeito às seguintes sanções:

- a. advertência;
- b. multa compensatória no percentual de 10% (dez por cento), calculada sobre o valor total estimado do contrato, pela recusa em assiná-lo no prazo máximo de 02 (dois) dias após regularmente convocada, sem prejuízo da aplicação de outras sanções previstas no art. 87 da Lei Federal n° 8.666/93;

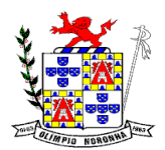

Rua 1º de Março, 450 Centro CEP: 37.488-000 Telefone: (35) 3274-1122 CNPJ: 18.188.276/0001-00

- c. multa de mora no percentual correspondente a 0,5% (meio por cento) calculada sobre o valor total estimado do contrato, por dia de inadimplência, até o limite de 02 (dois) dias úteis, na entrega total do objeto deste, caracterizando a inexecução parcial;
- d. multa compensatória no percentual de 10% (dez por cento), calculada sobre o valor total estimado do contrato pela inadimplência além do prazo de 02 (dois) dias úteis, caracterizando a inexecução parcial do mesmo.
- e. suspensão do direito de contratar e participar de licitação com a Câmara pelo período de até 05 (cinco) anos.
- f. declaração de inidoneidade perante a Administração Pública.

4.2 – A aplicação das sanções previstas neste edital não exclui a possibilidade da aplicação de outras, previstas na Lei n° 10.520/02 e na Lei n° 8.666/93, inclusive a responsabilização da licitante vencedora por eventuais perdas e danos causados à Administração e a terceiros.

4.3 – A multa deverá ser recolhida à Administração da prefeitura municipal de Olímpio Noronha no prazo máximo de 10 (dez) dias corridos contados da data de recebimento da notificação.

4.4 – O valor da multa poderá ser compensado nos créditos porventura havidos junto a Prefeitura de Olímpio Noronha.

4.5 – As sanções previstas neste edital são independentes entre si podendo ser aplicadas isoladas ou cumulativamente, sem prejuízo de outras medidas cabíveis.

4.6 – Em qualquer hipótese e aplicação de sanções será assegurado o devido processo legal, contraditório e a ampla defesa.

## **5 – LOCAL ONDE PODERÁ SER EXAMINADO O EDITAL E SER ADQUIRIDO**

5.1 - O edital está disponível com a Pregoeiro, na Prefeitura de Olímpio Noronha, horário de 8:00h às 17:00h, de segunda a sexta-feira. O fornecimento do edital, **preferencialmente através do site** [www.olímpionoronha.mg.gov.br](http://www.olímpionoronha.mg.gov.br/) independe de qualquer pagamento. NÃO SERÁ ENCAMINHADO EDITAL VIA POSTAL E/OU ATRAVÉS DE FAC-SÍMILE.

## **6 – CONDIÇÕES PARA PARTICIPAÇÃO**

6.1 – Poderão participar deste pregão empresas cujo objeto social seja compatível com o objeto licitado através deste edital, estabelecidas no país, que satisfaçam as condições e disposições contidas neste edital e respectivos Anexos;

6.2 – As licitantes deverão apresentar, na data e horário previstos no preâmbulo deste edital, 2 (dois) envelopes devidamente fechados, contendo no envelope n.º 1, sua proposta comercial, e no envelope nº 2, a documentação comprobatória da habilitação conforme solicitado neste edital, sendo que, ambos deverão conter, na parte externa, além da razão social, CNPJ e endereço, os seguintes dizeres:

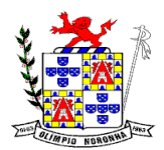

Rua 1º de Março, 450 Centro CEP: 37.488-000 Telefone: (35) 3274-1122 CNPJ: 18.188.276/0001-00

# *PREFEITURA MUNICIPAL DE OLÍMPIO NORONHA*

*Envelope nº 1 - "PROPOSTA COMERCIAL"*

*Processo Licitatório nº 03/2021*

*Pregão nº 03/2021*

*Empresa:*

*CNPJ:* 

# *PREFEITURA MUNICIPAL DE OLÍMPIO*

*NORONHA*

*Envelope nº 2 "DOCUMENTAÇÃO"*

*Processo Licitatório nº 03/2021*

*Pregão nº 03/2021*

*Empresa:*

*CNPJ:*

6.3 – A DECLARAÇÃO DE PLENO ATENDIMENTO aos requisitos de habilitação de acordo com modelo estabelecido no Anexo II do Edital deverá ser apresentada fora dos Envelopes nº 1 e 2.

6.4 – A PROCURAÇÃO PARA CREDENCIAMENTO, no caso de procurador da empresa, conforme modelo estabelecido no Anexo III do Edital ou o CONTRATO SOCIAL, no caso de representante legal da empresa, em ambos os casos deverá ser apresentado fora dos Envelopes nº 1 e 2.

6.5 – Não será admitida nesta licitação a participação de empresas nas seguintes condições:

6.5.1 – Em processo de falência, sob concurso de credores, em dissolução ou em liquidação;

6.5.2 – Que estejam com o direito de licitar e contratar com a prefeitura de Olímpio Noronha suspenso ou por esta tenha sido declaradas inidôneas pela Administração Pública;

 $6.5.3$  – que estejam reunidas em consórcio<sup>1</sup> ou cooperativa; controladas, coligadas ou subsidiárias entre si; estrangeiras que não funcionam neste País.

6.5.4 - É admitida a participação de empresas em recuperação judicial, desde que amparadas em certidão emitida pela instância judicial competente afirmando que a interessada está apta econômica e financeiramente a participar de procedimento licitatório – Acórdão TCU 1201/2020 Plenário (Representação, Relator Ministro Vital do Rêgo)

## **7 – DA REPRESENTAÇÃO E DO CREDENCIAMENTO**

<sup>&</sup>lt;sup>1</sup> **NOTA EXPLICATIVA**: Considerando que é ato discricionário da Administração diante da avaliação de conveniência e oportunidade no caso concreto; e considerando que existem no mercado diversas empresas com potencial técnico, profissional e operacional suficiente para atender satisfatoriamente às exigências previstas neste edital, entende-se que é conveniente a vedação de participação de empresas em "consórcio" no Pregão em tela.

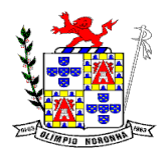

Rua 1º de Março, 450 Centro CEP: 37.488-000 Telefone: (35) 3274-1122 CNPJ: 18.188.276/0001-00

7.1 - Aberta a fase para **CREDENCIAMENTO** dos eventuais participantes do **PREGÃO** o representante da proponente entregará o **PREGOEIRO** documento que o credencie para participar do aludido procedimento, respondendo por sua representada e representando-a, devendo, ainda, identificar-se e exibir a Carteira de Identidade ou outro documento equivalente, com fotografia.

7.2 - Cada licitante credenciará apenas um representante que será o único admitido a intervir nas fases do procedimento licitatório e a responder, para todos os atos e efeitos previstos neste Edital, por sua representada.

7.3 - Por credenciamento entende-se a apresentação conjunta dos seguintes documentos:

#### 7.3.1 - **Em caso de Proprietário ou Sócio de empresas:**

- ➢ Declaração dando ciência de que cumpre plenamente os requisitos de habilitação, conforme **Anexo III**
- ➢ Cópia do Contrato Social e Ultima Alteração ou Requerimento de Empresário, ou documento equivalente que comprove a condição da sociedade ou de propriedade da empresa;

➢ Carteira de Identidade ou outro equivalente desde que seja oficial e contenha foto.

#### **7.3.2** - **Em caso de Representante que NÃO seja proprietário:**

- ➢ Declaração dando ciência de que cumpre plenamente os requisitos de habilitação, conforme **Anexo III**.
- ➢ Documento de credenciamento que comprove os necessários poderes para formular ofertas, lances de preços e praticar todos os demais atos pertinentes ao certame, em nome da empresa, com poderes específicos nos termos do modelo **ANEXO IV**
- ➢ Cópia do Contrato Social e Ultima Alteração ou Requerimento de Empresário, ou documento equivalente;
- ➢ Carteira de Identidade ou outro equivalente desde que seja oficial e contenha foto.

7.3.3 - Na hipótese de apresentação de **procuração por instrumento particular**, impõe-se a comprovação da capacidade/competência do outorgante para constituir mandatário através da apresentação do contrato / estatuto social da empresa.

7.4 - Será admitido apenas 01 (um) representante para cada licitante credenciado, sendo que cada um deles poderá representar apenas um credenciado.

*OBS: Considerando as medidas de prevenção e contenção da disseminação do COVID19, somente será permitida presença de uma única pessoa da empresa na sala de reuniões, de modo a que se possa garantir o distanciamento mínimo recomendado pela OMS, sendo obrigatório o uso de máscaras.*

7.5 - A ausência do representante devidamente credenciado importará a imediata exclusão da licitante na etapa de lances verbais.

7.6 - As pessoas interessadas, não credenciadas, poderão acompanhar as sessões de abertura dos envelopes, desde que não interfiram de modo a perturbar ou impedir a realização dos trabalhos.

7.7 - Será indeferido o credenciamento sempre que não forem apresentados os documentos necessários à identificação do interessado ou demonstrada sua condição de representante do licitante.

7.8 – As microempresas e empresas de pequeno porte para que usufruam da preferência de contratação nos termos do que dispõem os artigos 44 e 45 da Lei Complementar nº 123, de 14 de dezembro de 2006 deverão apresentar junto à documentação do **CREDENCIAMENTO**, fora de qualquer envelope:

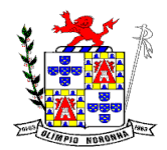

Rua 1º de Março, 450 Centro CEP: 37.488-000 Telefone: (35) 3274-1122 CNPJ: 18.188.276/0001-00

a - **Se inscrito no Registro Público de Empresas Mercantis**, declaração de enquadramento arquivada ou a certidão simplificada expedida pela Junta Comercial, ou equivalente, da sede da pequena empresa;

b - **Se inscrito no Registro Civil de Pessoas Jurídicas**, declaração de enquadramento arquivada ou a Certidão de Breve Relato do Cartório de Registro Civil de Pessoas Jurídicas, ou equivalente, da sede da pequena empresa.

c - O licitante optante pelo Regime do Simples Nacional deverá apresentar **Declaração de Opção pelo "Simples Nacional"**.

*OBS: O licitante que apresentar declaração falsa responderá por seus atos, civil, penal e administrativamente.*

**7.9. - Os documentos de credenciamento deverão ser apresentados e entregues em separado, fora dos envelopes.**

#### **8 – PROPOSTA COMERCIAL**

8.1 – A proposta comercial deverá conter a especificação clara e detalhada do objeto a ser fornecido, rigorosamente de acordo com as exigências constantes deste edital e anexos, não se admitindo propostas alternativas, atendendo aos seguintes requisitos:

- a. datilografada ou impressa por processo eletrônico, em 1 (uma) via em papel timbrado da licitante, redigida em língua portuguesa, em linguagem clara, sem emendas, rasuras ou entrelinhas, devidamente datada e assinada pelo representante legal da licitante ou pelo procurador;
- b. número do edital deste pregão presencial e do processo licitatório;
- c. razão social do licitante, endereço completo, número de inscrição no CNPJ, o número do telefone, fac-símile e e-mail, quando houver.
- d. preço ofertado, incluindo valor unitário e valor total, conforme termo de referência Anexo I;
- e. prazo de validade que deverá ser de no mínimo de 60 (sessenta) dias a contar da data de sua apresentação;
- *f. a licitante deverá apresentar, juntamente com a Proposta Comercial, cronograma de trabalho, prevendo os serviços de conversão de dados, implantação, migração de dados pré-existentes, treinamento, manutenção, suporte técnico e acompanhamento durante o período contratual, conforme características dispostas no ANEXO I – Termo de Referência deste Edital.*
- *g. Apresentar declaração que cumprirá os prazos definidos no cronograma de trabalho apresentado. Este item tem a finalidade de procurar garantir a minimização do tempo necessário para implantação dos sistemas, minimizando a paralisação da administração e procurando manter as rotinas administrativas em função do tempo utilizado na implantação e treinamento dos sistemas já utilizados no dia a dia do município.*

8.2 – A licitante somente poderá retirar sua proposta mediante requerimento escrito à pregoeira, antes da abertura do respectivo envelope, desde que caracterizado motivo justo decorrente de fato superveniente e aceito pela administração municipal.

8.3 – Os preços propostos serão de exclusiva responsabilidade da licitante, não lhe assistindo o direito de pleitear qualquer alteração dos mesmos, sob alegação de erro, omissão ou qualquer outro pretexto.

8.4 – Nos preços cotados deverão estar incluídos todas as despesas necessárias à execução do objeto desta licitação tais como: tributos, encargos sociais e previdenciários.

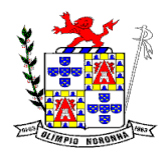

Rua 1º de Março, 450 Centro CEP: 37.488-000 Telefone: (35) 3274-1122 CNPJ: 18.188.276/0001-00

8.5 – A omissão de qualquer despesa necessária à perfeita realização do objeto deste edital será interpretada como não existente ou já incluída nos preços, não podendo a licitante pleitear acréscimo após a abertura das propostas.

#### **9 – JULGAMENTO DAS PROPOSTAS E LANCES**

9.1 – A sessão pública terá inicio às 08 h do dia **29/01/2021** na Sala de Licitações, na prefeitura de Olímpio Noronha.

9.1.1 - Após os respectivos credenciamentos, as licitantes entregarão a Pregoeiro à declaração de pleno atendimento aos requisitos de habilitação, de acordo com o modelo estabelecido no Anexo ao Edital e, em envelopes separados, a proposta de preços e os documentos de habilitação, e somente serão recebidos **até às 08h do dia 29/01/2021** horário a partir do qual não serão aceitos novos participantes.

9.2 – Para o julgamento das propostas escritas, será considerado o critério **MENOR PREÇO POR LOTE**. **(LOTE ÚNICO**)

9.3 – Não poderá haver desistência dos lances ofertados, sujeitando-se a proponente desistente às penalidades constantes deste edital.

9.4 – As propostas classificadas serão selecionadas para a etapa de lances, com observância dos seguintes critérios:

- a. seleção da proposta de menor preço global;
- b. o pregoeiro procederá à abertura dos envelopes contendo as propostas de preços e classificará o autor da proposta de menor preço e aqueles que tenham apresentado propostas em valores sucessivos e superiores em até dez por cento, relativamente à de menor preço;
- c. não havendo pelo menos 3 (três) ofertas nas condições definidas na letra anterior, poderão os autores das melhores propostas, até o máximo de 3 (três), oferecer novos lances verbais e sucessivos, quaisquer que sejam os preços oferecidos;
- d. na hipótese de apresentação de propostas escritas com preço unitário igual ao mínimo exequível, conforme determinado no item 9.5 deste edital, será utilizado como critério de desempate o sorteio.

9.5 – O pregoeiro convidará individualmente os autores das propostas selecionadas a formular lances de forma sequencial, a partir do autor da proposta de maior preço e os demais em ordem decrescente de valor, decidindo-se por meio de sorteio no caso de empate de preços.

9.5.1 – A licitante sorteada em primeiro lugar poderá escolher a posição na ordenação de lances, em relação aos demais empatados, e assim sucessivamente até a definição completa da ordem de lances.

9.6 – Os lances deverão ser formulados em valores distintos e decrescentes, inferiores à proposta de menor preço.

9.7 – A etapa de lances será considerada encerrada quando todos os participantes dessa etapa declinarem da formulação de lances.

9.8 – O pregoeiro poderá negociar com o autor da oferta de menor valor com vistas à redução do preço.

9.9 – Após a negociação, se houver, a pregoeira examinará a aceitabilidade do menor preço decidindo motivadamente a respeito.

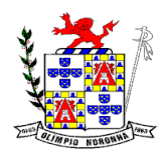

Rua 1º de Março, 450 Centro CEP: 37.488-000 Telefone: (35) 3274-1122 CNPJ: 18.188.276/0001-00

9.9.1 – A aceitabilidade será aferida a partir dos preços constantes do termo de referência constantes destes autos.

9.10 – Considerada aceitável a oferta de menor preço, será aberto o envelope contendo os documentos de habilitação de seu autor.

9.11 – Constatado o atendimento dos requisitos de habilitação previstos neste edital, a licitante será habilitada e declarada vencedora do certame.

9.12 – Se a oferta não for aceitável, ou se a licitante desatender as exigências para a habilitação, o pregoeiro examinará a oferta subsequente de menor preço, negociará com o seu autor, decidirá sobre a sua aceitabilidade e, em caso positivo, verificará as condições de habilitação e assim sucessivamente, até a apuração de uma oferta aceitável cujo autor atenda os requisitos de habilitação, caso em que será declarado vencedor.

9.13 – Caso não se realize lances verbais, será verificada a conformidade entre a proposta escrita de menor preço e o valor estimado para a contratação.

9.14 – Caso a proposta apresente erros de soma e/ou multiplicação, o pregoeiro fará a correção dos cálculos e a proposta será aceita mediante expresso consentimento do proponente. Caso contrário, a proposta será desclassificada.

9.15 – O Pregoeiro examinará a aceitabilidade, quanto ao objeto e valor apresentado pela primeira classificada, conforme definido neste edital, decidindo motivadamente a respeito. Verificando-se, no curso da análise, o descumprimento de requisitos estabelecidos neste edital, a proposta será desclassificada.

9.16 – Não se considerará qualquer oferta de vantagem não prevista no objeto deste edital.

#### *9.17- A licitante declarada vencedora do certame terá o prazo de 02 (dois) dias úteis para readequar sua proposta, com as modificações necessárias para adaptação ao novo preço proposto.*

9.18 – Da sessão lavrar-se-á ata circunstanciada, na qual serão registradas as ocorrências relevantes e que, ao final, deverá obrigatoriamente ser assinada pelo pregoeiro e licitantes presentes, ressaltando-se que poderão constar ainda as assinaturas da equipe de apoio, sendo-lhe facultado este direito.

## **10 – DOCUMENTAÇÃO**

O envelope nº 02 "DOCUMENTOS PRA HABILITAÇÃO" deverá conter em seu interior os documentos relacionados abaixo em uma via, com cópias autenticadas ou acompanhadas dos originais:

## **10.1 – HABILITAÇÃO JURÍDICA**

- a) registro comercial, no caso de empresa individual;
- b) ato constitutivo, estatuto ou contrato social em vigor, devidamente registrado, em se tratando de sociedades comerciais, e, no caso de sociedades por ações, acompanhado de documentos de eleição de seus administradores;
- c) inscrição do ato constitutivo, no caso de sociedades civis, acompanhada de prova de diretoria em exercício;
- d) decreto de autorização, em se tratando de empresa ou sociedade estrangeira em funcionamento no País, e ato de registro ou autorização para funcionamento expedido pelo órgão competente, quando a atividade assim o exigir.

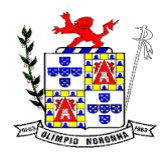

Rua 1º de Março, 450 Centro CEP: 37.488-000 Telefone: (35) 3274-1122 CNPJ: 18.188.276/0001-00

*e) Deverão ser apresentados juntamente com os documentos supra mencionados, cópia do CPF e Identidade (dos sócios e/ ou, diretores).* 

*Obs: O licitante que apresentar o documento de "Habilitação Jurídica" no credenciamento fica dispensado de apresentá-lo no envelope de nº 02 "HABILITAÇÃO".*

## **10.2 – HABILITATAÇÃO FISCAL**

- a) Prova de inscrição no Cadastro Nacional de Pessoas Jurídicas (**CNPJ**) atualizado, relativo ao domicílio ou sede do licitante, pertinente e compatível com o objeto desta licitação;
- b) Prova de regularidade com o INSS (seguridade social), e tributos federais e dívida ativa da união (certidão conjunta);
- c) Prova de regularidade com FGTS (fundo de garantia por tempo de serviço);
- d) Prova de regularidade para com a Fazenda Municipal;
- e) Prova de regularidade para com a Fazenda Estadual;
- f) Prova de inexistência de débitos inadimplidos perante a Justiça do Trabalho (CNDT).

*OBS: Será aceita, como prova de regularidade fiscal, certidão Positiva com Efeito de Negativa, emitida pelo respectivo órgão fazendário.*

## **10.4 – QUALIFICAÇÃO ECONÔMICO FINANCEIRA**

10.4.1 - Certidão Negativa de Falência, Recuperação Judicial ou Extrajudicial, Concordata expedida pelo FORO de domicílio da proponente, dentro do prazo de validade previsto na mesma, referente à data de abertura desta licitação, admitindo-se certidões digitais.

10.4.2 - As empresas que possuírem foro de eleição no contrato social diferente do local da sede deverão apresentar duas certidões Negativas de Falência, sendo uma do foro de eleição e a outra do foro onde se localiza a sede da empresa, caso não apresente será inabilitada.

10.4.3 - **Balanço Patrimonial e demonstrações contábeis do último exercício social**, apresentados na forma da lei, assinado por profissional devidamente e regularmente habilitado (contador), registrado no Conselho Regional de Contabilidade – CRC, que comprovem a boa situação financeira da licitante, vedada a sua substituição por balancetes ou balanços provisórios, admitida, quando aquelas peças de escrituração contábil estiverem encerradas há mais de 03 (três) meses da data de apresentação da proposta, a atualização pelo ÍNDICE GERAL DE PREÇOS – DISPONIBILIDADE INTERNA – IGP-DI, publicado pela Fundação Getúlio Vargas – FGV ou por outro indicador que o venha a substituir;

*10.4.3.1 - Documento assinado por profissional legalmente habilitado (contador) demonstrando que a empresa apresenta "Índice de Liquidez Geral (LG)", "Índice de Solvência Geral (SG)" e "Índice de Liquidez Corrente (LC)", segundo os valores e fórmulas de cálculo abaixo indicados:*

a) Serão considerados aceitos, na forma da lei, o balanço patrimonial e demonstrações contábeis assim apresentados:

#### **a.1.) Sociedades regidas pela Lei nº 6.404/76 (Sociedade Anônima – S/A):**

- $\checkmark$  Registrados e arquivados na Junta Comercial da sede ou domicílio da licitante;
- ✓ Publicados em Diário Oficial; e

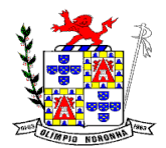

Rua 1º de Março, 450 Centro CEP: 37.488-000 Telefone: (35) 3274-1122 CNPJ: 18.188.276/0001-00

- ✓ Publicados em jornal de grande circulação; ou
- ✓ Por fotocópia registrada ou autenticada na Junta Comercial da sede ou domicílio da licitante.

#### **a.2.) Sociedades por cotas de responsabilidade limitada (LTDA):**

- ✓ Por fotocópia do livro Diário, inclusive com os Termos de Abertura e de Encerramento, devidamente autenticado na Junta Comercial da sede ou domicílio da licitante ou em outro Órgão equivalente; ou
- ✓ Por fotocópia do Balanço e das Demonstrações Contábeis devidamente registrados ou autenticados na Junta Comercial da sede ou domicílio da licitante.
- ✓ Apresentada por meio do sistema público de escrituração digital-SPED, sendo comprovada a autenticação dos livros pelo recibo de entrega emitido pelo SPED, de acordo com o disposto no art. 78-A do decreto nº 1.800/1996 com a redação determinada pelo decreto nº 8.683/2017

#### **a.3.) Sociedade criada no exercício em curso:**

✓ Por fotocópia do Balanço de Abertura, devidamente registrado ou autenticado na Junta comercial da sede ou domicílio da licitante.

**b) A comprovação da boa situação financeira da licitante será atestada por documento assinado por profissional legalmente habilitado demonstrando que a empresa apresenta:** "Índice de Liquidez Geral (ILG)", "Índice de Solvência Geral (ISG)" e "Índice de Liquidez Corrente (ILC)", segundo os valores e fórmulas de cálculo abaixo indicados:

**Índice de Liquidez Corrente (ILC) IGUAL OU SUPERIOR A 1,00**, calculado pela fórmula abaixo:

> $ILC = AC$ PC

**Índice de Solvência Geral (ISG) IGUAL OU SUPERIOR A 1,00**, calculado pela fórmula abaixo:

$$
1SG = \frac{AT}{PC + PELP}
$$

**Índice de Liquidez Geral (ILG) IGUAL OU SUPERIOR a 1,00,** calculado pela fórmula a seguir:

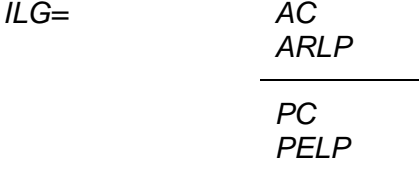

Onde: AC = Ativo Circulante

PC = Passivo Circulante

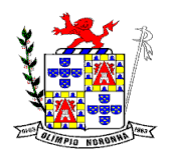

Rua 1º de Março, 450 Centro CEP: 37.488-000 Telefone: (35) 3274-1122 CNPJ: 18.188.276/0001-00

ARLP = Ativo Realizável a Longo Prazo

PELP = Passivo Exigível a Longo Prazo

 $AT = Ativo Total$ 

b.1) **Para fins de cálculo dos índices** referidos anteriormente, as licitantes deverão utilizar duas casas após a vírgula, desconsiderando-se as demais, sem arredondamento;

b.2) **As fórmulas acima apontadas** deverão estar devidamente aplicadas em memorial de cálculos juntado ao balanço, devidamente assinado pelo contador da licitante;

b.3) Se necessária a atualização do balanço e do patrimônio líquido, deverá ser apresentado, juntamente com os documentos em apreço, o memorial de cálculo correspondente.

**10.3.3 - Exigida somente no caso de a licitante apresentar resultado inferior a 01(um) nos índices Liquidez Geral, Liquidez Corrente e Solvência Geral:** comprovação, na data de abertura da licitação, de **PATRIMÔNIO LÍQUIDO**, apurado no balanço do último exercício e validado por profissional habilitado, de, no mínimo, equivalente a 10% (dez por cento) do valor estimado do serviço.

**Apenas os Microempreendedores Individuais estão dispensados de apresentar o Balanço Patrimonial, pela aplicação do disposto no 18-A c/c 68, ambos da Lei LC 123/06.**

**OBS.:** O balanço patrimonial deverá ser do ultimo exercício social. No caso de empresa criada no exercício em curso, deverá ser apresentada cópia do Balanço de Abertura, devidamente registrado ou autenticado na Junta Comercial da sede ou domicílio da licitante.

*JUSTIFICATIVA – Os índices financeiros indicados neste edital são usuais de mercado e não caracterizam restrição à participação, de acordo com a jurisprudência do Tribunal de Contas do Estado de Minas Gerais (Representação n. 775.293. Rel. Conselheira Adriene Andrade. Sessão do dia 17/03/2009; Recurso Ordinário 808.260. Rel. Conselheira Adriene Andrade. Sessão do dia 01/06/2011 Tribunal Pleno).*

## **10.5 – QUALIFICAÇÃO TÉCNICA**

10.5.1 – Comprovação de aptidão para desempenho de atividade pertinente e compatível em características, quantidades e prazos com o objeto da licitação, *e indicação das instalações e do aparelhamento e do pessoal técnico adequados e disponíveis para a realização do objeto da licitação, bem como da qualificação de cada um dos membros da equipe técnica que se responsabilizará pelos trabalhos;*

10.5.2 - A comprovação de aptidão referida no item 10.5.1, será feita por **atestados** fornecidos por pessoas jurídicas de direito público ou privado.

10.5.3 - A capacidade técnica profissional será aferida mediante a comprovação do licitante possuir em seu quadro permanente, na data prevista para entrega da proposta, profissional de nível superior ou outro devidamente reconhecido pela entidade competente detentor de atestado de responsabilidade técnica por execução dos serviços de características semelhantes, devidamente registrado na entidade profissional competente.

a) a comprovação de vínculo do profissional poderá ser feita por meio da apresentação de cópia da carteira de trabalho (CTPS), ou do contrato social da licitante em que conste o

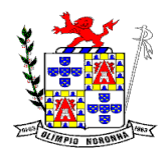

Rua 1º de Março, 450 Centro CEP: 37.488-000 Telefone: (35) 3274-1122 CNPJ: 18.188.276/0001-00

profissional como sócio, ou de contrato de prestação de serviço, ou ainda, de declaração de contratação futura do profissional responsável, com anuência deste;

## **10.6 – OUTRAS COMPROVAÇÕES**

10.6.1 **- Cumprimento** do disposto no inciso XXXIII do art. 7º da Constituição Federal**:** o modelo contido no **ANEXO V.**

10.6.2 **–** Comprovação da inexistência de fato impeditivo para licitar ou contratar com a administração **ANEXO VI**.

10.6.3 - Fica facultada a utilização dos modelos constante dos anexos.

#### **10.7 – DOS DOCUMENTOS**:

10.7.1 – Os documentos de habilitação poderão ser apresentados em original, cópias simples, cópias autenticadas por cartório competente ou por servidor da administração, ou por meio de publicação em órgão da imprensa oficial ou expedidos via Internet.

10.7.2 – A aceitação de documentação por cópia simples ficará condicionada à apresentação do original a pregoeira, por ocasião da abertura do envelope habilitação, para a devida autenticação.

10.7.3 – Para fim da previsão contida no subitem 10.7.1, o documento original a ser apresentado não deve integrar o envelope.

10.7.4 – Os documentos expedidos via Internet terão suas autenticidades validades pela pregoeira na própria sessão, como condição de admissibilidade dos mesmos.

10.7.5 – Inexistindo prazo de validade nas certidões, serão aceitas aquelas cujas expedições / emissões não ultrapassem a 60 dias da data final para a entrega dos envelopes.

#### **11 – ESCLARECIMENTOS AO EDITAL**

11.1 – É facultado a qualquer interessado a apresentação de pedido de esclarecimentos sobre o ato convocatório do pregão e seus anexos, podendo até mesmo envolver a solicitação de cópias da legislação disciplinadora do procedimento, cujo custo da reprodução gráfica será cobrado, observado, para tanto, o prazo de até 2 (dois) dias úteis anteriores à data fixada para recebimento das propostas.

11.2 – Os esclarecimentos pretendidos serão dirigidos ao Pregoeiro, com encaminhamento através de e-mail [compraslicitacoes@olimpionoronha.mg.gov.br](mailto:compraslicitacoes@olimpionoronha.mg.gov.br) ou através de protocolo no setor respectivo da Prefeitura Municipal de Olímpio Noronha.

11.3 – Não serão respondidos questionamentos orais (através de telefone)

11.4 – Os esclarecimentos deverão ser prestados no prazo de 01 dia, a contar do recebimento do pedido de esclarecimentos.

## **12. PROVIDÊNCIAS / IMPUGNAÇÃO AO EDITAL**

12.1 – É facultado a qualquer interessado a apresentação de pedido de providências ou de impugnação ao ato convocatório deste pregão presencial e seus anexos, observado, para tanto, o prazo de até 02 dias úteis anteriores à data fixada para recebimento das propostas.

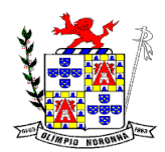

Rua 1º de Março, 450 Centro CEP: 37.488-000 Telefone: (35) 3274-1122 CNPJ: 18.188.276/0001-00

12.2 – A impugnação ou pedido de providências será dirigido ao Pregoeiro com encaminhamento através de e-mail [compraslicitacoes@olimpionoronha.mg.gov.br](mailto:compraslicitacoes@olimpionoronha.mg.gov.br) ou através de protocolo no setor respectivo da Prefeitura Municipal de Olímpio Noronha.

12.3 – A decisão sobre o pedido de providências ou de impugnação será proferida pela autoridade subscritora do ato convocatório do pregão no prazo de 01 dia contar do recebimento da petição por parte da pregoeira, que, além de comportar divulgação, deverá também ser juntada aos autos do PREGÃO.

12.4. O acolhimento do pedido de providências ou de impugnação exige, desde que implique em modificação(ões) do instrumento convocatório deste pregão presencial, além da(s) alteração(ões) decorrente(s), divulgação pela mesma forma que se deu o texto original e designação de nova data para a realização do certame.

#### **13 – RECURSO ADMINISTRATIVO**

13.1 – Por ocasião do final da sessão, a(s) proponente(s) que participou(aram) deste pregão presencial ou que tenha(m) sido impedida(s) de fazê-lo(s), se presente(s) à sessão, deverá(ão) manifestar imediata e motivadamente a(s) intenção(ões) de recorrer.

13.2 – Havendo intenção de interposição de recurso contra qualquer etapa / fase / procedimento deste pregão presencial, a proponente interessada deverá manifestar-se imediata e motivadamente a respeito, procedendo-se, inclusive, o registro das razões em ata, juntando memorial no prazo de 03 dias, a contar da ocorrência.

13.3 – As demais proponentes ficam, desde logo, intimadas para apresentar contra razões em igual número de dias, que começarão a correr no término do prazo do recorrente.

13.3.1 - Os recursos e ou contrarrazões poderão ser dirigidos a Pregoeira preferencialmente através de e-mail [compraslicitacoes@olimpionoronha.mg.gov.br](mailto:compraslicitacoes@olimpionoronha.mg.gov.br) e/ou através de protocolo nos setor específico da Prefeitura Municipal de Olímpio Noronha.

13.4 – Após a apresentação das contrarrazões ou do decurso do prazo estabelecido para tanto, ao pregoeiro examinará o recurso, podendo reformar sua decisão ou encaminhá-lo, devidamente informado, à autoridade competente para decisão.

13.5 – Os autos deste pregão presencial permanecerão com vista franqueada aos interessados, no endereço e horários previstos no preâmbulo deste edital.

13.6 – O recurso contra decisão do pregoeiro *não terá efeito suspensivo*, sendo que seu acolhimento importará na invalidação dos atos insuscetíveis de aproveitamento.

13.7 – Interposto recurso, o pregoeiro poderá rever sua decisão ou encaminhar os autos a autoridade superior para analise e deliberação.

## **14 – ADJUDICAÇÃO**

14.1 – A falta de manifestação imediata e motivada da intenção de interpor recurso, por parte da(s) proponente(s), importará na decadência do direito de recurso, competindo a pregoeira adjudicar o objeto do certame à proponente vencedora.

14.2 – Existindo recurso(s) e constatada a regularidade dos atos praticados e após a decisão do(s) mesmo(s), a autoridade competente deve praticar o ato de adjudicação do objeto do certame à proponente vencedora.

## **15 – HOMOLOGAÇÃO**

15.1 – Compete ao **Prefeito Municipal** homologar este pregão presencial.

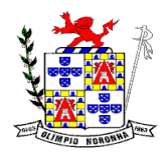

Rua 1º de Março, 450 Centro CEP: 37.488-000 Telefone: (35) 3274-1122 CNPJ: 18.188.276/0001-00

15.2. A partir do ato de homologação será fixado o início do prazo de convocação da proponente adjudicatária para assinar o contrato, respeitada a validade de sua proposta.

## **16 – DIVULGAÇÃO DO INSTRUMENTO CONVOCATÓRIO E DO RESULTADO**

16.1. Os avisos contendo o resumo do edital e o resultado final deste pregão presencial serão publicados no diário oficial da Prefeitura Municipal de Olímpio Noronha - MG, e fixado no hall da Prefeitura Municipal de Olímpio Noronha, nos termos do art. 4º da Lei nº 10.520/02.

## **17 – DA PRESTAÇÃO DOS SERVIÇOS**

17.1 – A aceitação do objeto desta licitação, somente será efetivada após ter sido o mesmo realizado, conforme especificado neste edital e na proposta do contratado;

17.2 – A empresa Contratada terá prazo improrrogável de 30 dias para realizar a instalação do software nos computadores da prefeitura e a conversão dos dados do software atualmente utilizado pela Prefeitura Municipal de Olímpio Noronha, sob pena de decair do direito de prestar os serviços.

17.3 – A conversão de dados não gera ao contratado direito de cobrança de valor além daquele estabelecido para prestação mensal dos serviços.

17.4 – A contratada realizará o treinamento de serviços da Prefeitura Municipal de Olímpio Noronha para utilização dos sistemas, sem qualquer ônus para Prefeitura. O Treinamento será realizado nas instalações da prefeitura, mediante agendamento.

17.5 – A contratada manterá assistência remota com acesso ilimitados, em dias úteis, no horário comercial.

#### **18 – PAGAMENTO**

18.1 – O pagamento será efetuado **em até 30 dias** após à prestação dos serviços, mediante apresentação do documento fiscal adequado (nota fiscal eletrônica) devidamente aceita pela diretoria da prefeitura.

18.2 – A critério da prefeitura, poderá ser solicitado do prestador de serviços comprovação de regularidade fiscal para realização dos pagamentos, através da apresentação das certidões negativas exigidas neste edital para habilitação.

18.3 – Em caso de irregularidade(s) na(s) nota(s) fiscal(is) / fatura(s), o prazo de pagamento será contado a partir da(s) correspondentes(s) regularização (ões).

18.4 – Se o término do prazo para pagamento ocorrer em dia sem expediente no órgão licitante, o pagamento deverá ser efetuado no primeiro dia útil subsequente.

18.5 – A Prefeitura Municipal de Olímpio Noronha reserva o direito de reter o pagamento de faturas para satisfação de penalidades pecuniárias aplicadas ao fornecedor e para ressarcir danos a terceiros.

## **19 – REAJUSTE DE PREÇOS E PRORROGAÇÕES**

19.1 – O prazo de validade da proposta será de 60 (sessenta) dias a partir da data da sessão de abertura da licitação, observado o disposto no §3º do artigo 64, da Lei 8.666/93.

19.2 – O contrato a ser celebrado terá a duração inicial de 12 meses, contados da data de sua assinatura, e publicação do extrato na imprensa oficial da Prefeitura Municipal de

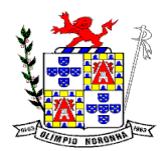

Rua 1º de Março, 450 Centro CEP: 37.488-000 Telefone: (35) 3274-1122 CNPJ: 18.188.276/0001-00

Olímpio Noronha. Após o décimo segundo mês, observada necessidade, economicidade e vantajosidade, o contrato poderá ser prorrogado art. 57, inciso IV, da Lei nº 8.666/93.

19.3 – O valor proposto pela Licitante é fixo e irreajustável pelo período de 12 meses iniciais. Após o período de 12 (doze) meses, havendo prorrogação contratual, o índice utilizado para reajuste será o INPC/FGV (Índice Nacional de Preços ao Consumidor). O reajuste não caracteriza alteração contratual e poderá ser realizado por simples *apostila,*  nos termos do §8º do art. 65 da Lei nº 8.666/93.

## **20 – DOTAÇÃO ORÇAMENTÁRIA**

20.1 – As despesas decorrentes da presente contratação onerarão os recursos orçamentários:

Dotação Orçamentaria 02.03.01.04.122.9002.2010.3.3.90.39.00

Ficha 83 Fonte de Recurso 100

#### **21 – PARTICIPAÇÃO DE MICROEMPRESA E EMPRESA DE PEQUENO PORTE**

21.1 – Para os fins do disposto neste edital a expressão Pequena Empresa serve para se referir à Microempresa e à Empresa de Pequeno Porte, definidas no art. 3° da Lei Complementar Federal n° 123/06, **cuja condição deverá ser comprovada na sessão pública do Pregão Presencial na fase do credenciamento.**

#### **22 – DISPOSIÇÕES FINAIS**

22.1 – A autoridade competente da Prefeitura Municipal de Olímpio Noronha poderá anular e revogar a presente licitação por razões de interesse público decorrente de fato superveniente devidamente comprovado, pertinente e suficiente para justificar tal conduta, ou anular por ilegalidade, de ofício ou por provocação de terceiros, mediante parecer escrito da pregoeira, devidamente fundamentado.

22.2 – A nulidade do processo licitatório induz à do contrato, sem prejuízo do disposto no parágrafo único do art. 59, da Lei Federal n° 8.666/93.

22.3 – As reclamações referentes à documentação e às propostas deverão ser feitas no momento da abertura do envelope correspondente, por escrito, quando serão registradas em ata, sendo vedadas observações ou reclamações impertinentes ao certame.

22.4 – A apresentação da proposta implica, por parte da licitante, observação dos preceitos legais e regulamentares em vigor, bem como a integral e incondicional aceitação de todos os termos e condições deste edital sendo responsável pela fidelidade e legitimidade das informações e dos documentos apresentados em qualquer fase da licitação.

22.5 – Havendo indício de conluio entre os licitantes ou de qualquer outro ato de má-fé, a Administração comunicará os fatos verificados ao Ministério Público para as providências cabíveis.

*22.6 – É facultado à pregoeira ou à autoridade superior, em qualquer fase da licitação, a promoção de diligência destinada a esclarecer ou complementar a instrução do processo, vedada a inclusão posterior de documento ou informação que deva constar no ato da sessão pública.*

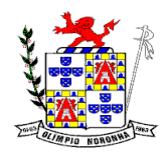

Rua 1º de Março, 450 Centro CEP: 37.488-000 Telefone: (35) 3274-1122 CNPJ: 18.188.276/0001-00

22.7 – As questões decorrentes da execução deste edital, que não puderem ser dirimidas administrativamente, serão processadas e julgadas no **FORO** da **Comarca de Lambari**, com exclusão de qualquer outro, por mais privilegiado que seja.

22.8 – Os casos omissos serão dirimidos pela pregoeira, com observância da legislação regedora, em especial a Lei n° 8.666/93 e suas alterações e Lei n° 10.520/02.

#### **23 – ANEXOS**

- a) Anexo I termo de referência;
- b) Anexo II modelo de proposta comercial;
- c) Anexo III declaração de pleno atendimento;
- d) Anexo IV modelo de procuração para o credenciamento;
- e) Anexo V modelo de declaração que não emprega menor;
- f) Anexo VI modelo de declaração de inexistência de fato impeditivo;
- g) Anexo VII minuta de contrato;

Olímpio Noronha 15 de janeiro de 2021.

**Pregoeiro Edilson de Souza Fernandes**

**\_\_\_\_\_\_\_\_\_\_\_\_\_\_\_\_\_\_\_\_\_\_\_\_\_\_\_\_\_\_\_\_\_\_\_\_\_\_\_\_\_\_\_\_\_\_\_\_\_**

# **Prefeito Municipal Mário Douglas Oliveira Dias**

**\_\_\_\_\_\_\_\_\_\_\_\_\_\_\_\_\_\_\_\_\_\_\_\_\_\_\_\_\_\_\_\_\_\_\_\_\_\_\_\_\_\_\_\_\_\_\_\_\_\_\_**

**\_\_\_\_\_\_\_\_\_\_\_\_\_\_\_\_\_\_\_\_\_\_\_\_\_\_\_\_\_\_\_\_\_\_\_\_\_\_\_\_\_\_\_\_\_\_\_\_\_ Advogado**

**OAB/MG nº....................**

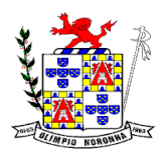

Rua 1º de Março, 450 Centro CEP: 37.488-000 Telefone: (35) 3274-1122 CNPJ: 18.188.276/0001-00

## **ANEXO I**

## **TERMO DE REFERÊNCIA**

**OBJETO:** Contratação de empresa especializada para locação mensal de sistemas integrados de informática, plataforma Windows com os seguintes sistemas: Contabilidade/ orçamento/ tesouraria pública; compras licitação e pregão presencial; Sistema de pessoal incluindo folha de pagamento; controle de patrimônio; controle de almoxarifado, Frotas, Tributos, controle interno e portal da transparência LAI, Nota Fiscal Eletrônica conforme especificações constantes do Anexo I deste edital, TERMO DE REFERÊNCIA.

## **1. OBJETIVO DO TERMO DE REFERÊNCIA**

1.1 Promover a adequada caracterização (inciso II Art.3º, Lei 10.520/02) e (art. 14, Lei nº 8.666/93) de seu objeto e indicação dos recursos orçamentários para deflagração de licitação destinada a contratar locação de softwares para atender aos departamentos da Prefeitura Municipal de Olímpio Noronha conforme abaixo discriminado:

## **2 - DETALHAMENTO DO OBJETO:**

2.1 - Para este certame o lote representa os sistemas, e cada sistema é composto por diversos itens que serão denominados de módulos. Os módulos são conjuntos de funções que podem ser implementados em uma unidade funcional de um sistema, normalmente com a possibilidade de inclusão, alteração, exclusão, pesquisa e geração de relatórios.

2.2 - Cada sistema deverá ter integração nativa entre os seus módulos, de forma transparente ao usuário. Sendo vedado o uso de importação e exportação de arquivos para realizar tal integração.

2.3 - Entenda-se Integração como a condição dos módulos de um sistema acessar e tratar de forma concorrente um mesmo conjunto de dados armazenado em um banco de dados qualquer, respeitando a integridade, a correção, a disponibilidade e confiabilidade desses dados. Tudo isso feito de forma transparente ao usuário, que não faz uso de qualquer ferramenta ou meio que seja para transportar, seja por importação ou exportação, esses dados entre os módulos.

## **3 - IMPLANTAÇÃO DOS SISTEMAS APLICADOS**

3.1 - Serviços de Conversão/Migração

3.1.1 - Entende-se como migração de dados o processo de transporte dos dados existentes no gerenciador de banco de dados atual para um novo gerenciador de banco de dados. Entende-se como conversão de dados a transformação dos dados do formato atualmente utilizado pelo sistema corporativo e armazenado na base de dados do ambiente atual para o novo formato dos dados proposto pela licitante.

3.1.2 - A licitante deverá efetuar a migração do exercício dos anos anteriores (2013 à 2020) que consta no atual gerenciador de banco de dados para um novo da sua conveniência, desde que se obrigue a treinar a equipe de suporte da Entidade, para atender ao novo gerenciador de banco de dados prestando os serviços que são feitos atualmente.

3.1.3 - As informações existentes deverão ser gravadas no SGBD da licitante, importadas e convertidas (migradas) para os novos softwares de gestão, para iniciar a operação até o limite de prazo estabelecido neste edital;

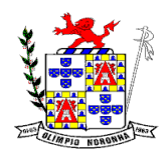

Rua 1º de Março, 450 Centro CEP: 37.488-000 Telefone: (35) 3274-1122 CNPJ: 18.188.276/0001-00

3.1.4 - A responsabilidade pela qualidade e precisão dos serviços de migração das informações é de responsabilidade exclusiva da licitante, contribuindo a contratante onde necessário e atendendo às possibilidades e o conhecimento interno.

3.1.5 - Não será admitida conversão parcial, ou seja, todos os dados dos exercícios anteriores (2013 à 2020) de todos os Sistemas licitados e em atual uso pela entidade, deverão ser convertidos, observando o prazo estipulado neste Edital.

3.2 - Serviços de implantação

3.2.2 - Entenda-se como implantação todos os serviços necessários ao normal funcionamento no contratante, dentre os quais: instalação, configuração, treinamento, migração e conversão de informações existentes e necessárias à operação dos softwares.

3.2.3 - Os serviços deverão ser desenvolvidos sob a administração de um gerente de projeto, que ficará responsável por todo o relacionamento administrativo com a Entidade e a equipe técnica a ser alocada. A contratante deverá disponibilizar pessoal para acompanhamento das atividades, bem como zelar pelo seu bom andamento, auxiliando quando necessário o gerente de projetos.

3.2.4 - O prazo para início de instalação do sistema será de 05 (cinco) dias corridos, a contar da data de emissão da ordem de serviço, e o de Conversão / Migração (implantação) limitado ao máximo de 10 (dez) dias contados do início da instalação.

3.2.5 - Atrasos nas atividades de implantação, decorrentes de impedimentos ou restrições imputáveis à Prefeitura Municipal de Olímpio Noronha serão compensados em favor da CONTRATADA.

3.2.6 - O prazo máximo para realização da conversão de dados, implantação, migração de dados pré-existentes, treinamento para todos os sistemas licitados, **será de 30 (trinta) dias corridos.**

3.2.7 - Após o prazo estabelecido, todos os sistemas deverão estar em pleno funcionamento, sem que comprometa os serviços da Prefeitura Municipal de Olímpio Noronha. Quaisquer atrasos, decorrentes de impedimentos por parte da licitante vencedora, que impacte no funcionamento e que gere custos adicionais à Prefeitura Municipal de Olímpio Noronha, estes deverão ser custeados pela licitante vencedor.

#### 3.3 - Serviços de Treinamento

3.3.1 - Entenda-se o treinamento como a transmissão de conhecimentos, habilidades e competências referentes a utilização e operacionalização das atividades laborais dos treinados utilizando das diversas ferramentas, documentos, máquinas e outros materiais necessários; efetuado pela empresa responsável, em ambiente adequado, simulando as situações cotidianas de trabalho.

3.3.2 - O treinamento deverá ser realizado em etapas, setor a setor, para a relação de usuários a ser apresentada pelo Contratante, no que for necessário o normal uso dos aplicativos a serem fornecidos; o treinamento dos usuários comunitários (empresas, escritórios contábeis e pessoas em geral) se dará na forma de palestras, em auditórios ou salas, a serem organizadas pela contratante, e pagas por hora técnica a ser aprovada e contratada.

3.3.3 - O ambiente de treinamento será alocado pela Prefeitura Municipal de Olímpio Noronha em uma de suas dependências.

3.3.4 - Na fase de implantação ocorrerá a disponibilização do software, configuração e parametrização do mesmo para funcionamento, ocorrerá a transferência de conhecimento sobre os sistemas a serem implantados. O conhecimento deverá ser repassado para os usuários, a fim de que possam utilizar os sistemas e habilitá-los a executar as tarefas de operação e gestão. O treinamento deverá possibilitar todas as operações de inclusão,

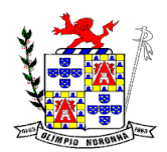

Rua 1º de Março, 450 Centro CEP: 37.488-000 Telefone: (35) 3274-1122 CNPJ: 18.188.276/0001-00

alteração, exclusão e consulta referente a cada funcionalidade, bem como os cálculos e processos, emissão de relatórios e sua respectiva análise.

3.3.5 - Durante o treinamento os usuários terão acesso a todas as informações necessárias para a operação dos sistemas, compreenderão o papel das funções dos sistemas e a mudança da sua rotina de trabalho para a nova rotina com o uso dos sistemas.

3.3.6 - A carga horária mínima do treinamento será de 06 (seis) horas, sendo extensivo a todos os servidores usuários, devendo ser executado no horário de expediente, ou seja das 08sh às 17h na Prefeitura Municipal de Olímpio Noronha.

## **4 - MANUTENÇÃO E SUPORTE TÉCNICO**

4.1 - A contratada deve prestar, pelo período da execução do contrato e da implantação, os sequintes servicos:

4.1.1 - Suporte ao usuário para solução de dúvidas ou de problemas e para adequação de configuração.

4.1.2 - Correção de erros nos sistemas aplicativos.

4.1.3 - Implementação de novas funções ou adequação das existentes para atendimento a modificação de legislação ou regulamentação municipal, estadual ou federal, incluindo adequação de fórmulas de cálculo e de parâmetros.

4.1.4 - O Suporte oferecido pela contratada deve possuir os seguintes níveis de atendimento:

a. *Helpdesk*: Atendimento remoto através de comunicação telefônica comum, página da internet para atualização de versões, acesso remoto, inclusive com acesso aos bancos de dados, para esclarecimento de dúvidas operacionais.

b. Serviço de Suporte Técnico: Nos casos não solucionados via *Helpdesk* deverá ser acionado o Setor de Suporte, que efetuará uma análise mais técnica, como checagem e auditoria no Banco de Dados, processamentos de *Scripts* (comandos específicos), correção de programas e envio de atualizações, se for o caso;

4.1.5 - O Suporte deve, ainda, obedecer ao seguinte:

a. Possuir um sistema de Gerenciamento do Atendimento no qual todas as solicitações de suporte em cada nível do Atendimento Técnico serão registradas em sistema próprio.

b. Horário disponível para registro das solicitações, não podendo ser inferior ao horário comercial, de 8h às 17h horas, ininterruptamente;

4.1.6 - Atualização legal e tecnológica:

a. A Licitante deverá promover a contínua atualização legal dos softwares, na versão adquirida, e possíveis "releases", de forma que o objeto deste Edital atenda a legislação vigente.

## **5 - ESPECIFICAÇÕES TÉCNICAS OBRIGATÓRIAS**

5.1 - Os softwares de gestão pública deverão atender aos seguintes requisitos técnicos, sob pena de desclassificação:

5.1.1 - A consistência dos dados entrados deve ser efetuada campo a campo, tanto no momento da entrada quanto na gravação dos dados, de forma a garantir a integridade referencial, consistência, atualidade e inviolabilidade dos dados, feita entre as diversas tabelas dos aplicativos através do próprio aplicativo.

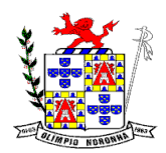

Rua 1º de Março, 450 Centro CEP: 37.488-000 Telefone: (35) 3274-1122 CNPJ: 18.188.276/0001-00

5.1.2 - Garantir o funcionamento dos sistemas e seus respectivos módulos durante toda a vigência do contrato.

5.1.3 - Conter Gerenciador de Banco de Dados Relacional, com controle transacional, e com recursos para garantir a integridade e recuperação dos dados através de "backup" e "recovery";

5.1.4 - O Sistema/software deverá ser desenvolvido com a mesma padronização de interface gráfica de usuário: padronização de opções de menu, de aparência de telas, teclas de atalho, teclas de acesso rápido, teclas de funções, modelos de relatórios, disposição de componentes na tela, etc..

5.1.5 - Ser multiusuário, ou seja, o sistema poderá ser acessado por diversos usuários ao mesmo tempo, sem limitação de número de acessos.

5.1.6 - Propiciar a identificação das principais operações de manutenção de informações realizadas por cada usuário, com clara identificação da função executada, data e hora de operação;

5.1.6 - Em caso de falha operacional ou lógica, o sistema deverá recuperar-se, de modo a resguardar a última transação executada com êxito, mantendo a integridade da base de dados;

5.1.7 - Possuir total aderência à legislação federal e do estado de Minas Gerais, exigindo-se do fornecedor compromisso de imediata adequação no caso de possíveis alterações da norma;

5.1.8 - Possibilitar o controle automático da integridade, quanto à compatibilidade das versões dos artefatos distribuídos e implantados, nas camadas que compõem a solução.

#### **6 - ESPECIFICAÇÕES FUNCIONAIS DO SISTEMA**

6.1 - Os sistemas apresentados devem atender no mínimo aos requisitos funcionais conforme descrito a seguir, sob pena de inabilitação:

## **SISTEMA DE GESTÃO ADMINISTRATIVA**

## **CONTABILIDADE PÚBLICA / TESOURARIA:**

- Manter o cadastro das leis e decretos que aprovam, alteram, excluem ou incluem os itens do Plano Plurianual.
- Permitir realizar as alterações legais nos instrumentos de planejamento: PPA, LDO, LOA.
- Possibilitar o cadastro de programas, com as seguintes informações: situação (em andamento, paralisado ou concluído), objetivo, diagnóstico, fonte de financiamento, responsável, público alvo, diretriz, justificativa e indicadores.
- Permitir estabelecer vínculo do programa de governo com: indicadores e índices esperados, e a avaliação do programa.
- Possibilitar o cadastro das ações para o atendimento dos programas, com as seguintes informações: tipo da ação (projeto/atividade/operações especiais) e seus detalhamentos, codificação, nomenclatura, órgão, vínculo, unidade orçamentária, função e sub função de governo, produto, objetivo e meta descritiva.

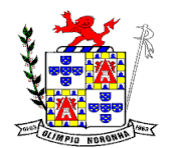

- Possuir cadastro de transferências financeiras entre todos os órgãos da Administração Direta e/ou Indireta, identificando o tipo da transferência (Concedida/Recebida).
- Cadastrar a programação da receita, possibilitando a identificação de cada fonte de destino.
- Permitir informar as metas físicas e financeiras, com a indicação das fontes de recursos.
- Propiciar emissão de relatórios gerenciais de transferências financeiras
- Propiciar emissão de relatórios de acompanhamento e comparação da execução financeira.
- Possuir relatório comparativo das previsões do PPA, LDO e LOA.
- Possibilitar a cópia dos dados de outros Planos Plurianuais.
- Permitir cadastrar as prioridades da LDO, definindo as metas físicas e as metas financeiras com identificação da fonte de recurso.
- Registrar a receita prevista para o exercício da LDO e para os dois exercícios sequintes.
- Manter o histórico das alterações efetuadas na LDO
- Possuir cadastro de renúncia da receita, identificando o tipo e as formas de compensação da renúncia.
- Permitir registrar as expansões da despesa e as suas respectivas compensações.
- Permitir informar os riscos fiscais, identificando o tipo e a providência a ser tomada para o risco.
- Possuir relatórios gerenciais da previsão da receita e despesa com possibilidade de agrupamento por fonte de recurso.
- Gerar demonstrativo com os valores orçados a fim de apurar os gastos com ensino, saúde e pessoal.
- Geração da proposta orçamentária para o exercício financeiro seguinte, com base na utilização do orçamento do exercício em execução e anteriores, permitindo a atualização do conteúdo e da estrutura da proposta gerada e a distribuição do orçamento por órgãos, conforme as Instruções Técnicas da Secretaria do Tesouro Nacional (STN).
- Disponibilizar, após aprovação, o orçamento no início de cada exercício, inclusive liberando as dotações para utilização, conforme disposto na legislação municipal.
- Possuir opção para distribuir as dotações por cotas, bloqueando a utilização das mesmas além do limite estabelecido.
- Permitir que os valores das cotas sejam antecipados por meio de ato e automaticamente estes valores fiquem disponíveis para utilização.
- Possuir gráficos referente ao planejamento como: Gasto com saúde, Educação e Pessoal, receita segundo categoria econômica, comparativo da despesa por função.
- Permitir o cadastramento de fonte de recurso com identificador de uso, grupo, especificação e detalhamento, conforme Portaria da STN ou Tribunal de Contas do Estado.
- Possuir cadastros de Convênios, Precatórios, Dívida Fundada, Contratos e Caução.

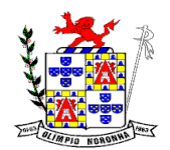

- Não permitir o cadastro de fornecedores duplicados com o mesmo CNPJ ou CPF.
- Nos atos da execução orçamentária e financeira, permitir que sejam usadas as quatro fases da despesa: empenho, em liquidação, liquidação e pagamento com a escrituração contábil automática.
- Permitir um controle das operações orçamentárias e financeiras, por período, impedindo o usuário de qualquer alteração, inclusão ou exclusão nos registros.
- Utilizar o novo Plano de Contas adotado conforme determinado pela Secretaria do Tesouro Nacional, a partir de 2014 NBCASP, adotado pelo TCEMG através de suas normas e quaisquer novos procedimentos para a contabilidade pública e Lei vigente.
- Assegurar que as contas só recebam lançamentos contábeis no último nível de desdobramento do Plano de Contas.
- Efetuar os lançamentos automáticos das variações patrimoniais no momento da liquidação de empenho e arrecadação da receita.
- Permitir utilizar históricos, sempre que possível com textos padronizados, vinculados à classificação da despesa, evitando lançamentos indevidos.
- Admitir a utilização de históricos padronizados e históricos com texto livre no empenho.
- Permitir o gerenciamento de empenhos estimativos, globais e ordinários.
- Possibilitar o registro de sub empenhos sobre os empenhos Global e Estimativo.
- Permitir informar as retenções nas liquidações que se aplicam.
- Permitir informar documentos fiscais na liquidação do empenho.
- Permitir inscrever as contas contábeis automaticamente no Sistema de Compensação dos empenhos de adiantamentos, quando da sua concessão e o lançamento de baixa respectivo, quando da prestação de contas.
- Permitir a anulação total e parcial do empenho e o cancelamento da anulação.
- Controlar os restos a pagar em contas separadas por exercício, para fins de cancelamento, quando necessário.
- Permitir efetuar o cancelamento de restos a pagar.
- Permitir a anulação dos empenhos não liquidados no final do exercício, evitando a inscrição em restos a pagar.
- Permitir que seja emitida notas de pagamento, de despesa extra, de empenhos e de sub empenhos.
- Permitir o controle de despesa por tipo relacionado ao elemento de despesa.
- Permitir cadastrar e controlar as dotações constantes no orçamento do município e das decorrentes de créditos adicionais especiais e extraordinários.
- Permitir cadastrar e controlar os créditos suplementares e as anulações de dotações.
- Permitir registrar e controlar as dotações orçamentárias, bloqueio e desbloqueio, em caso de saldo insuficiente.
- Controlar as dotações orçamentárias, impossibilitando a utilização de dotações com saldo insuficiente para comportar a despesa.
- Efetuar o acompanhamento do cronograma de desembolso das despesas, conforme o artigo 9º da Lei 101/00 – LRF, de 4 de maio de 2000, quando necessário.

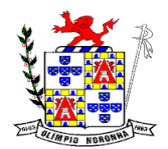

- Emitir Notas de Empenho, Sub empenhos, Liquidação, Ordens de Pagamento, Restos a pagar, Despesa extra e suas respectivas notas de anulação, possibilitando sua emissão por intervalo e/ou aleatoriamente
- Permitir a anulação total e parcial do empenho, ordens de pagamento, nota de despesa extraorçamentária e o cancelamento da anulação.
- Permitir que nas alterações orçamentárias possam-se adicionar diversas dotações e subtrair de diversas fontes para um mesmo decreto.
- Registrar bloqueio e desbloqueio de valores nas dotações.
- Possibilitar que os precatórios sejam relacionados com a despesa destinada ao seu pagamento.
- Possuir rotina para lançamentos das provisões e reversões das provisões vinculadas aos precatórios.
- Possuir rotina para lançamento das remunerações dos precatórios.
- Possuir rotina para quitação dos precatórios.
- Possuir rotina de posição do precatório evitando assim ao usuário entrar em diversas rotinas para obter tal informação.
- Efetuar o controle automático dos saldos das contas, apontando eventuais estouros de saldos.
- Permitir que seja feita a contabilização do regime próprio de previdência em conformidade com a Portaria 916 do ministério de previdência e de demais normas legais.
- Definir a programação de cotas mensais para despesa, receitas, restos a pagar, despesa e receita extraorçamentária.
- Permitir nova estimativa das cotas programadas conforme necessidade, mantendo o histórico das alterações.
- Controlar os saldos das dotações orçamentárias em tempo real não permitindo bloquear, ou empenhar e/ou fazer redução de dotação sem que exista saldo.
- Permitir controlar o cadastro de contas em formato plano de contas único, onde alterações, exclusões e inclusões no plano devem ser visualizadas por todas as entidades.
- Permitir a geração automática de empenhos através do software de Suprimentos.
- Permitir Prévia e geração automática de empenhos da folha de pagamento.
- Nos empenhos, especialmente, nos Globais permitir que seja informado o número e ano de contrato.
- Permitir a configuração do formulário de empenho (nota de empenho), de forma a compatibilizar o formato da impressão com os modelos da entidade.
- Permitir na abertura de Créditos Adicionais, o controle dos limites de abertura conforme determinado na Lei Orçamentária Anual e outras leis orçamentárias, resguardando o histórico das alterações dos valores e exigindo a informação da legislação de autorização.
- Permitir controle das obras executadas pela Entidade.
- Permitir o controle dos adiantamentos de despesas de viagens, pronto pagamento e prestação de contas, sendo efetuado todos os lançamentos contábeis no sistema compensado.
- Permitir o bloqueio e desbloqueio de dotações, inclusive objetivando atender ao artigo 9º da Lei Complementar 101/2000 (LRF).

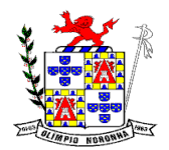

- Permitir que na rotina de anulação de empenho seja informado o motivo da anulação.
- Permitir que cada secretaria faça seu empenho, restringindo o usuário de utilizar dotações orçadas para outras secretarias.
- Permitir que cada Secretaria emita somente os empenhos correspondentes a ela.
- Possibilitar a distinção de contribuintes autônomos no ato do empenho, objetivando geração do arquivo para SEFIP.
- Elaborar os anexos e demonstrativos do balancete mensal e do balanço anual, na forma da Lei 4.320/64, Lei Complementar 101/00- LRF e Resolução do Tribunal de Contas.
- Permitir que seja efetuada a geração das razões analíticas de todas as contas integrantes dos Sistemas Financeiro, Patrimonial e de Compensação.
- Permitir gerar planilhas para formar quadro de detalhamento da despesa.
- Permitir gerar relatórios gerenciais de execução da despesa, por credores, por classificação, por período de tempo e outros de interesse do Município.
- Permitir gerar relatórios de saldos disponíveis de dotações, de saldos de empenhos globais e outros de interesse do Município.
- Possibilitar a consolidação dos balancetes financeiros das autarquias e da Prefeitura municipal juntamente com o balancete financeiro e orçamentário da prefeitura.
- Permitir a geração de relatórios em vários formatos, dentre eles: txt, pdf ou html.
- Possuir relatório para acompanhamento das metas de arrecadação, conforme o artigo 13 da Lei 101/00 – LRF de 4 de maio de 2000.
- Emitir relatórios demonstrativos dos gastos com Educação, Saúde e Pessoal, com base nas configurações efetuadas nas despesas e nos empenhos.
- Emitir os relatórios das Contas Públicas para publicação na Internet, conforme IN 28/99 do TCU e Portaria 275/00 do TCU. Lei de Acesso a Transparência 11.527 de 18/11/2011
- Emitir relatórios: pagamentos efetuados, razão da receita, pagamentos em ordem cronológica, livro diário, extrato do credor, demonstrativo mensal dos restos a pagar e relação de restos a pagar.
- Emitir relatórios com as informações para o SIOPS, no mesmo formato deste.
- Emitir relatórios com as informações para o SIOPE, no mesmo formato deste.
- Gerar planilha de despesa com Manutenção mensal após o final da garantia, constituindo uma solução integrada e desenvolvimento do ensino para o SIOPE.
- Gerar planilha das remunerações dos profissionais da educação.
- Permitir emissão dos relatórios do regime próprio de previdência, em conformidade com a Portaria 916 do Ministério de Previdência ou Lei vigente.
- Possibilitar a emissão de relatório com as deduções para o IRRF.
- Possibilitar a emissão de relatório com as deduções para o ISSQN.
- Possibilitar a emissão da Guia de GPS por código de pagamento.
- Possibilitar a emissão de gráficos comparativos entre a receita prevista e arrecadada e a despesa fixada e realizada.

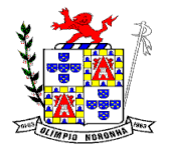

- Possuir relatório de programação das cotas de despesas para permitir o acompanhamento do cronograma de desembolso das despesas, conforme o artigo 9º da Lei 101/00 – LRF, de 4 de maio de 2000.
- Possuir relatório de programação das cotas de receitas, demonstrando os valores previstos e executados.
- Permitir a emissão de relatórios para controle de bloqueios: Emissão da nota de bloqueios/desbloqueio; Relação de bloqueios de Dotação com Saldo.
- Emitir relatórios das despesas orçamentárias: empenhada, liquidada, paga e a pagar, permitindo ao usuário solicitar por: Dotação Orçamentária; Fornecedor; Elemento; Órgão; Unidade; Convênio; Fonte de recurso.
- Permitir a emissão de extratos por: Empenho (nos modos: EMPENHADO, LIQUIDADO, A PAGAR, A LIQUIDAR E PAGO); Fornecedor; Dotação; Restos a pagar processado; Restos a pagar não processado.
- Possuir cadastro de Parceria público privada PPP.
- Possuir cadastro de empréstimo e financiamento concedidos.
- Possuir cadastro de precatórios e provisão de precatório.
- Possuir rotina de reversão das provisões dos precatórios/ sentenças judiciais.
- Possuir rotina para lançamento de quitação e remuneração dos precatórios / sentenças judiciais.
- Possuir rotina onde apresente a posição do precatório / sentença judicial de modo que o usuário possa visualizar toda movimentação existente.
- Possuir cadastro de adiantamentos.
- Possuir rotina de prestação de contas de adiantamento conforme normativa 08/03 do TCE-MG
- Possuir Cadastro de Convênios.
- Possibilitar lançamento de prestação de contas de Convênio.
- Possibilitar informação de data de aprovação da prestação de contas de Convênio.
- Conforme Resolução 78/98 do Senado Federal e suas atualizações, emitir o relatório de Síntese da Execução Orçamentária e os relatórios da Lei 4320/64:
- Possuir cadastro da dívida fundada contendo todas as informações pertinentes ao envio ao SICOM.
- Anexo 16 Demonstração da Dívida Fundada Interna/ Externa.
- Anexo 17 Demonstração da Dívida Flutuante.
- Emissão do Livro Diário com termo de abertura e encerramento.
- Emitir todos os relatórios obrigatórios, consolidados ou por entidade, administração direta e indireta.
- Emitir os anexos do Relatório Resumido da Execução Orçamentária, de acordo com a Portaria 577 da STN.
- Emitir anexos do Relatório da Gestão Fiscal, de acordo com a Portaria 577 da STN.
- O programa de Contabilidade Pública deverá registrar todos os fatos contábeis ocorridos e possibilitar o atendimento à legislação vigente, à análise da situação da administração pública, e à obtenção de informações contábeis e gerenciais necessárias à tomada de decisões.

- Permitir que seja efetuada a escrituração contábil nos sistemas financeiro, patrimonial, compensação e orçamentário em partidas dobradas, em conformidade com os arts. 83 a 106 da Lei 4.320/64, inclusive com registro em livro diário.
- Permitir a existência de mais de uma unidade na mesma base de dados, com contabilização distinta, que possibilite a emissão de relatórios anuais e da LRF de forma consolidada.
- Permitir a importação dos movimentos dos fundos, fundações ou autarquias que estejam em ambiente externo à rede, se necessário.
- Possibilitar consultas no software, resguardando-se a segurança de forma que não exista a possibilidade de alterar o cadastro original.
- Permitir executar o encerramento do exercício, com todos os lançamentos automáticos e com a apuração do resultado.
- Permitir gerar arquivos para o sistema do Tribunal de Contas do Estado, relativos aos atos administrativos, dados contábeis, dados financeiros, e dados do orçamento.
- Permitir a geração de relatório para conferência de inconsistências a serem corrigidas no software antes de gerar os arquivos para o Tribunal de Contas do Estado.
- Possibilitar iniciar os movimentos contábeis no novo exercício, mesmo que o anterior ainda não esteja encerrado, possibilitando a atualização automática dos saldos contábeis no exercício já iniciado.
- Possuir processo de encerramento mensal, que verifique eventuais divergências de saldos, e que após o encerramento não possibilite alterações em lançamentos contábeis já efetuados.
- Possuir rotina de verificação de inconsistências evitando assim envio de informações equivocadas para o TCEMG e demais Órgãos fiscalizadores.
- Gerar os arquivos conforme o MANAD Manual Normativo de Arquivos Digitais para a Secretaria da Receita da Previdência.
- Gerar o arquivo conforme layout para importação de informações da DIRF.
- Permitir a transferência automática dos saldos de balanço para o exercício seguinte, no encerramento do exercício.
- Não permitir a exclusão ou cancelamento de lançamentos contábeis em meses já encerrados.
- Disponibilizar rotina de inconsistência nos lançamentos contábeis.
- Permitir o controle, gestão e atender as exigências e exportar arquivos para validação no SICOM
- Gerar arquivos para prestação de contas SIACE/PCA, SIACE/LRF, SICOM conforme determinação do TCE-MG, e SISTN
- Possuir cadastro do Plano de Contas com todos os atributos definidos pelo PCASP (Plano de Contas Aplicado ao Setor Público e normatizados pelo TCEMG)
- Possuir cadastro de LCP (Lançamentos Contábeis Padronizados) padronizados no MCASP e normatizados pelo TCEMG.
- Possuir cadastro de CLP (Conjunto de Lançamentos Padronizados) nos moldes definidos no MCASP e normatizados pelo TCEMG.

- Possuir controle, por data, das alterações realizadas no cadastro de LCP e CPL, obedecendo as movimentações contábeis já existentes para os mesmos.
- Assegurar que a contabilização de todos os fatos administrativos ocorra através do uso dos Lançamentos Contábeis Padronizados (LCP) e do Conjunto de Lançamentos Padronizados (CLP).
- Estar totalmente em conformidade com a padronização de códigos orçamentários de receitas, despesas, fontes e destinação de recursos estabelecidos pelo Sistema Informatizado de Contas dos Municípios - SICOM - TCE/MG;
- Gerar todos os arquivos necessários no formato exigido pelo Sistema Informatizado de Contas dos Municípios - SICOM - TCE/MG de forma a atender o Módulo de Acompanhamentos Mensais. Os arquivos deverão ser gerados e compactados em um único arquivo, conforme especificação técnica do TCE/MG
- Permitir a configuração do formulário de cheque, pelo próprio usuário, de forma a compatibilizar o formato da impressão com os modelos das diversas entidades bancárias.
- Possuir controle de talonário de cheques.
- Permitir a emissão de cheques e respectivas cópias.
- Conciliar os saldos das contas bancárias, emitindo relatório de conciliação bancária.
- Permitir conciliar automaticamente toda a movimentação de contas bancárias dentro de um período determinado.
- Possibilitar a geração de Ordem Bancária Eletrônica, ajustável conforme as necessidades do estabelecimento bancário.
- Permitir a parametrização de Ordem Bancária Eletrônica para pagamentos de títulos e faturas com código de barras.
- Possuir total integração com o sistema de contabilidade pública efetuando a contabilização automática dos pagamentos e recebimentos efetuados pela tesouraria.
- Permitir agrupar diversos pagamentos a um mesmo fornecedor em um único cheque.
- Permitir a emissão de Ordem de Pagamento.
- Permitir que em uma mesma Ordem de Pagamento possam ser agrupados diversos empenhos para um mesmo fornecedor.
- Possibilitar a emissão de relatórios para conferência da movimentação diária da Tesouraria.
- Permitir a emissão de cheques para contabilização posterior.
- Assegurar que a Emissão das Ordens Bancárias efetuará uma Reserva Financeira nas contas bancárias envolvidas na operação.
- Permitir a visualização dos registros da Ordem Bancária nos empenhos que estiverem vinculados a mesma.
- Possibilitar a visualização e impressão de todos os registros que são gerados através de Ordem Bancária Eletrônica.
- Permitir a emissão de Cheque de Transferência para transações que envolvam as contas bancárias de uma mesma entidade.
- Permitir estornos de lançamentos contábeis nos casos em que se apliquem.
- Possuir cadastro de Crédito a receber.

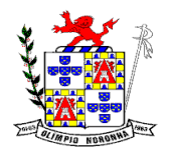

Rua 1º de Março, 450 Centro CEP: 37.488-000 Telefone: (35) 3274-1122 CNPJ: 18.188.276/0001-00

- Efetuar lançamento automático da Variação patrimonial aumentativa no momento do cadastro do Crédito a receber.
- Possuir tela de posição do crédito a receber onde o usuário possa visualizar toda movimentação em uma única tela.
- Possuir integração com o sistema de arrecadação possibilitando efetuar de forma automática a baixa dos tributos pagos diretamente na tesouraria da entidade
- Possuir controle de créditos a receber e dívida ativa devidamente integrado com o sistema tributário, efetuando registros de toda a movimentação inclusive com ajuste de

exercícios anteriores, envolvendo registros patrimoniais e orçamentários, quando

aplicável.

- Na integração contábil dos tributos referente a inscrição de dívida ativa, permitir que seja informada a receita de origem e, neste caso, efetuar a contabilização no grupo de ativos, debitando em dívida ativa e creditando em créditos a receber de forma automática, conforme as contas contábeis pré-definidas e ainda gerando VPA (Variação Patrimonial Aumentativa) nos casos em que não houver receita de origem.
- Possuir total integração com o sistema contábil efetuando a contabilização automática dos pagamentos e recebimentos efetuados pela tesouraria.
- Controlar os saldos bancários e contábeis no momento do lançamento.
- Permitir descontos extras e orçamentários na liquidação de empenho, efetuando automaticamente os lançamentos nas contas orçamentárias, financeiras e de compensação.
- Permitir o controle do pagamento de empenho, restos a pagar e despesas extras, em contrapartida com várias Contas Pagadoras.
- Permitir registrar os pagamentos totais ou parciais das despesas e a anulação dos registros de pagamentos.
- Permitir efetuar os lançamentos de receita e despesa automaticamente nos Sistemas Financeiro, Orçamentário, patrimonial e Compensação, conforme necessário.
- Permitir a baixa de pagamentos em lote (borderaux) ou individualmente.
- Permitir que sejam emitidas ordens de pagamento de restos a pagar, despesa extra e de empenho.
- Permitir registrar todas as movimentações de recebimento e de pagamento, controlar caixa, bancos, e todas as operações decorrentes, tais como emissão de cheques e borderôs, livros, demonstrações e o boletim, registrando automaticamente os lançamentos na contabilidade, permitindo consultas e emitindo relatórios em diversas classificações.
- Permitir efetuar o lançamento de investimento, aplicações, débitos/créditos, transferências bancárias, controle dos saldos bancários, controle de todos os lançamentos internos e permitir os lançamentos dos extratos bancários para gerar as conciliações.
- Permitir controlar os talonários de cheques em poder da tesouraria, controlar para que nenhum pagamento seja efetuado sem o respectivo registro.
- Permitir a configuração do formulário de cheque, de forma a compatibilizar o formato da impressão com os modelos das diversas entidades bancárias.

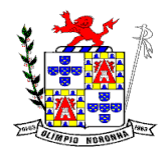

- Permitir o registro da emissão de cheque e da respectiva cópia.
- Permitir registrar e fornecer relatórios sobre os pagamentos efetuados por banco/cheque.
- Permitir agrupar diversos pagamentos a um mesmo fornecedor em um único transferência/cheque.
- Permitir a emissão de borderôs para agrupamento de pagamentos a diversos fornecedores contra o mesmo banco da entidade; efetuar os mesmos tratamentos dos pagamentos individuais.
- Permitir controlar a movimentação de pagamentos, registrando todos os pagamentos efetuados contra caixa ou bancos, gerando recibos permitindo estornos, efetuando os lançamentos automaticamente nas respectivas contas contábeis.
- Permitir efetuar a conciliação bancária necessária, de forma manual comparando com os lançamentos de pagamentos e de recebimentos no período selecionado com os lançamentos dos extratos bancários, além de emitir o demonstrativo de conciliação do saldo bancário.
- Permitir emissão de relatórios diários necessários ao controle da tesouraria, classificados em suas respectivas dotações e contas.
- Permitir emissão de demonstrativo diário de receitas arrecadadas e despesas realizadas (orçamentárias e extraorçamentárias).
- Permitir controlar o saldo bancário, boletim diário dos bancos e livro do movimento caixa.
- Permitir gerar o demonstrativo financeiro de caixa.
- Registrar todas as movimentações para informações gerenciais, permitindo o controle de fluxo de caixa.
- Permitir consulta de débitos de contribuintes na hora da emissão de cheques ou geração de borderô bancário.
- Permitir o cadastramento de devolução de receita utilizando rubricas redutoras, conforme Manual de Procedimentos da Receita Pública da STN e normas do TCEMG.
- Possuir integração com o sistema de execução orçamentária e financeira.
- Gerar em arquivos as ordens bancárias para pagamentos dos fornecedores com crédito em conta bancária.
- Baixar automaticamente os pagamentos de documentos na emissão de cheques e ordens bancárias.
- Disponibilizar consultas à movimentação e saldo de contas de qualquer período do exercício.
- Disponibilizar consulta de Disponibilidade de Caixa por Fontes de Recursos para melhor controle destas, com opção de impressão.
- Permitir a consulta do Extrato do Credor, demonstrando informações dos empenhos e dos restos a pagar na mesma opção.
- Permitir a consulta da despesa empenhada a pagar do total por unidade orçamentária, com a possibilidade de impressão da consulta.
- Emissão da relação das ordens bancárias.
- Possibilitar a demonstração de saldos bancários, através de boletim diário de bancos, livro do movimento do caixa, boletim diário da tesouraria e demonstrativo financeiro de caixa.

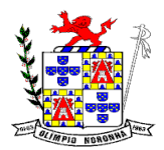

Rua 1º de Março, 450 Centro CEP: 37.488-000 Telefone: (35) 3274-1122 CNPJ: 18.188.276/0001-00

- Emitir os seguintes relatórios:
	- Razão analítico das contas banco.
	- Pagamentos por ordem cronológica.
	- Empenhos em aberto por credores.
	- Pagamentos e recebimentos estornados.
	- Relação de cheques emitidos.
	- Notas de Liquidação e Notas de Pagamento.
- Conter rotina de conciliação bancária sendo informado o saldo do banco, o saldo conciliado com opção para cadastrar as movimentações pendentes e permitir a emissão do relatório da conciliação.
- Permitir a geração de relatórios gerenciais de Receita, Despesa, Restos a Pagar, Depósitos de Diversas Origens, Bancos e outros, de acordo com o interesse do Tribunal de Contas, bem como Boletim Financeiro Diário.

## **SISTEMA DE COMPRAS E LICTAÇOES, PREGÃO PRESENCIALC E CONTRATOS:**

- Registrar os processos licitatórios, identificando número do processo, objeto, requisições de compra, modalidade de licitação e datas do processo.
- Registrar a Interposição de Recurso, Anulação e Revogação do Processo, transferindo ou não para o próximo colocado.
- Possuir rotina que possibilite que a proposta comercial seja preenchida pelo próprio fornecedor, em suas dependências e, posteriormente, enviada em meio digital para importação no sistema, sem necessidade de redigitação.
- Possibilitar o acompanhamento dos processos licitatórios, envolvendo todas as etapas desde a preparação até a execução.
- Integrar com a Execução Orçamentária para gerar a sugestão de bloqueio dos valores previstos.
- Permitir controlar registro de preços, suas quantidades e fornecedores, quando for necessário.
- Possuir rotina para classificação das propostas do pregão presencial conforme critérios de classificação determinados pela legislação (Lei 10.520/2002).
- Permitir diferenciar no cadastro de fornecedor se o mesmo é microempresa, microempreendedor individual, empresa de pequeno porte e empresa de médio porte de acordo com os critérios da Lei Complementar 123/2006.
- Permitir efetuar lances por item e lote para a modalidade pregão presencial, com opção de desistência do lance.
- Permitir gerar um processo administrativo ou de compra a partir da coleta de preços, tendo como base para o valor máximo do item do processo, o preço médio ou menor preço cotado para o item na coleta de preços.
- Sugerir o número da licitação sequencial, ou por modalidade e permitindo numeração manual.
- Possibilitar a visualização dos lances na tela.
- Permitir o cadastramento de comissões: permanente, especial, pregoeiros e leiloeiros, informando as portarias ou decretos que as designaram, com suas respectivas datas de designação e expiração, permitindo informar também os seus membros e funções designadas.

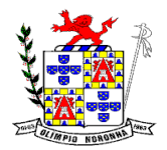

- Na tela de cadastro da licitação, ter possibilidade de acompanhamento do processo e configuração de visualização dos dados cadastrados.
- Agrupar várias requisições de compras dos diversos setores para atendimento em um único processo.
- Gerar entrada do material no almoxarifado no momento e posteriormente a liquidação da ordem de compra.
- Controlar o recebimento parcial da ordem de compra, visualizando o saldo pendente a ser entregue.
- Permitir alterar a data de emissão das autorizações de fornecimento.
- Controlar as solicitações de compra por centro de custo, não permitindo que outros usuários acessem ou cadastrem solicitações não pertencentes ao seu centro de custo.
- Possibilitar o controle das solicitações de compra pendentes, liberadas e reprovadas.
- Propiciar a apropriação/classificação dos itens por centro de custo e por dotação
- Registrar e controlar os contratos, seus aditivos e reajuste, bem como gerar ordem de compra do mesmo.
- Possuir rotina para que o usuário possa visualizar a relação de contratos com vencimentos, 30, 60, 90, 120 dias, conforme parametrização.
- Permitir a emissão de relatório que informe os contratos vencidos e por vencer, no mínimo, pelos próximos 30,60,90 e 120 dias.
- Registrar a rescisão do contrato ou aditivo, informando: motivo, data do termo e da publicação, valor da multa e indenização, fundamento legal e imprensa oficial, e se for o caso passar o saldo para o segundo colocado.
- No gerenciamento do contrato, possibilitar a consulta e impressão de relatórios.
- Permitir a emissão da autorização de compra ou serviços.
- Permitir controlar toda compra efetuada, proveniente ou não das licitações, acompanhando o processo desde a solicitação até a entrega do bem ao seu destino
- Controlar as quantidades entregues, parcialmente pelo fornecedor, possibilitando a emissão de relatório de forma resumida e detalhada, contendo as quantidades, os valores e o saldo pendente.
- Permitir a emissão da autorização de compra ou serviços, ordinária ou global.
- Possibilitar o parcelamento de uma ordem de compra Global.
- Permitir o estorno da ordem de compra tendo como base o empenho do material.
- Permitir o Cadastramento das comissões julgadoras: especial, permanente, servidores e leiloeiros, informando o ato e data de designação e seu término.
- Permitir o cadastramento e o controle da data de validade das certidões negativas e outros documentos dos fornecedores.
- Possibilitar o cadastro do responsável legal do fornecedor.
- Permitir registro de fornecedores, com emissão do Certificado de Registro Cadastral, controlando a sequência do certificado, visualizando todos os dados cadastrais, o ramo de atividade e a documentação apresentada.
- Criar modelos de editais e de contratos e manter armazenados no banco de dados, trazendo automaticamente as informações do processo ou contrato
- Criar modelo de qualquer documento relativo a informações do edital, conforme Textos criados pela Entidade.

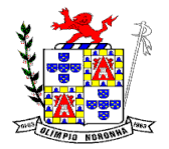

- Permitir gerar a relação mensal de todas as compras feitas, para envio ao TCU, exigida no inciso VI, do Art. 1º da Lei 9755/98
- No cadastramento do material ou serviço, o código deve ser atribuído automaticamente, em série crescente e consecutiva, mantendo a organização de grupo.
- Possuir, no cadastro de materiais, identificação de materiais perecíveis, estocáveis, de consumo ou permanentes, contendo um campo para a descrição sucinta e detalhada, possibilitando organizar os materiais informando a que grupo e classe o material pertence.
- Permitir o controle das despesas realizadas e a realizar, de mesma natureza, com dispensa de licitação para que não ultrapasse os limites legais.
- Possibilitar o cadastramento das publicações.
- Possibilitar o cadastramento das Comissões de Pregoeiro.
- Permitir consulta aos preços de materiais ou por fornecedores, mostrando os últimos valores praticados anteriormente;
- Consultar as requisições ou autorizações pendentes;
- Possibilidade de, na consulta da ordem, emitir um extrato de movimentação.
- Possibilitar a consulta do processo mostrando lances, requisições, vencedores, quadro de resultados, itens do processo, participantes, dotações utilizadas, ordens de compras emitidas e dados sobre a homologação.
- Permitir pesquisar preço para estimativa de valores pra novas compras.
- Consultar as requisições de compra, informando em que fase do processo ela se encontra.
- Emitir relatório de licitações informando todos os dados do processo, desde a abertura até a conclusão.
- Emitir todos os relatórios necessários e exigidos por Lei.
- Emissão de relatório gerencial do fornecedor, mostrando toda a movimentação no exercício, consolidado e por processo.
- Emitir relatórios para controle dos contratos, autorizações de fornecimento e termos aditivos de Contratos.
- Emitir a Ata do Pregão Presencial e o histórico com os lances.
- Possuir listagens de grupo, classes, itens de classificação de materiais: permanentes, de consumo, perecíveis, estocáveis, e tipos de serviços.
- Permitir a integração com sistema de contabilidade, no que se refere ao bloqueio do valor da despesa previsto no processo licitatório.
- Possibilitar a geração de arquivos para os Tribunais de Contas de acordo com o layout vigente.
- Permitir a parametrização do código para cadastro de materiais, de forma sequencial ou por máscara com grupo, classe e item.
- Permitir que um item em uma compra seja desdobrado em várias dotações sem que seja necessário a criação de um novo item, de modo que o número do item na compra corresponda ao mesmo item do edital.
- Permitir consulta de ordem de fornecimento por empresa.
- Permitir consulta de um item específico nos processos licitatórios.
- Possibilitar a geração de relatório de vencedores de itens por empresa.

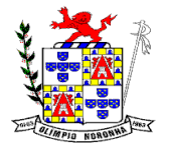

Rua 1º de Março, 450 Centro CEP: 37.488-000 Telefone: (35) 3274-1122 CNPJ: 18.188.276/0001-00

- Permitir o lançamento de outras modalidades de aquisição nas quais não há participantes, tais como dispensa de licitação e inexigibilidade.
- Permitir realizar termo aditivo para registro de preços que não geram contratos.
- Permitir lançamento de processos utilizando o critério de maior desconto.
- Emitir relatório de licitações informando todos os dados do processo, desde a abertura até a conclusão.

# **RH E FOLHA DE PAGAMENTO:**

- Possuir cadastro de servidores com todos os campos exigidos pelo Ministério do Trabalho e Emprego, e possibilite, inclusive, a dispensa do livro de registro dos servidores, conforme Portaria Nº 1.121, de 8 de novembro de 1995.
- Possuir campo para informar nº da caixa e pasta do servidor.
- Permitir informar o vínculo que o servidor teve e/ou tem com o Órgão, com no mínimo os seguintes dados: Regime
- Jurídico, Vínculo, Cargo, Salário, Data de Nomeação, Data de Posse, Data de Admissão, Data de Término de Contrato Temporário, Lotação, Vínculo Previdenciário, Matrícula Previdenciária, Horário de Trabalho e Local de Trabalho.
- Permitir informar e manter informações da qualificação profissional, incluindo a escolaridade, formação, cursos realizados, treinamentos realizados e experiências anteriores.
- Controlar os dependentes de servidores para fins de salário família e imposto de renda, realizando a sua baixa automática na época devida, conforme limite e condições previstas para cada dependente.
- Permitir o cadastramento de servidores em diversos regimes jurídicos, tais como: Celetistas, Estatutários, Contratos Temporários, comissionados e estagiários.
- Cadastro de pensões judiciais e por morte, com o nome de pensionista, CPF, data de inclusão, banco e conta para pagamento e dados para cálculo (Percentual, Valor Fixo, Salário Mínimo).
- Registrar e manter o histórico das alterações de cargo, salário, lotação, vínculo previdenciário e local de trabalho dos servidores.
- Permitir o cadastramento de todas as referências salariais, contendo no mínimo o símbolo da referência e o histórico dos valores salariais para cada referência, conforme previsto no estatuto e PCCS.
- Permitir o cadastramento de todos os cargos do quadro de pessoal de natureza efetiva, comissionado e temporário com no mínimo: Nomenclatura, Natureza, Grau de Instrução, CBO, Referência Salarial Inicial e Quantidade de Vagas Criada, bem como desativar o cargo quando excluídos.
- Controlar as vagas do cargo.
- Validar dígito verificador do número do CPF.
- Validar dígito verificador do número do PIS.
- Não permitir cadastrar o CPF duplicado, ou seja, de um cadastro já existente.
- Permitir o reajuste parcial ou global das referências salariais.
- Possibilitar o controle de estágio probatório e progressão funcional, sempre mantendo as respectivas informações registradas no histórico do servidor.

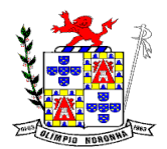

- Emitir os formulários de avaliação de servidores no estágio probatório, em layout configurável.
- Permitir registrar as avaliações de servidores no estágio probatório e as avaliações de desempenho de servidores estáveis, mantendo as respectivas informações no histórico do servidor, possibilitando a emissão de relatórios.
- Emitir as fichas de dados cadastrais dos servidores.
- Localizar servidores por Nome.
- Localizar servidores por CPF.
- Emitir relatório com a movimentação de pessoal no período: admitido(s), demitido(s), cedido(s) e recebidos(s) em cessão.
- Controlar a transferência de servidor, identificando o tipo (cedido/recebido) e se foi realizada com ou sem ônus para a entidade.
- Possuir controle de estagiários vinculados com a entidade, incluindo a sua escolaridade.
- Permitir o gerenciamento de rubricas (cadastro, alteração, consulta e relatório)
- Permitir registrar e controlar os empréstimos consignados em folha de pagamento.
- Permitir registrar todos os locais de trabalho do servidor, especificando o dia da semana e horário de trabalho em cada local.
- Permitir a inclusão da foto no cadastro do servidor e que a mesma fique armazenada no banco de dados.
- Possuir cadastro dos concursos públicos e processos seletivos, incluindo os candidatos inscritos, indicando o cargo para o qual o candidato se inscreveu, se foi aprovado ou não, sua classificação e a nota final.
- Manter o cadastro de todos os períodos aquisitivos de férias dos servidores, desde a admissão até a exoneração, possibilitando a configuração do período de aquisição, bem como verificar os afastamentos dentro do período aquisitivo e dar baixa nesses períodos.
- Permitir o lançamento histórico de períodos aquisitivos e de gozo de férias.
- Permitir o lançamento de mais que um período de gozo para o mesmo período aquisitivo de férias, controlando o saldo restante dos dias de férias.
- Permitir o lançamento de férias em gozo e pecúnia para o mesmo período aquisitivo, controlando o saldo restante dos dias de férias.
- Emitir relação de férias vencidas por secretaria e por lotação.
- Emitir relação de férias a vencer.
- Emitir os Avisos de Férias.
- Permitir administrar a programação de férias dos servidores.
- Calcular o valor das férias automaticamente para casos específicos.
- Permitir ao servidor consultar a sua situação em relação a férias, por período aquisitivo, detalhando os dias de férias a que tem direito, os dias que já foram gozados ou convertidos em pecúnia e os dias de saldo ainda a gozar.
- Permitir ao servidor efetuar solicitação de férias.
- Permitir administrar as solicitações de férias realizadas, possibilitando o seu deferimento ou indeferimento.
- Permitir configuração de férias por Função.

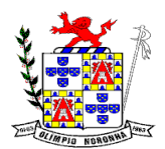

- Manter o cadastro de todos os períodos aquisitivos, possibilitando a configuração do tempo de aquisição da licença prêmio dos servidores, desde a admissão até a exoneração, de acordo com a lei, verificando os afastamentos e faltas.
- Gerar e calcular licença prêmio.
- Emitir relatório de licença prêmio por secretaria.
- Permitir o lançamento de licença prêmio em gozo e pecúnia para o mesmo período aquisitivo.
- Permitir o lançamento das licenças por motivo de Doença do Servidor e Acidente de Trabalho.
- Efetuar consulta de afastamentos em tela ou relatório por tipo de afastamento e por período.
- Ter cadastro de atestados médicos.
- Permitir a configuração dos roteiros para os quais serão utilizados os valestransportes.
- Permitir o registro da quantidade de vales-transportes diários utilizados pelo servidor no percurso de ida e volta ao local de trabalho.
- Permitir a configuração dos códigos para desconto do vale-transporte em folha de pagamento.
- Gerar automaticamente informação para desconto do vale-transporte em folha de pagamento.
- Controlar a entrega do vale-transporte reduzindo a sua quantidade em casos de férias, licenças e afastamentos.
- Emitir Mapa de Custo do Vale-Transporte, discriminando a parcela custeada pelo servidor e a parcela a cargo da entidade.
- Emitir Protocolo de Entrega do Vale-Transporte, discriminando a quantidade de vales entregues ao servidor por empresa e linha.
- Efetuar o lançamento das licenças do servidor, possibilitando identificar o tipo da licença e data de início e término.
- Permitir o lançamento de Falta Abonada, Falta Injustificada e Suspensão, com a informação da data da ocorrência.
- Permitir o lançamento de Atrasos e Saídas Antecipadas, com a informação da data da ocorrência.
- Controlar o tempo de serviço para fins de Férias, adicional por Tempo de Serviço e Aposentadoria.
- Permitir a configuração das regras para contagem de tempo de serviço, individualizado para cada finalidade.
- Possibilitar o registro de tempo de serviço cumprido em outras entidades e/ou empresas.
- Emitir Certidão de Tempo de Serviço.
- Emitir Certidão de vida funcional.
- Emitir Certidão de Tempo de Serviço Consolidada, incluindo todos os vínculos do servidor com o Órgão.
- Emitir Certidão de Tempo de Serviço para fins de Aposentadoria.
- Emitir a Certidão de Tempo de Contribuição, conforme layout exigido pelo INSS e Previdência própria.
- Possibilitar ao servidor emitir Certidão de Tempo de Serviço.

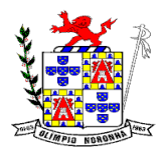

- Possibilitar ao servidor emitir a Declaração funcional.
- Permitir o cálculo automático de: Folha de Pagamento Mensal, Folhas Complementares, Rescisão, Rescisão
- Complementar, Férias, Adiantamento de 13º Salário, 13º Salário, 13º Salário Complementar e Adiantamentos Salariais.
- Permitir o cálculo de férias de forma individual e coletiva, sendo, neste último caso, baseado na programação de férias dos servidores.
- Permitir o cálculo de rescisões de forma individual, coletiva e por data de término de contrato, com cálculos de férias indenizadas, proporcionais e 13º salário automaticamente.
- Emitir Termo de Rescisão.
- Emitir Termo de Exoneração (Servidores Estatutários e Comissionados).
- Permitir simulações parciais ou totais da folha de pagamento.
- Gerar automaticamente os valores relativos a salário família dos dependentes.
- Permitir configurar a fórmula de cálculo de qualquer vencimento e desconto, tornando o cálculo da folha conforme o estatuto da unidade gestora e administrado pelo próprio usuário do sistema.
- Calcular e processar os valores relativos à contribuição individual e patronal para previdência.
- Gerar o arquivo da SEFIP/GFIP nos padrões da legislação vigente.
- Incluir os autônomos no arquivo da SEFIP/GFIP de forma automática, buscando os dados necessários diretamente na base contábil.
- Permitir a identificação dos transportadores autônomos para seu correto enquadramento no arquivo da SEFIP/GFIP, nos padrões da legislação vigente.
- Emitir Folha Analítica Geral, possibilitando a separação por grupo de servidores de mesmo vínculo, regime, cargo, faixa salarial, banco, lotação e local de trabalho.
- Emitir o Mapa Financeiro com o resumo dos vencimentos e descontos, incluindo os encargos patronais.
- Permitir inclusão de valores variáveis na folha, como os provenientes de horas extras, empréstimos, descontos diversos e ações judiciais.
- Permitir a importação de dados, via arquivo texto, de valores a serem consignados em folha.
- Emitir resumo dos valores líquidos da folha por banco.
- Gerar os empenhos e as notas de despesa extra orçamentária da folha de pagamento e dos respectivos encargos patronais de forma automática.
- Emitir a Planilha Contábil com os valores da folha de pagamento e dos respectivos encargos patronais.
- Disponibilizar consulta e emissão do contracheque.
- Disponibilizar contra cheque na página de atendimento ao Cidadão.
- Permitir consulta e emissão do comprovante de rendimentos.
- Possibilitar a impressão do contracheque em layout configurável, com opção de filtro por grupo de servidores do mesmo vínculo, regime, cargo, faixa salarial, banco, lotação e local de trabalho.
- Gerar as informações anuais para a DIRF, nos padrões da legislação vigente, via arquivo texto para a importação no software da Receita Federal.
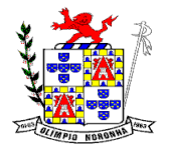

- Gerar as informações anuais para a RAIS, nos padrões da legislação vigente, via arquivo texto para importação no software do SERPRO.
- Gerar as informações de admissão e rescisão necessárias ao CAGED, via arquivo texto, para importação no software do Ministério do Trabalho.
- Manter histórico para cada servidor com detalhamento de todos os pagamentos e descontos, permitindo consulta ou emissão de relatórios.
- Possibilitar a individualização de valores do FGTS em atraso, permitindo a utilização de informações anteriores ao primeiro cálculo efetuado no sistema;
- Possuir consulta de cálculos que permita visualizar o contracheque dos servidores, tendo acesso rápido à tabela do INSS, tabela do IR, posição de férias e afastamentos.
- Emitir contracheques, permitindo a inclusão de textos e mensagens em todos os contracheques ou para determinados servidores.
- Permitir a geração de arquivos para crédito em conta corrente da rede bancária, emitindo relação dos créditos contendo matrícula, nome, conta corrente e valor a ser creditado, conforme layout do banco, além do arquivo de contracheque.
- Emitir Guia de Recolhimento da Previdência.
- Possuir rotinas de controle e cálculo para pagamento das pensões judiciais, a partir do desconto efetuado na folha do servidor, incluindo depósito em conta.
- Permitir o desconto e pagamento de pensão alimentícia para vários dependentes de um mesmo servidor.
- Emitir recibos para pagamento de pensão judicial e por morte.
- O sistema deverá efetuar o processamento da folha de pagamento, sem que seja necessário paralisar os setores que efetuam lançamentos e/ou consultas;
- Emitir contracheques de meses anteriores (Segunda Via).
- Possuir rotina completa de controle de diárias.
- Emitir relação do controle de diárias.
- Possibilitar reajuste dos valores das diárias.
- Possibilitar o registro da Concessão de Diárias de viagem para servidores.
- Possibilitar a integração com o Ponto Eletrônico, no mínimo, via arquivo texto.
- Gerar arquivos para avaliação atuarial.
- Gerar os arquivos exigidos pelo Tribunal de Contas do Estado no layout apropriado.
- Controlar o cálculo do INSS e do IR dos servidores que acumulam dois cargos, para o correto enquadramento na faixa de cálculo e no teto previdenciário.
- Permitir a configuração dos proventos e descontos que devem compor os valores de cada um dos campos do comprovante de rendimentos.
- Controlar o FGTS recolhido em GRRF, para evitar duplicidade de recolhimento em SEFIP/GFIP.
- Permitir a inclusão do brasão da prefeitura ou logotipo da entidade no cabeçalho dos relatórios.
- Gerar o arquivo MANAD exigido pela Fiscalização da Secretaria da Receita previdenciária.
- Emitir o Extrato Anual das Contribuições para o RPPS, conforme Portaria MPAS nº 4.992/99.

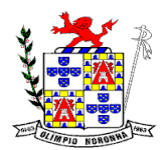

- Emitir a Declaração de Contribuições ao RPPS, conforme layout do Ministério da Previdência Social.
- Emitir relatórios exigidos pelo RPPS mensalmente.
- Emitir arquivos para importação no layout da RPPS.
- Emitir a Relação dos Salários de Contribuição para o INSS, com a respectiva discriminação das parcelas que compõem o salário de contribuição.
- Possui emissão de dados exigidos na LAI referente a folha de pagamento por nome e/ou matrícula.
- Possuir cadastro de EPI (equipamento de proteção individual) conforme exigido pelo E-social
- Possuir cadastro de EPC (equipamento de proteção coletiva) conforme exigido pelo E-Social.
- Possuir rotina completa de condições ambientais conforme exigido pelo E-social.
- Possuir rotina completa de Comunicado de acidente de Trabalho conforme exigido pelo E-social.
- Possuir monitoramento de saúde do trabalhador, conforme exigido pelo E-social
- Deve estar preparado para as exigências iniciais do E-Social
- Possuir cadastro de convênios com farmácia
- Possuir emissão de carta margem para solicitação de empréstimo consignado.
- Possuir rotina de qualificação profissional.
- Possuir rotina de progressão salarial.
- Possuir progressão salarial por período ou por cargo
- Permitir configuração da progressão salarial conforme estatuto vigente.
- Possuir integração nativa com o sistema de contabilidade para geração dos autônomos para a GEFIP.
- Possuir integração nativa com o sistema de contabilidade para efetivação dos lançamentos das Provisões de 13º e Férias.
- Gerar os arquivos para o SICOM referente a Movimentação da folha de pagamento para envio do TCEMG.
- Possuir geração de arquivos para envio dos dados de avaliação atuarial.
- Possibilitar geração dos dados para envio ao SIOPE.
- Possuir Encerramento mensal, não permitindo assim alterações em cálculos e cadastro realizados anterior ao Fechamento mensal
- Permitir iniciar a folha mensal do próximo mês sem mesmo ter encerrado o movimento mensal atual.
- Emitir relatório de execução por bloco para envio e conferência do SIOPE.
- Possuir fechamento mensal dos cálculos evitando assim a alteração dos dados do Mês já fechado.
- Possuir finalização dos diferentes tipos de cálculos evitando assim alterações nos mesmos, permitindo a realização dos cálculos diferentes dos já finalizados.
- Possuir integração com o sistema de contabilidade permitindo assim, empenhar automaticamente os empenhos referente a folha de pagamento.
- Emitir relatório de provisão referente a valores de 13º salário e férias.
- Gerar arquivos para avaliação atuarial para diversas empresas.
- Possuir rotina de pagamento do PASEP.

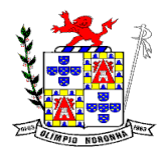

Rua 1º de Março, 450 Centro CEP: 37.488-000 Telefone: (35) 3274-1122 CNPJ: 18.188.276/0001-00

- Possuir rotina de cadastro de PASEP. Deverá gerar arquivos para cadastro e receber os arquivos conforme layout definido pelo BANCO DO BRASIL.
- Possuir rotina para emissão de etiquetas de Mala Direta.
- Permitir o usuário configurar as etiquetas de Mala Direta.
- Possuir rotina de emissão de Etiquetas para Cartão de ponto.

# **GESTÃO TRIBUTÁRIA:**

Cadastro Imobiliário

- Permitir o cadastro de imóveis urbanos e rurais, para lançamentos dos tributos de acordo com sua incidência, e de acordo com a ficha cadastral adotada pelo município, com facilitadores de inclusão e digitação das informações e características do imóvel;
- Permitir o cadastro de logradouros, bairros, distritos, setores de acordo com o zoneamento definido pelo município;
- Permitir a inclusão dos motivos de cancelamentos de lançamentos de IPTU;
- Possuir banco de dados de CEP, sendo modelo do adotado pelos correios, e ainda sendo possível a inclusão de novos cep's;
- Permitir o cadastro das seções dos logradouros com os respectivos bairros, mesmo quando o logradouro possuir mais de uma seção e em mais de um bairro;
- Permitir a inclusão de usuários com Manutenção mensal após o final da garantia, constituindo uma solução integradanção e controle de acessos com permissões individualizadas para cada login e definição usuário administrador;
- Possibilitar que seja efetuada a configuração das informações do cadastro técnico imobiliário, no mínimo com relação aos itens do cadastro imobiliário e do cadastro de seções, permitindo que sejam selecionados no mínimo os seguintes tipos de dados: subitem, numérico, texto e valor;
- Possibilitar cadastro de zoneamento, permitindo que sejam configuradas as informações que serão solicitadas no momento do cadastro;
- Possibilitar que seja efetuada a configuração do valor mínimo da parcela, das fórmulas de cálculo tributárias e de cálculo de adicionais.
- Permitir unificar cadastros de contribuintes em decorrência de duplicidades, unificando também todo e qualquer lançamentos existentes direcionando para um único cadastro, sem perder qualquer informação a inscrição desativada;
- Permitir controlar a entrega e devolução dos carnês de IPTU.
- Possuir teclas de atalhos que facilitam a navegação entre os campos e também a gravação, consulta, exclusão e emissão dos dados cadastrais;
- Possibilitar que a planta de valores seja configurável, baseada no boletim de cadastro, com medidas, características e na localização do imóvel.
- Realizar consistência ao incluir ou alterar o cadastro imobiliário e o cadastro de seções, deve ser realizada consistência se o bairro e o logradouro estiverem relacionados. Na inclusão/alteração do cadastro imobiliário, as seções já devem vir filtradas na consulta de inclusão, por no mínimo, logradouro e bairro. Também deve consistir se a seção selecionada pertence ao setor e logradouro selecionados no restante do cadastro.
- Permitir a inclusão das imagens dos mapeamentos;

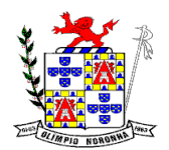

- Permitir o cadastramento de imagens dos imóveis urbanos, que deverão ser armazenadas no mesmo banco de dados do sistema tributário municipal.
- Permitir o cadastramento das plantas para os imóveis urbanos, estas deverão ser armazenadas no mesmo banco de dados do sistema tributário municipal.
- Possibilitar consultas através de nome/razão social, CPF/CNPJ, inscrição cadastral, bairro, logradouro, quadra, lote, distrito, setor e inscrição anterior;
- Permitir manter um histórico de alterações das inscrições cadastrais e sua imissão;
- Permitir alterar os códigos das inscrições cadastrais, em decorrência de erros de digitação, entre setores, quadras, lotes e unidades;
- Permitir a cópia e desmembramento das inscrições imobiliárias;
- Realizar a emissão do espelho das informações do cadastro imobiliário, no momento do lançamento, de qualquer um dos cálculos realizados e a qualquer tempo.
- Na manutenção do cadastro imobiliário mostrar em destaque a data e o nome do usuário que realizou a última alteração no registro em questão.
- Permitir a realização de cálculo de exercícios anteriores utilizando-se das informações do cadastro imobiliário do respectivo exercício;
- Possibilitar que seja feito cálculo simulado, inclusive de exercícios anteriores e futuros, considerando os parâmetros de cálculo do exercício solicitado.
- Possibilitar o cadastro de mais de um contribuinte por imóvel, de acordo com sua respectiva fração ideal ou percentual.
- Permitir a inclusão de herdeiros para imóveis de espolio;
- Manter o histórico dos valores calculados de cada exercício.
- Possibilitar que seja efetuada a isenção e ou imunidade do IPTU e suas taxas, de acordo com a ficha cadastral;
- Permitir a baixa e reativação de inscrições imobiliárias;
- Possibilitar cadastramento e controle de glebas, distritos, comunidades, também permitir relacionar o cadastro de gleba, distritos e comunidades no cadastro imobiliário.
- Centralizar processo de baixa e controle de arrecadação em módulo específico, de forma que a baixa por recebimento possa ser coletiva e realizada em setor específico.
- Possuir programa que possibilite ao usuário realizar as principais rotinas relacionadas ao IPTU em uma única tela, evitando a necessidade de acessar diversas rotinas para executar suas tarefas;
- Permitir a inclusão de coproprietários para os imóveis urbanos e rurais;
- Possuir rotina para a geração automática e parametrizada do lançamento do IPTU prevendo a possibilidade de, na geração de arquivos para terceiros, realizarem a emissão da guia de recolhimento, emitir aviso caso o contribuinte/imóvel possua débitos de dívida ativa.
- Possibilitar a configuração de desconto de pagamento à vista do IPTU de modo diferenciado para os contribuintes não inscritos em dívida ativa.
- Permitir o cálculo e lançamento de todos os tributos imobiliários cobráveis através dos chamados "carnês de IPTU" e do Imposto sobre a Transmissão Intervivos.
- Permitir o cálculo de lançamento e geração das guias/carnês do IPTU e suas taxas em lote ou individualmente de acordo com regulamento adotado no exercício financeiro;

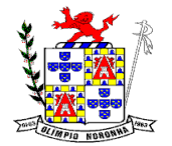

Rua 1º de Março, 450 Centro CEP: 37.488-000 Telefone: (35) 3274-1122 CNPJ: 18.188.276/0001-00

- Permitir a inclusão das datas de vencimentos, em parcela única ou em varias parcelas com as opções: sem descontos, com descontos e com acréscimos, para atender os regulamentos do poder executivo;
- Permitir a emissão de diversos relatórios do cadastro imobiliários no mínimo: espelho do cadastro imobiliário, previsão de arrecadação, valores pagos e arrecadados, consistências dos cadastros, relações de bairros, logradouros, contribuintes imune/isentos, contribuintes devedores, imóveis por localização, entre outros, a emissão destes relatórios deverão possuir diversos filtros de acordo com a necessidade do usuário;
- Deverá possuir rotina de emissão de gráfico de previsão e arrecadação;
- Permitir a geração de arquivo em txt para impressão de guias e carnês em estabelecimentos gráficos, credenciados pelo governo municipal;
- Permitir a emissão de layout contendo a classificação e identificação dos campos do arquivo gerado em txt para leitura e identificação do estabelecimento gráfico credenciado;
- Permitir a configuração dos carnês /guias de IPTU/Taxas de acordo com o modelo adotado pela Febraban – Federação Brasileira dos Bancos;
- Permitir a inclusão e manutenção de mensagens para as guias e carnês emitidos pelo modulo imobiliário;
- Permitir que sejam lançados os débitos vencidos e não pagos para o módulo de Dívida Ativa, através de procedimento de inscrição, de forma automática.
- Permitir a emissão de carta para cobrança de dívida ativa;
- Permitir a emissão da guia de pagamento do ITBI, conforme o valor venal apurado no lançamento do IPTU ou de acordo com a planta genérica de valores específica para apuração do ITBI;
- Permitir a utilização de diversas alíquotas para cobrança do ITBI, inclusive no mesmo processo de transferência.
- Permitir cancelar o processo de ITBI, informando a ocorrência e motivo do cancelamento;
- Permitir a inclusão dos motivos de cancelamentos de lançamentos de ITBI;
- Permitir realizar a inscrição em dívida ativa dos processos de ITBI vencidos e não pagos.
- Possibilitar realizar, opcionalmente, a transferência automática de propriedade dos imóveis envolvidos nos processos de ITBI quando do seu pagamento.
- Permitir a emissão de relatórios dos imóveis envolvidos na transferência automática;
- Permitir a emissão de relatório de processo
- Possibilitar a cobrança e a consulta de imóveis pendentes de transferências de propriedade dos imóveis.
- Realizar transferência automática dos débitos em dívida ativa do imóvel, por ocasião do pagamento de ITBI.
- Exigir a obrigatoriedade do registro do imóvel no cartório ao transferir a titularidade do imóvel;
- Permitir o cálculo automático do ITBI com base em tabelas parametrizáveis de valores e alíquotas.

Cadastro Mobiliário (Econômico)

- Permitir a inclusão de usuários com Manutenção mensal após o final da garantia, constituindo uma solução integradanção e controle de acessos com permissões individualizadas para cada login e definição usuário administrador;
- Permitir a inclusão das inscrições mobiliarias de acordo com a ficha cadastral adotada pelo município, com facilitadores de inclusão de dados e informações previamente estabelecidas;
- Permitir a emissão da certidão comprobatória à inscrição cadastral;
- Permitir a inclusão dos motivos de cancelamentos de lançamentos de ISSQN e taxas de licenças;
- Possuir teclas de atalhos que facilitam a navegação entre os campos e também a gravação, consulta, exclusão e emissão dos dados cadastrais;
- Disponibilização de módulo para recepção de Notas Fiscais Eletrônicas de Serviços – NFS-e, conforme padrão estabelecido pela ABRASF (o Sistema de Emissão de Notas Fiscais Eletrônicas de Serviços será de responsabilidade do contribuinte);
- Permitir a emissão do espelho das informações do cadastro mobiliário, no momento do lançamento, de qualquer uma das sequências de cálculo realizadas a qualquer tempo, de qualquer sequência.
- Permitir a realização de cálculo utilizando-se das informações do espelho do cadastro mobiliário de cálculos anteriores.
- Possibilitar que seja efetuada a configuração do valor mínimo da parcela, das fórmulas de cálculo tributárias e de cálculo de adicionais.
- Manter o histórico dos valores calculados de cada exercício.
- Deverá estar adequado à Lei Complementar 116.
- Possibilitar aos contadores e contribuintes o fornecimento de informações do ISSQN;
- Permitir o registro e controle diferenciado para as microempresas, empresas de pequeno porte, optante pelo simples nacional e Empreendedor Individual, conforme lei.
- Conter programas para gestão do cadastro econômico fiscal, cálculo e lançamento do ISSQN e das chamadas Taxas de Licença.
- Permitir o cálculo e lançamento do ISSQN Fixo Anual, ISSQN Estimativa Fiscal, Taxa de Licença Anual, Ambulante, e de utilização de logradouros públicos.
- Permitir a inclusão das datas de vencimentos, em parcela única ou em várias parcelas com as opções: sem descontos, com descontos e com acréscimos, para atender os regulamentos do poder executivo;
- Gerenciar as diversas atividades desempenhadas pelo contribuinte, possibilitando destacar a atividade principal e as secundárias.
- Permitir a baixa, bloqueio e reativação de inscrições mobiliarias (econômica) de acordo com a necessidade do operador, com a opção de informar a motivação da baixa e do bloqueio;
- Possuir programa que possibilite ao usuário realizar as principais rotinas relacionadas ao ISS e Taxas em uma única tela, evitando a necessidade de acessar diversas rotinas para executar suas tarefas.
- Possuir rotina de controle e emissão do documento de autorização de impressão de documento fiscal – AIDF;

- Exibir ao operador acessar somente as opções do sistema para as quais ele foi autorizado;
- Permitir a emissão de nota fiscal avulsa, com a opção de cálculo automático e informação no corpo da nota fiscal seus respectivos tributos e contribuições;
- Permitir a visualização dos relatórios em tela, bem como a gravação opcional dos mesmos em arquivos, com saída em disco rígido ou removível e a seleção da impressora desejada;
- Não permitir a exclusão das inscrições mobiliaria (econômica) que já tenham ocorridos lançamentos alterações e históricos de anteriores;
- Possuir rotina de lançamento do ISSQN fixo anual, fixo mensal para os profissionais autônomos, geração de guias de recolhimento de estimativa para os contribuintes estimados dispensados da declaração de documentos fiscais através do cadastramento de grupos de contribuintes ou de acordo com a atividade do contribuinte permitindo a parametrização da data de vencimento das parcelas, do número de parcelas e o do valor a ser lançado de acordo com o grupo ou atividade do contribuinte, possibilitando a geração individual para um contribuinte ou em lote para todos os contribuintes;
- Permitir a leitura e importação dos arquivos disponibilizados pelo conselho gestor do simples nacional, conforme disponibilização por meio eletrônico do Banco do Brasil, contendo os valores pagos, estes registros devem ser inseridos no extrato financeiro dos contribuintes estabelecidos no município;
- Permitir emissão de valores pagos por contribuintes optantes pelo simples nacional;
- Deverá possuir demonstrativo de todas as Notas Fiscais Convencionais emitidas e declaradas no sistema com consulta pela inscrição mobiliaria ou razão social;
- Permitir a inclusão do cadastro de contadores com CRC;
- Deverá possuir demonstrativos das guias emitidas por contribuinte, podendo escolher a situação das mesmas no momento da filtragem;
- Deverá possuir rotina de emissão de gráfico de previsão e arrecadação;
- Deverá possuir relatório de Notas Fiscais Avulsas emitidas por contribuinte;
- Deverá possuir relatório de maiores pagadores de ISSQN do Município;
- Deverá possuir relatório de maiores devedores de ISSQN do Município;
- Deverá possuir relatório de cadastro de contribuintes por atividade (CNAE);
- Deverá possuir relatório de arrecadação por receita;
- Deverá possuir relatório de contribuintes não pagantes de ISSQN;
- Deverá possuir relatório de arrecadação por data e inscrição;
- Deverá possuir relatório das inscrições mobiliarias (econômicas) por inscrição, logradouros, natureza, ramo de atividade, valor estimado contador entre outros;
- Gerar documento de arrecadação do ISSQN de serviços prestados pelo contribuinte com código de barras, por competência e com a devida atualização monetária, caso haja pagamento em atraso.
- Permitir o cadastramento de gráficas a serem utilizadas na autorização para impressão de documentos fiscais.
- Permitir a emissão de carta para cobrança de dívida ativa;

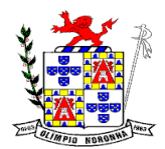

Rua 1º de Março, 450 Centro CEP: 37.488-000 Telefone: (35) 3274-1122 CNPJ: 18.188.276/0001-00

- Permitir a emissão de alvará de licença para localização e funcionamento com a opção de escolha de modelos de layout e ainda com a opção de criação de novos modelos;
- Permitir a emissão de relação de contribuintes com alvará;
- Permitir a emissão de baixa de inscrição cadastral;
- Permitir a emissão de carta para cobrança de dívida ativa;

Taxas E Tarifas Diversas

- Permitir a inclusão de usuários com Manutenção mensal após o final da garantia, constituindo uma solução integradanção e controle de acessos com permissões individualizadas para cada login e definição usuário administrador;
- Permitir a inclusão dos motivos de cancelamentos de lançamentos tributários;
- Permitir que seja configurável a fórmula de cálculo de cada tarifa ou taxa a ser cobrada atendendo a legislação vigente do município;
- Permitir a emissão de guias de recolhimento no padrão FEBRABAN, com automático cálculo de acréscimos quando em atraso.
- Possibilitar o cálculo, lançamento e a emissão de guias de recolhimento, referentes a taxas diversas e tarifas cobráveis pela Prefeitura, em seus diversos pontos de atendimento.
- Conter programa para que a Secretaria responsável configure os cálculos e defina os valores, de forma que as secretarias afins possam cobrá-los sempre que os serviços forem solicitados.
- Possuir tabelas parametrizáveis de valores, que permitam o cálculo automático de qualquer taxa controlada pelo sistema, previstos na legislação municipal, sem a necessidade de digitação manual do valor final.
- Classificar as taxas e tarifas se os débitos serão ou não incluídos em dívida ativa;
- Permitir a emissão de relatórios calculados por receita e por período;
- Permitir a emissão de relatórios de valores pagos por receita e por período;
- Permitir a emissão de Alvará de licença eventual, com caixa de texto para inserir as atividades a serem licenciadas;
- Permitir a opção de emissão de relatórios de contribuintes em débito no exercício;
- Permitir a emissão de carta para cobrança de dívida ativa;

Contribuições De Melhorias

- Permitir a inclusão de usuários com Manutenção mensal após o final da garantia, constituindo uma solução integradanção e controle de acessos com permissões individualizadas para cada login e definição usuário administrador;
- Permitir a rotina de cadastro do tipo da obra a ser executada;
- Permitir o cadastro de melhorias com a identificação da obra, previsão de início e término, localização, valor total, contra partida do município e quantidade de parcelas;
- Permitir a inclusão do critério de rateio das obras definidas pelo município;
- Permitir a inclusão dos itens do rateio, identificando bairros, logradouros e seções;

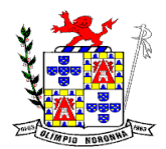

Rua 1º de Março, 450 Centro CEP: 37.488-000 Telefone: (35) 3274-1122 CNPJ: 18.188.276/0001-00

- Possibilitar parametrização das rotinas de cálculo conforme a obra e de forma que atenda à legislação e ao edital de lançamento e publicação da mesma.
- Permitir a utilização de descontos para pagamento à vista.
- Permitir o cálculo em lote dos imóveis beneficiados e contribuintes da contribuição de melhorias;
- Permitir a geração das guias individual ou em lote;
- Permitir a emissão de relatório por obra contendo os respectivos valores de rateio e identificação dos contribuintes;

#### Dívida Ativa

- Conter recursos para administrar todos os tributos inscritos em Dívida Ativa também em função de sua origem (IPTU, ISSQN, Taxas, Contribuição de Melhoria), no que se refere à inscrição e cobrança, administrativa ou judicial.
- Possibilitar a inscrição em dívida ativa dos tributos e outras receitas vencidas e não pagas, registradas na conta corrente fiscal, de acordo com a legislação.
- Permitir o cadastro dos motivos de cancelamentos de lançamentos de dívida ativa;
- Permitir o controle e emissão dos livros de registro de dívida ativa (termos de abertura e encerramento e fundamentação legal) controlando, no registro das inscrições, o número e a folha em que a mesma se encontra no livro de registros.
- Possibilitar a criação e administração de diversos programas de recuperação de Dívida Ativa, com controle de descontos diferenciados, com configuração de valores mínimos de parcela e com a opção de valor de entrada para parcelamentos;
- Permitir a geração de parcelamento de débitos para cobrança, permitindo em um mesmo processo parcelar os diversos débitos do contribuinte em um único parcelamento, sem a necessidade de procedimentos prévios de junção de débitos, obedecendo ao configurado pelos programas de recuperação de dívidas no tangente a descontos e demais configurações requeridas.
- Possuir meios para identificação de maneira automática dos parcelamentos em atraso, podendo selecionar o número de parcelas atrasadas que se deseja filtrar, para que seja procedido o cancelamento do parcelamento de acordo com o que prevê a legislação municipal.
- Permitir a qualquer tempo a inscrição de débitos em dívida ativa de forma manual, especificando a origem e meios de apuração do debito;
- Possibilitar efetuar a prévia do parcelamento, sem a gravação de dados no sistema.
- Possibilitar a emissão e o controle de notificações de diversos tipos e modelos, de petições para cobrança judicial, de certidões em texto e layout definido pelo usuário.
- Possibilitar rotinas de cancelamento de Dívida Ativa, com estorno e registro de motivo; cancelamento do parcelamento, mesmo quando com parcelas pagas, descontando-se o valor proporcionalmente nas inscrições, prescrição, suspensão de cobrança.
- Possibilitar informar os co-obrigados da Dívida Ativa, com possibilidade de listar os mesmos nas notificações, CDAs, carnês e qualquer texto em que seja necessário.

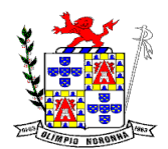

Rua 1º de Março, 450 Centro CEP: 37.488-000 Telefone: (35) 3274-1122 CNPJ: 18.188.276/0001-00

- Controlar as dívidas ativas, gerando informações sobre e no ato da inscrição (livro, folha, data e número da inscrição), com cálculos de atualizações e acréscimos legais.
- Realizar controle de processos de cobrança judicial, inclusive com relação a suas fases: petição inicial, como suspensão, baixa, cancelamento;
- Possuir rotinas de inscrição em dívida ativa dos tributos e outras receitas vencidas e não pagas, registradas na conta corrente fiscal, de acordo com a legislação.
- Realizar emissão das movimentações efetuadas na Dívida Ativa, como cancelamentos e pagamentos.
- Permitir a emissão de notificação de débitos de Dívida Ativa, agrupando todas as inscrições de Dívida Ativa do contribuinte, com layout totalmente configurável com o valor total da notificação, e guia/carnê com código de barras para quitação, essa rotina deverá ser executada e com emissão em massa;
- Centralizar processo de baixa e controle de arrecadação em módulo específico, de forma que a baixa possa ser automatizada, para todos os tributos, tarifas, contribuição de melhoria e dívida ativa, em setor específico.
- Permitir emissão de relatório de maiores devedores;
- Permitir a emissão de relatório de contribuintes inscritos, com sub seleção de tipo de lançamento, período, situação do débito e tipo de inscrição;
- Permitir a emissão de relação de parcelamentos com filtros à escolha: quantidades de dias de atraso no pagamento;
- Permitir emissão de relatório de parcelamentos com pagamentos em dia;
- Permitir a emissão relatório de parcelamentos cancelados e respectivos motivos de cancelamentos;
- Permitir a cobrança por protestos junto aos cartórios;
- Permitir gerar arquivos /remessas contendo os títulos para protestos em formato específico dos cartórios, sendo essa exportação e importação de forma automática;
- Permitir a importação dos arquivos de retorno gerados e enviados pelos cartórios em formato específico;
- Permitir consultar os históricos dos arquivos /remessas enviadas, recebidas referente aos protestos realizados por período e por tipo de situação, enviado, recebido, cancelado;
- Permitir a gestão dos protestos por tipos de cadastros, mobiliário, imobiliário, taxas e tarifas, por certidão, por valor, por período, etc.

Controle De Arrecadação

- Possibilitar que a Prefeitura possa gerar, emitir, controlar e gerenciar todos os tributos administrados pelo Município.
- Permitir que sejam configurados todos os tributos conforme a legislação, quanto à sua fórmula de cálculo, atualizações monetárias, moedas, etc.
- Disponibilizar para escolha vários modelos de guias/carnês incluindo ficha de compensação;
- Permitir o cadastramento e manutenção de: Logradouros, Bairros, Bancos, Tributos, Planta de valores, Atividades, Moedas e Mensagens de carnês.
- Permitir a inclusão do índice de correção adotado pelo município;

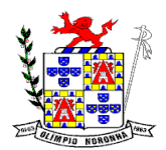

- Permitir a inclusão da unidade fiscal municipal UFM;
- Permitir a inclusão de indexadores: juros, multa e correção monetária de forma individualizada;
- Permitir a cobrança automática de juros, multa e correção monetária na virada do mês para as guias vencidas;
- Permitir a cobrança da taxa de expediente para emissão de segunda via de tributos municipais;
- Possibilitar efetuar as baixas de pagamento dos débitos de qualquer origem tributária, automaticamente e de forma centralizada, através dos movimentos de arrecadação fornecidos pelos Bancos, realizando diferenciação entre data de pagamento e data de baixa, e data do crédito;
- Efetuar registro e controle das diferenças de pagamento de forma automática e centralizada, com possibilidade de lançamento complementar da diferença (quando recolhimento a menor);
- Realizar controle das baixas de pagamento por lote e impossibilitar qualquer alteração no lote de pagamento, a partir do momento que a contabilidade tiver realizado os devidos lançamentos de receita.
- Impedir que o setor tributário possa estornar ou modificar qualquer pagamento de tributo, a partir do momento que foram feitos os devidos lançamentos de receitas no setor contábil.
- Possibilitar o cálculo de juros, multas e atualização monetária baseados em configurações, conforme definido na legislação em vigor.
- Permitir que sejam gerados arquivos para a impressão dos carnês por terceiros.
- Possibilitar o cadastro de dias não úteis para fins de cálculo de atualização monetária.
- Permitir a emissão da certidão positiva, negativa e positiva, com efeito, negativo automaticamente, para diversas finalidades (configuráveis) para inscrições imobiliárias, econômicas ou contribuintes, verificando os débitos eventualmente existentes em todos os módulos, com a possibilidade de inserção do ano e número do protocolo de requerimento da mesma.
- Possuir função para editar o texto da certidão negativa, positiva e positiva com efeito negativa dos tributos municipais;
- Possuir rotina para inclusão da finalidade da certidão negativa, positiva e positiva com efeito negativa dos tributos municipais;
- Permitir a emissão de extrato de débitos do contribuinte, de forma geral ou individual, por módulo, possibilitando além da seleção por contribuinte e modulo, a sub seleção pela situação do débito, emitindo os valores atualizados;
- Permitir gerar relatório da receita classificada de acordo com o plano de contas da receita, de forma que se integre ao sistema de contabilidade pública.
- Gerenciar todo conjunto de fórmulas relativas ao cálculo dos tributos controlados pelo sistema, de forma parametrizada.
- Permitir o cadastro e relacionamento do plano de contas contábil de todos os tributos, e modelos de guias /carnês, em uma única tela de forma a facilitar a inclusão dos registros;
- Possuir total integração com o sistema contábil e sistema de tesouraria;
- Permitir o lançamento da arrecadação tributária de forma automática no sistema de tesouraria e conforme o plano de contas contábil;

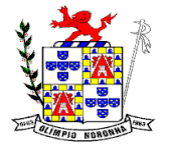

Rua 1º de Março, 450 Centro CEP: 37.488-000 Telefone: (35) 3274-1122 CNPJ: 18.188.276/0001-00

- Permitir controlar o reconhecimento das receitas por competências gerando os lançamentos contábeis de crédito a receber, independente da arrecadação;
- Permitir a integração e o controle da dívida ativa conforme classificação do plano de contas e normas do NBCASP;
- Permitir a emissão de relatório com os registros de créditos a receber de diversos tributos, inclusive da dívida ativa.

# **PATRIMÔNIO:**

- Cadastrar os locais a serem utilizados na incorporação ou transferência do bem.
- Cadastrar os nomes dos itens que serão utilizados na incorporação do bem;
- Cadastrar bens móveis, imóveis e intangíveis da instituição, informando o tipo de incorporação: aquisição (compra), doação, descoberta, nascimento ou outras incorporações.
- No cadastro de bens, possuir as seguintes informações sobre aquisição do bem: fornecedor, número da nota fiscal, data da nota fiscal, data da aquisição, origem, classificação (dominiais, uso comum, especial), valor na aquisição, data do tombamento, data da alienação, convênio e dados sobre seguro.
- No cadastro do bem, quanto aos campos de valor residual e vida útil, sugerir valores

automáticos ao usuário, conforme parametrização pré-definida.

- Permitir na incorporação do bem informar a vida útil, o valor residual e o valor do terreno (no caso de bens imóveis).
- Possuir grupo ou classe de bens em padrão semelhante ao PCASP estendido (ex. Mobiliário, Veículos, etc.)
- Visualizar, no cadastro, a situação do bem (ativo, baixado, etc.) o estado de conservação (bom, ótimo, regular), bem como as outras informações provenientes do registro da incorporação.
- Possuir rotina de incorporação adicional ou complementar a partir de um bem patrimonial já existente.
- Possuir incorporação no estágio do em liquidação integrado com o sistema de contabilidade.
- Possuir rotina de reavaliação aumentativa e diminutiva do bem, possibilitando opcionalmente a alteração do estado de conservação do bem.
- Permitir o registro de apólice de seguro, vinculando-a ao bem patrimonial.
- Possibilitar a alteração da localização do bem.
- Permite a impressão do Termo de Responsabilidade dos bens patrimoniais.
- Possuir distinção dos bens depreciáveis dos não depreciáveis ou mesmo, parcela de um bem depreciável que não será depreciada.
- Possuir rotinas para depreciação, amortização e exaustão, com a utilização de cotas

constantes e soma de dígitos, em conformidade com as Normas Brasileiras de Contabilidade Aplicada ao Setor Público – NBCASP

• Possuir rotina de reavaliação e redução ao valor recuperável de bens em conformidade com as Normas Brasileiras de Contabilidade Aplicada ao Setor Público – NBCASP.

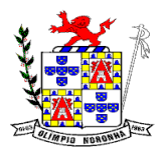

Rua 1º de Março, 450 Centro CEP: 37.488-000 Telefone: (35) 3274-1122 CNPJ: 18.188.276/0001-00

- Permitir o lançamento de vida útil e valor residual para os bens, efetuando cálculo automático conforme padronização de naturezas de bens, contudo, permitindo que o usuário altere os valores sugeridos pelo sistema, adaptando-os a realidade, em atendimento às Normas Brasileiras de Contabilidade Aplicada ao Setor Público – NBCASP.
- Possuir rotina para registro de data de corte que poderão ocorrer conjuntamente com

acréscimos ou decréscimos dos valores dos bens, com impacto contábil em ajustes de

exercícios anteriores aumentativos ou diminutivos diretamente no resultado patrimonial, em atendimento às Normas Brasileiras de Contabilidade Aplicada ao Setor Público – NBCASP

- Possibilitar a emissão de relatório de incorporações e de baixas no exercício.
- Possuir o relatório mensal de bens em moldes semelhantes ao proposto pelo PCP/STN.
- Possuir relatório de inventário dos bens.
- Possuir integração com o sistema de Contabilidade Pública, em especial, permitindo a incorporação a partir de uma nota de empenho, liquidada ou não.
- Permitir consultar e vincular ao cadastro de bens, o número do empenho e o documento fiscal.
- Possuir rotina de encerramento do mês, bloqueando o mesmo para movimentações de valor (incorporação, reavaliação, baixa).

#### **ALMOXARIFADO E COMPRAS:**

- Permitir cadastrar um produto relacionando-o com sua unidade de medida (un., peça, lt., kg., etc.).
- Possuir cadastro único de produto com os demais módulos evitando assim duplicidade.
- Permitir cadastrar no almoxarifado seus diversos depósitos.
- Permitir cadastrar finalidades
- Permitir vincular um requisitante a Unidade Orçamentária cadastrada no sistema de contabilidade.
- Permitir administrar no software o nome do responsável por cada entrada ou saída de material.
- Permitir identificar os depósitos que determinado setor tem acesso.
- Possibilitar a visualização de toda a movimentação realizada em determinado material (entradas, saídas, transferências, inventários, etc.).
- Permitir consultas ao cadastro de materiais por código, descrição, materiais em estoque e outros.
- Controlar o estoque mínimo, máximo e ideal dos materiais.
- Controlar tempo para ressuprimento.
- Possibilitar o cadastro de centro de custos com níveis definidos pela Entidade.
- Permitir consultar a primeira data, a última e o total de aquisições de determinado fornecedor.

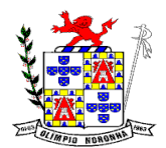

- Permitir consultar o preço da última entrada e preço médio de determinado material, para estimativa de custo.
- Possibilitar definir os grupos de materiais (consumo, permanente, perecível, etc.).
- Gerenciar os saldos físicos e financeiros do estoque, tornando possível seu controle exato.
- Permitir que cada setor cadastre e visualize sua requisição de materiais.
- Permitir que durante a requisição de materiais, o setor somente visualize e selecione os materiais em estoque nos Depósitos.
- Permitir a anulação da requisição de materiais.
- Possibilitar realizar requisição ao setor de Compras, de materiais a serem adquiridos.
- Permitir, através da Requisição ao setor de Compras, verificar as quantidades que já entraram no Almoxarifado.
- Possibilitar imprimir a guia de Requisição de Materiais.
- Registrar o recebimento de materiais (parcial ou total), com base nas Ordens de Compras, registradas no Sistema de Compras.
- Permitir, durante o recebimento de materiais, informar a Ordem de Compra referente à entrada, evitando assim que informações como Fornecedor e Valor Unitário de cada produto tenham que ser informados.
- Emitir guia de entrada de materiais, mostrando inclusive a localização de onde o produto deve ser armazenado.
- Possibilitar, durante a entrada de materiais, além do registro da data de validade, data de fabricação e lote.
- Possibilitar realizar o movimento rotativo, ou seja entrada e saída ao mesmo tempo.
- Permitir a consulta da saída de materiais por centro de custo.
- Registrar a saída (parcial ou total) de produtos a partir de uma Requisição de Materiais.
- Permitir realizar a saída total de uma Requisição de Materiais, informando pelo menos o Depósito de onde os materiais devem ser retirados.
- Realizar a saída com base na Data de Fabricação, Lote e Validade dos materiais (quando existir).
- Controlar a saída de materiais pelo preço médio, conforme artigo 106, inciso III da lei 4.320/64.
- Emitir guia de remessa de materiais, mostrando inclusive a localização de onde o produto deve ser retirado.
- Permitir a realização de inventários em depósitos ou em determinados materiais.
- Emitir guia para realização de inventário, onde os valores possam ser atualizados em planilha para posterior inserção no sistema.
- Emitir balancete do estoque, mostrando os movimentos de entrada, saída e saldo atual, inclusive por período.
- Emitir relatório de entrada de materiais por fornecedores.
- Possibilitar a emissão de relatórios de movimentação (entrada, saída, transferência) por produto, centro de custo, grupo de material, depósito, etc.
- Emitir relatório de movimentação dos materiais em um determinado período.

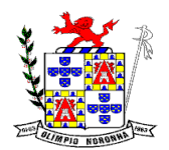

- Emitir relatório de inventário por grupo de material e geral, evidenciando as alterações no estoque.
- Emitir relatório contendo saldo anterior, entradas, saídas e saldo para o mês seguinte, mostrando valores individuais por grupo de material.
- Emitir relatório de saldo físico do estoque, por produto, depósito, e grupo de material.
- Emitir relatório de saldo financeiro do estoque.
- Permitir que os relatórios possam ser gravados em arquivo para posterior impressão ou consulta.
- Permitir após a entrada de materiais, integrada a ordem de compra do Sistema de Compras seja possível a liquidação na Contabilidade, referenciada pela finalização no Sistema de Almoxarifado, evitando retrabalhos e de forma integrada/automatizada de um Sistema para o outro.
- Possuir Fechamento mensal de modo evitar exclusão/ alteração ou inclusão em meses cujo movimento já se encontram encerrados.
- Apresentar todas as funcionalidades da plataforma Microsoft Windows ®.
- Pesquisas disponíveis em todas as telas do sistema, evitando memorização de códigos.
- Possibilitar o bloqueio do sistema por usuário.
- Visualização de relatórios antes da impressão.
- Integração com os módulos destinados a planejamento, contabilidade, compras, licitações, contratos, patrimônio, frotas, recursos humanos e tributação.
- Controle de usuários que possibilita a personalização do acesso a rotinas e informações do produto.
- Permitir atribuições de acesso a usuários através de senhas, permitindo a caracterização dos usuários.
- Permitir o cadastro das normas (rotinas e procedimentos) adotadas na Entidade, contendo as exigências para fiscalização contábil, financeira, orçamentária, operacional e patrimonial exigida no Art. 70 da CF/88, e demais normas que se aplicam à realidade do Município.
- Possibilitar o cadastro dos assinantes.
- Permitir cadastrar diversas comissões de Controle Interno possibilitando inclusão de diversos responsáveis apontando período de responsabilidade de cada um.
- Dispor de guia de instruções normativas a serem elaboradas pelo controle interno com a finalidade, a ação inicial e final de cada uma.
- Dispor de modelo de instruções normativas (em PDF) com pontos de controle e configurações de verificação de controle interno, para implantação do SCI.
- Dispor de modelo de documentos base para verificações de controle interno.
- Dispor de guia de macro controles a serem exercidos pelo controle interno.
- Dispor de modelo de indicadores de macro controles.
- Dispor de guia de informações necessárias a cada macro controle.
- Dispor de modelo do projeto de lei de implantação do sistema de controle interno no Município.
- Possuir cadastro de responsáveis de cada setor possibilitando visualização somente dos ativos.

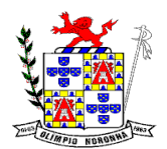

Rua 1º de Março, 450 Centro CEP: 37.488-000 Telefone: (35) 3274-1122 CNPJ: 18.188.276/0001-00

- Propiciar o cadastramento da *check-list,* que servirá de base para as auditorias; este cadastramento estará baseado em grupos e itens.
- Permitir configuração do *check-list*, informando a resposta em relação à irregularidade eletronicamente diagnosticada.
- Permitir que na configuração do item da *check-list* seja possível especificar uma irregularidade e um parecer padrão para esta irregularidade.
- Possibilitar cadastrar as possíveis respostas para os grupos da *check-list*.
- Permitir enquadrar a *check-list* em categorias (Boas práticas, verificações constitucionais, entre outras) facilitando assim a localização da mesma.
- Possuir *check-lists* já cadastradas das diversas áreas da prefeitura.
- Possibilitar que *check-list* seja duplicado para alteração, mantendo o original para normal uso.
- Permitir vincular o órgão, departamento e/ou setor a ser auditado em uma auditoria a ser realizada.
- Permitir o agendamento de auditoria.
- Possuir rotina única de acompanhamento dos pontos de controle, apontando status de cada ponto de controle possibilitando emissão de avisos, Notificações ou outro e qualquer documento proveniente do Controle Interno.
- Permitir que a classificação dos macros controles seja personalizada pelo responsável do controle Interno.
- Permitir cadastrar Macro controles distintos.
- Permitir inserir pontos específicos de controles dentro de cada Macro Controle conforme plano de controle do Responsável do Controle Interno.
- Através da definição dos pontos de controle, o sistema deve permitir a realização dos

processos de verificação de controle interno com as seguintes características:

- ◆ Tela de fácil operação e indutiva.
- ◆ Só permitir a criação de processos de verificação de controle interno com instruções normativas aprovadas.
- ✔Numeração automática dos processos de controle interno.
- ◆ Controlar a ordem cronológica dos processos de CI.
- ✔Permitir o lançamento de descrição do processo de CI.
- ◆ Realizar os questionamentos conforme as configurações de verificação de CI definidas na instrução normativa.
- ◆ Indicar o próximo ponto e procedimento de controle a ser verificado.
- ◆ Permitir que a resposta de cada procedimento de controle (Sim, Não e Não aplicável) seja respondida com agilidade através do teclado ou mouse.
- ✔Possibilitar lançar uma observação acerca de cada procedimento de controle realizado.
- ◆ Registrar a data/hora e usuário que realizou a verificação.
- ◆ Só permitir a realização de verificações para os usuários vinculados a unidade executora de controle interno.
- Possibilitar especificar os assinantes (controlador, prefeito, entre outros) da auditoria.
- Permitir "encaminhar" a auditoria ao responsável, para que o mesmo informe as respostas solicitadas na *check-list*.

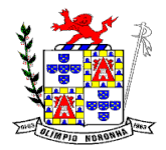

- Permitir impressão da notificação de auditoria junto aos responsáveis.
- Permitir especificar uma data limite para que o responsável responda a auditoria.
- Detectar de maneira automática as irregularidades durante o preenchimento da *check-list*, com base em sua configuração.
- Permitir inserir irregularidades de forma manual (por digitação), possibilitando registrar aquelas irregularidades que o sistema não tem condições de apontar automaticamente. Exemplo: "publicar os balancetes da Lei de Responsabilidade Fiscal (LRF) bimestralmente".
- Permitir registrar o parecer do controle interno em cada irregularidade e especificar a providência que deve ser tomada para sanar a mesma.
- Permitir especificar o responsável por cada providência, bem como o prazo para sua execução.
- Permitir anexar vários documentos (leis, portarias, planilhas e outros) para cada providência encaminhada.
- Possibilitar a inclusão e cancelamento de novas ações após a aprovação.
- Possibilitar a readequação da data prevista e de conclusão após a aprovação.
- Permitir enviar e-mail, com a providência a ser tomada, ao responsável pela providência.
- Permitir enviar e-mail automático com a Notificação e sua total descrição.
- Permitir ao responsável consultar as providências que possui.
- Permitir que o responsável informe um parecer às providências que lhe foram encaminhadas.
- Imprimir a notificação de auditoria.
- Possibilitar a transferência da auditoria para outro "Auditor", para que o mesmo possa dar prosseguimento ao processo.
- Registrar o parecer final da auditoria.
- Emitir o relatório da auditoria interna, demonstrando as irregularidades apontadas, o parecer prévio e as providências a serem tomadas.
- Imprimir os "papéis de trabalho" ou a *check-list* da auditoria, permitindo realizar a mesma de forma manual, para posterior inserção no sistema.
- Armazenar todas as auditorias internas para futuras consultas e alterações.
- Possuir mecanismo de pesquisa de processos de controle interno através de comando em tela ou atalho específico no teclado.
- Permitir inserir atividades na agenda de obrigações.
- Possuir cadastro de feriados, evitando que sejam agendadas atividades para estes dias este calendário deve estar integrado com os demais sistemas de modo evitar retrabalho.
- Possibilitar que sejam cadastrados eventos que acontecem com periodicidade de maneira automática. Ex.: A cada mês entrega do relatório do controle interno.
- Permitir especificar os responsáveis pela execução das atividades a serem desenvolvidas.
- Imprimir relatório das atividades, permitindo informar no mínimo o período desejado;
- Imprimir a agenda em formato de calendário, mostrando todas as atividades com seus eventos;

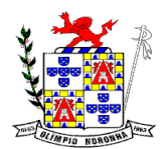

Rua 1º de Março, 450 Centro CEP: 37.488-000 Telefone: (35) 3274-1122 CNPJ: 18.188.276/0001-00

- Conter programas para emitir, através do módulo de controle interno, relatórios da contabilidade para o exercício das funções de controladoria, (gastos com pessoal, gastos com saúde, gastos com educação).
- Permitir a verificação e controle sistematizado dos atos de execução orçamentária de forma prévia, concomitante e subsequente, conforme determina o Art. 31, 74 e 77 da CF/88.
- Permitir a geração do relatório circunstanciado.
- Permitir especificar os grupos (quadros) que irão compor o relatório circunstanciado.
- Permitir definir observações padrão dos grupos que irão compor o relatório, evitando assim a sua redigitarão para cada relatório.
- Possibilitar o cadastro de novos Grupos (quadros) que podem ser inclusos no Relatório Circunstanciado.
- Permitir a utilização de fórmulas matemáticas nas observações. ex: a entidade teve um gasto de R\$ [receita-despesa].
- Propiciar acesso ao banco de dados dos setores de compras, contabilidade e outros de "forma nativa", na geração do circunstanciado, dispensando importações e exportações de informações ou redigitarão.
- Permitir editar os valores que compõe os Grupos do Relatório Circunstanciado.
- Possibilitar editar as observações dos Grupos do Relatório Circunstanciado, descrevendo as considerações/recomendações do Controle Interno.
- Possibilitar a anexação de arquivos (planilhas, etc.) ao relatório circunstanciado.
- Bloquear a edição do relatório, para que o mesmo não possa mais ser alterado, mantendo assim a sua originalidade.
- Permitir que os relatórios possam ser gravados em arquivo para posterior impressão ou consulta.
- Permitir que as informações dos macro controles sejam ser fornecidas:
	- ◆ Pela digitação dos agentes de controle interno de cada sistema administrativo.
	- ◆ Através da importação dos outros módulos, realizada automaticamente pelo

# **CONTROLE DE FROTAS:**

- Possuir integração Nativa com os sistemas de Cadastro, Contabilidade, Patrimônio, Almoxarifado.
- Permitir parametrizar formato do cadastro de Centro de Custo.
- Permitir cadastrar usuário com acessos restritos e específicos em rotinas do sistema de controle de frotas.
- Possuir rotina de encerramento mensal com acesso somente para os usuários devidamente autorizado por senha.
- Não permitir alterações dos dados em meses já encerrados.
- Possuir cadastro dos destinos diferenciando os destinos que possuem rota escolar conforme pedido do SICOM-TCEMG.
- Possuir cadastro de operadores com os seguintes dados: Nome, CPF, Número da CNH, categoria e vencimento da CNH vinculado ao cadastro único do Município.

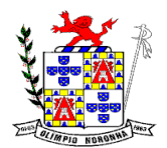

- Possuir cadastro de Responsáveis pelo controle de frotas permitindo vincular aos devidos relatórios para emissão e assinatura.
- Permitir cadastro de Centro de Custo conforme parâmetro com sua devida Máscara permitindo assim emissão de relatórios e Gestão conforme Instrução Normativa do TCEMG.
- Permitir o cadastro de equipamentos, veículos e outros conforme exigido pelo SICOM.
- Permitir o cadastro de veículos, máquinas e/ou equipamentos com as seguintes informações mínimas:
- marca;
- modelo;
- combustível(eis) utilizado(s):
- categoria de uso;
- tipo;
- cor;
- número do chassi;
- ano e modelo:
- quantidade de eixos;
- capacidade de combustível comportada pelo tanque;
- placa;
- número do RENAVAM.
- Permitir diferenciar no cadastro de veículo/equipamento se o mesmo compõe o Patrimônio da Entidade, se é terceirizado ou Cedido conforme solicitação contida no Registro 10 do arquivo CVC do SICOM-TCEMG.
- Permitir a localização de veículos, máquinas e/ou equipamentos da entidade constantes do cadastro.
- Permitir vincular o Veículo/ Equipamento à mais de um tipo de combustível.
- Possuir cadastro de componentes de cada veículo.
- Permitir Vincular o Equipamento as Unidades Orçamentárias cadastradas no sistema de contabilidade.
- Permitir a associação de veículos, máquinas e/ou equipamentos da Câmara Municipal de Nova Serrana às áreas administrativas constantes do organograma/ Centro de Custo do órgão público às quais os mesmos devem atender.
- Permitir a baixa do veículo ou equipamento para atendimento ao SICOM.
- Permitir controlar os veículos por quilômetro, horas ou milhas.
- Permitir a troca o registro de Km a partir de um novo hodômetro.
- Permitir o controle das obrigações dos veículos, como seguro DPVAT e licenciamento.
- Permitir o cadastro dos postos de combustível credenciados para fornecimento.
- Permitir o cadastro dos preços dos combustíveis e derivados dos postos contratados aumentando assim a gestão do setor sobre os preços aplicados.
- Permitir vincular o cadastro do Veículo ao cadastro do Ben Incorporado evitando assim numeração de cadastro diferente.
- Permitir vincular a unidade orçamentária ao cadastro do veículo/equipamento conforme solicitado no Arquivo CVC do SICOM-TCEMG

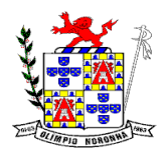

- Possuir rotina de emissão de planilhas para controle Manual dos veículos, melhorando assim o controle de Guarita do setor de Frotas.
- Possuir rotina de gestão do agendamento do Veículo/equipamento.
- Não permitir agendar um veículo onde o mesmo já possua agendamento no intervalo.
- Possuir relatório de agendamento com as assinaturas dos responsáveis, Motorista, solicitante.
- Possuir rotina de autorização de abastecimento com no mínimo as informações do Veículo, solicitante, posto, autorizador, motorista, combustível, quantidade autorizada e descritivo onde o usuário possa informar detalhes.
- Permitir ao setor de controle interno aferir a autorização de abastecimento conforme solicitação do SICOM-TCEMG.
- Emitir autorização de abastecimento em duas vias de modo que o operador possa enviar ao Posto autorizado e retornar com uma das vias para posterior lançamento e conferência com a nota fiscal.
- Possuir rotina de lançamento de abastecimento.
- Permitir vincular o abastecimento a uma autorização de modo evitar redigitação dos dados aumentando assim a produtividade do setor de Gestão de Frotas.
- Permitir informar quilometragem do momento do abastecimento.
- Permitir vincular o empenho da despesa que autorizou a execução do abastecimento, conforme exigido no arquivo CVC do SICOM-TCEMG.
- Permitir ao controlador interno atestar o abastecimento.
- Permitir a inclusão manual de abastecimentos efetuados em postos de combustíveis não credenciados (quando em viagem a outros municípios) de modo a controlar a quilometragem.
- Permitir o registro de gastos com combustível, peças e serviços referentes aos equipamentos, veículos e outros exigidos pelo SICOM
- Controlar o deslocamento dos veículos/ equipamentos registrando data e hora de partida e chegada, a rota e o operador.
- Permitir lançamento de ocorrências de utilização de veículos no momento do lançamento da utilização.
- Permitir controlar gastos com licenciamento dos veículos.
- Possuir Código nacional de trânsito de moto facilitar na gestão das multas.
- Possuir rotina de controle de Notificações / Multas permitindo informar data. hora, veículo, condutor e observações.
- Possibilitar no controle de multas a identificação do motorista infrator.
- Possuir rotina de troca de hodômetro, mantendo o histórico do anterior e gerando os dados suficiente para o TCEMG.
- Possuir rotina de controle de manutenções realizadas nos equipamentos.
- Possuir na rotina de manutenção a possibilidade do controlador interno atestar o lançamento da manutenção.
- Permitir vincular o lançamento da Manutenção com um item/ produto ja cadastrado no setor de Materiais evitando assim duplicidade de cadastros.
- Permitir informar um produto e um serviço no mesmo lançamento de manutenção.

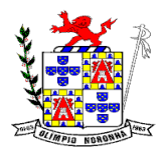

Rua 1º de Março, 450 Centro CEP: 37.488-000 Telefone: (35) 3274-1122 CNPJ: 18.188.276/0001-00

- Possibilidade de informar o empenho para registro da despesa com a manutenção no ato de lançamento da manutenção respeitando assim layout do CVC do SICOM-TCEMG.
- Gerar os arquivos CVC para envio de dados ao Tribunal de contas de Minas Gerais através do sistema SICOM.
- Possuir rotina de comparação entre valor do empenho e valor vinculado de abastecimento e manutenção demonstrando o saldo a ser utilizado pelo setor de Frotas.
- Emissão de demonstrativo de abastecimento com os seguintes filtros: por órgão/unidade,

por veículo e por período.

- Emissão de demonstrativo de custos com os seguintes filtros: por órgão/unidade, por
	- veículo, por item, por grupo e subgrupo e por período.
- Emissão de demonstrativo de médias com os seguintes filtros: por órgão/unidade, por

veículo, por item, por grupo e subgrupo e por período.

- Emissão de demonstrativo por local do serviço com os seguintes filtros: por órgão/unidade,
	- por veículo e por período.
- Emissão de relação dos motoristas contendo a validade da CNH.
- Relação de saídas e retornos dos veículos, com os seguintes filtros: por período, por

motorista, por veículo, tipo de serviço, por local do serviço.

- Possuir relatório de consumo médio por veículo ou por motorista.
- Possuir relatório de balanço financeiro do veículo.
- Possuir relatório de gasto de abastecimento por empenho
- Possuir relatório de balanço financeiro do veículo.

## **NOTA FISCAL ELETRÔNICA DE SERVIÇOS:**

- Permitir que as empresas solicitem, o serviço de emissão de Notas Fiscais Eletrônicas.
- Permitir à autoridade fiscal liberar ou cancelar qualquer autorização para emissão de Notas Fiscais Eletrônicas em qualquer momento.
- Permitir ao usuário (emissor da Nota Fiscal Eletrônica) a consulta das Notas Fiscais Eletrônicas, tanto emitidas quanto tomadas.
- Gerar de forma automatizada o valor do Imposto Sobre Serviços para as Notas Fiscais Emitidas.
- Possibilitar, a qualquer usuário (cidadão, entidade, empresa, etc.), verificar a autenticidade das Notas Fiscais eletrônicas emitidas;
- Possuir atualização on-line dos dados de entrada, permitindo acesso às informações atualizadas imediatamente após o término da transação;
- Utilizar ano com quatro algarismos;

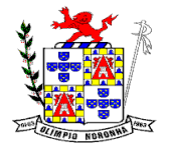

- Utilizar a língua portuguesa (Brasil) para toda e qualquer comunicação dos sistemas aplicativos com os usuários;
- Garantir que os sistemas aplicativos tenham integração total entre seus módulos ou funções;
- Exibir mensagens de advertência ou avisos de erro que indiquem ao usuário uma situação de risco ao executar procedimentos. Nesses casos o sistema deverá solicitar a confirmação ou, em determinados casos, impedir que o usuário execute uma operação inválida;
- Possuir recursos para cancelamento de NFS-e de forma on-line;
- Alteração de senha de usuário mediante o fornecimento da senha anterior;
- Geração de NFS-e pela integração com sistemas do contribuinte (modalidade web services): o sistema deverá disponibilizar uma série de interfaces para troca de mensagens XML que contenham os dados de RPS assinados digitalmente (através de Certificado Digital padrão ICP-Brasil) pelos sistemas dos contribuintes. Este sistema permitirá que as empresas integrem seus próprios sistemas de informações com o Sistema de NFS-e da Prefeitura, utilizando o padrão ABRASF;
- Possuir interface web services que permita a consulta de NFS-e através do RPS;
- Possuir interface web services que permita o cancelamento de NFSe. Neste caso o documento auxiliar de NFS-e deverá possuir algum elemento gráfico que identifique facilmente que a NFS-e está cancelada;
- Na emissão de NFS-e para contribuintes optantes pelo simples nacional, o sistema deverá trazer o campo alíquota já preenchido com a alíquota última nota informada pelo contribuinte, porém deixando o campo livre para edição;
- Possibilitar a exportação da nota fiscal eletrônica em arquivo XML, podendo ser individual ou em lote;
- Na emissão de NFS-e possuir campo para inserção de informações adicionais;
- Permitir ao prestador cadastrar os dados preliminares do tomador dos serviços caso esse não seja encontrado na base de dados do sistema;
- Possibilitar a reutilização dos dados cadastrais de contribuintes do sistema de modo que o prestador apenas informe o CNPJ ou CPF e as demais informações do tomador devem ser preenchidas automaticamente;
- Permitir o envio da nota fiscal eletrônica por e-mail;
- Possibilitar a consulta, visualização e reimpressão das notas eletrônicas já emitidas;
- Possibilitar, em havendo previsão legal, a inserção na nota fiscal eletrônica de serviço campo "dedução da base de cálculo do ISS";
- Automatização de declaração das Notas Fiscais Eletrônicas e integração dos sistemas de declaração do ISSQN com as Notas Fiscais.
- Possibilidade de emissão online das guias de recolhimento para individual ou por agrupamento de notas.
- Permitir aos usuários do sistema emitir guia de recolhimento no sistema da Nota Fiscal Eletrônica por notas fiscais emitidas ou agrupadas.
- Permitir aos usuários emissão de relatórios quantitativos de notas emitidas/canceladas/substituídas quando for o caso.
- Permitir Cruzamento de dados entre os sistemas de arrecadação.

Rua 1º de Março, 450 Centro CEP: 37.488-000 Telefone: (35) 3274-1122 CNPJ: 18.188.276/0001-00

- Construção Civil. Permitir deduções nas notas fiscais de até o teto máximo de acordo com Lei 033/ 2010 artigo 62 inciso IV.
- Permitir a utilização do código de serviço da Lei 116 somente quando for compatível com o CNAE é regulamento das a atividade. Com interação das alíquotas vigentes do município.
- Possuir ambiente teste para simular emissões aos usuários.
- Integrar a alíquota apurada no sistema de declaração da Receita Bruta total, para o sistema da nota fiscal eletrônica de modo que seja automática, para que não haja erros alíquotas na emissão das notas.
- Possuir relatório de notas com ISS retido;
- Possuir relatório com Notas Fiscais tributadas fora do município;
- Possuir a emissão do livro fiscal;
- Possuir relatório de maiores contribuintes do ISS;
- Possuir relatório com total de notas emitidas por um ou vários contribuintes;
- Possuir opção de gerar relatórios em CSV ou PDF.
- Possuir opção para baixa manual da guia;
- Possuir opção para bloqueio de emissão de guias, nesse caso quando as mesas já se encontrarem em dívida ativa;
- Possuir opção para cancelamento de uma guia;
- Possuir relatório com o total de arrecadação mensal ou anual;
- Possuir opção para alterar o status de uma guia de aberta para cancelada ou de cancelada para aberta;
- Possuir opção para cadastramento de novos usuários do sistema e suas respectivas permissões;
- Possuir mecanismo que envie a senha do contribuinte via e-mail assim que seu cadastro for liberado.

# **CONTROLE INTERNO:**

- Apresentar todas as funcionalidades da plataforma Microsoft Windows ®.
- Pesquisas disponíveis em todas as telas do sistema, evitando memorização de códigos.
- Possibilitar o bloqueio do sistema por usuário.
- Visualização de relatórios antes da impressão.
- Integração com os módulos destinados a planejamento, contabilidade, compras, licitações, contratos, patrimônio, frotas, recursos humanos e tributação.
- Controle de usuários que possibilita a personalização do acesso a rotinas e informações do produto.
- Permitir atribuições de acesso a usuários através de senhas, permitindo a caracterização dos usuários.
- Permitir o cadastro das normas (rotinas e procedimentos) adotadas na Entidade, contendo as exigências para fiscalização contábil, financeira, orçamentária, operacional e patrimonial exigida no Art. 70 da CF/88, e demais normas que se aplicam à realidade do Município.

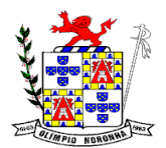

Rua 1º de Março, 450 Centro CEP: 37.488-000 Telefone: (35) 3274-1122 CNPJ: 18.188.276/0001-00

- Possibilitar o cadastro dos assinantes.
- Permitir cadastrar diversas comissões de Controle Interno possibilitando inclusão de diversos responsáveis apontando período de responsabilidade de cada um.
- Dispor de guia de instruções normativas a serem elaboradas pelo controle interno com a finalidade, a ação inicial e final de cada uma.
- Dispor de modelo de instruções normativas (em PDF) com pontos de controle e configurações de verificação de controle interno, para implantação do SCI.
- Dispor de modelo de documentos base para verificações de controle interno.
- Dispor de guia de macro controles a serem exercidos pelo controle interno.
- Dispor de modelo de indicadores de macro controles.
- Dispor de guia de informações necessárias a cada macro controle.
- Dispor de modelo do projeto de lei de implantação do sistema de controle interno no município.
- Possuir cadastro de responsáveis de cada setor possibilitando visualização somente dos ativos.
- Propiciar o cadastramento da check-list, que servirá de base para as auditorias; este cadastramento estará baseado em grupos e itens.
- Permitir configuração do check-list, informando a resposta em relação à irregularidade eletronicamente diagnosticada.
- Permitir que na configuração do item da check-list seja possível especificar uma irregularidade e um parecer padrão para esta irregularidade.
- Possibilitar cadastrar as possíveis respostas para os grupos da check-list.
- Permitir enquadrar a check-list em categorias (Boas práticas, verificações constitucionais, entre outras) facilitando assim a localização da mesma.
- Possuir check-lists já cadastradas das diversas áreas da prefeitura.
- Possibilitar que check-list seja duplicado para alteração, mantendo o original para normal uso.
- Permitir vincular o órgão, departamento e/ou setor a ser auditado em uma auditoria a ser realizada.
- Permitir o agendamento de auditoria.
- Possuir rotina única de acompanhamento dos pontos de controle, apontando status de cada ponto de controle possibilitando emissão de avisos, Notificações ou outro e qualquer documento proveniente do Controle Interno.
- Permitir que a classificação dos macros controles seja personalizada pelo responsável do controle Interno.
- Permitir cadastrar Macro controles distintos.
- Permitir inserir pontos específicos de controles dentro de cada Macro Controle conforme plano de controle do Responsável do Controle Interno.
- Através da definição dos pontos de controle, o sistema deve permitir a realização dos processos de verificação de controle interno com as seguintes características: a.-Tela de fácil operação e indutiva.

b. -Só permitir a criação de processos de verificação de controle interno com instruções normativas aprovadas.

c.-Numeração automática dos processos de controle interno.

d.- Controlar a ordem cronológica dos processos de CI.

e-.Permitir o lançamento de descrição do processo de CI.

f.-Realizar os questionamentos conforme as configurações de verificação de CI

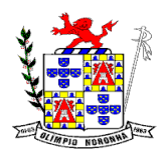

Rua 1º de Março, 450 Centro CEP: 37.488-000 Telefone: (35) 3274-1122 CNPJ: 18.188.276/0001-00

definidas na instrução normativa.

g.- Indicar o próximo ponto e procedimento de controle a ser verificado. h.- Permitir que a resposta de cada procedimento de controle (Sim, Não e Não aplicável) seja respondida com agilidade através do teclado ou mouse. i.- Possibilitar lançar uma observação acerca de cada procedimento de controle realizado.

j.- Registrar a data/hora e usuário que realizou a verificação.

k-. Só permitir a realização de verificações para os usuários vinculados a unidade executora de controle interno.

- Possibilitar especificar os assinantes (controlador, prefeito, entre outros) da auditoria.
- Permitir "encaminhar" a auditoria ao responsável, para que o mesmo informe as respostas solicitadas na check-list.
- Permitir impressão da notificação de auditoria junto aos responsáveis.
- Permitir especificar uma data limite para que o responsável responda a auditoria.
- Detectar de maneira automática as irregularidades durante o preenchimento da check-list, com base em sua configuração.
- Permitir inserir irregularidades de forma manual (por digitação), possibilitando registrar aquelas irregularidades que o sistema não tem condições de apontar automaticamente. exemplo: "publicar os balancetes da Lei de Responsabilidade Fiscal (LRF) bimestralmente".
- Permitir registrar o parecer do controle interno em cada irregularidade e especificar a providência que deve ser tomada para sanar a mesma.
- Permitir especificar o responsável por cada providência, bem como o prazo para sua execução.
- Permitir anexar vários documentos (leis, portarias, planilhas e outros) para cada providência encaminhada.
- Possibilitar a inclusão e cancelamento de novas ações após a aprovação.
- Possibilitar a readequação da data prevista e de conclusão após a aprovação.
- Permitir enviar e-mail, com a providência a ser tomada, ao responsável pela providência.
- Permitir enviar e-mail automático com a Notificação e sua total descrição.
- Permitir ao responsável consultar as providências que possui.
- Permitir que o responsável informe um parecer às providências que lhe foram encaminhadas.
- Imprimir a notificação de auditoria.
- Possibilitar a transferência da auditoria para outro "Auditor", para que o mesmo possa dar prosseguimento ao processo.
- Registrar o parecer final da auditoria.
- Emitir o relatório da auditoria interna, demonstrando as irregularidades apontadas, o parecer prévio e as providências a serem tomadas.
- Imprimir os "papéis de trabalho" ou a check-list da auditoria, permitindo realizar a mesma de forma manual, para posterior inserção no sistema.
- Armazenar todas as auditorias internas para futuras consultas e alterações.
- Possuir mecanismo de pesquisa de processos de controle interno através de comando em tela ou atalho específico no teclado.
- Permitir inserir atividades na agenda de obrigações.

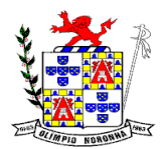

Rua 1º de Março, 450 Centro CEP: 37.488-000 Telefone: (35) 3274-1122 CNPJ: 18.188.276/0001-00

- Possuir cadastro de feriados, evitando que sejam agendadas atividades para estes dias este calendário deve estar integrado com os demais sistemas de modo evitar retrabalho.
- Possibilitar que sejam cadastrados eventos que acontecem com periodicidade de maneira automática. Ex.: A cada mês entrega do relatório do controle interno.
- Permitir especificar os responsáveis pela execução das atividades a serem desenvolvidas.
- Imprimir relatório das atividades, permitindo informar no mínimo o período desejado;
- Imprimir a agenda em formato de calendário, mostrando todas as atividades com seus eventos;
- Conter programas para emitir, através do módulo de controle interno, relatórios da contabilidade para o exercício das funções de controladoria, (gastos com pessoal, gastos com saúde, gastos com educação).
- Permitir a verificação e controle sistematizado dos atos de execução orçamentária de forma prévia, concomitante e subsequente, conforme determina o Art. 31, 74 e 77 da CF/88.
- Permitir a geração do relatório circunstanciado.
- Permitir especificar os grupos (quadros) que irão compor o relatório circunstanciado.
- Permitir definir observações padrão dos grupos que irão compor o relatório, evitando assim a sua re-digitação para cada relatório.
- Possibilitar o cadastro de novos Grupos (quadros) que podem ser inclusos no Relatório Circunstanciado.
- Permitir a utilização de fórmulas matemáticas nas observações. ex: a entidade teve um gasto de R\$ [receita-despesa].
- Propiciar acesso ao banco de dados dos setores de compras, contabilidade e outros de "forma nativa", na geração do circunstanciado, dispensando importações e exportações de informações ou re-digitação.
- Permitir editar os valores que compõe os Grupos do Relatório Circunstanciado.
- Possibilitar editar as observações dos Grupos do Relatório Circunstanciado, descrevendo as considerações/recomendações do Controle Interno.
- Possibilitar a anexação de arquivos (planilhas, etc.) ao relatório circunstanciado.
- Bloquear a edição do relatório, para que o mesmo não possa mais ser alterado, mantendo assim a sua originalidade.
- Permitir que os relatórios possam ser gravados em arquivo para posterior impressão ou consulta.
- Permitir que as informações dos macro controles sejam ser fornecidas: A. Pela digitação dos agentes de controle interno de cada sistema administrativo.

B. Através da importação dos outros módulos, realizada automaticamente pelo controle interno

## **PORTAL DA TRANSPARÊNCIA**

O Portal deverá possibilitar a publicação do conjunto de informações geradas pela Instituição, via internet, de forma objetiva, transparente, clara e atualizada diariamente,

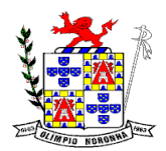

Rua 1º de Março, 450 Centro CEP: 37.488-000 Telefone: (35) 3274-1122 CNPJ: 18.188.276/0001-00

em conformidade com as Leis Complementares nº. 101 e nº. 131 da Secretaria do Tesouro Nacional, Lei da Transparência 12.527 de 18/11/2011 e o Decreto 7.724/12.

Este deverá atender minimamente:

#### ❖ **MÓDULO DE ADMINISTRAÇÃO - DADOS**

- Disponibilizar área restrita onde serão realizados os envios dos arquivos do Orçamento, Acompanhamento Diário e Alterações de Programas e Projeto/Atividades.
- Gerar Logs para o acompanhamento do processamento dos arquivos enviados
- Permitir a manutenção dos dados referentes a lei de responsabilidade fiscal -LRF
- Permitir a manutenção dos dados referentes a legislação federal
- Permitir a manutenção dos dados referentes a legislação estadual
- Permitir a manutenção dos dados referentes a legislação municipal
- Permitir a manutenção dos dados referentes a plano plurianual PPA
- Permitir a manutenção dos dados referentes a lei de diretrizes orçamentárias -LDO
- Permitir a manutenção dos dados referentes a lei orçamentária anual LOA
- Permitir a manutenção dos dados referentes a salário individual com todos os benefícios e descontos
- Permitir a manutenção dos dados referentes a gastos com educação
- Permitir a manutenção dos dados referentes a gastos com educação FUNDEB
- Permitir a manutenção dos dados referentes a gasto com saúde
- Permitir a manutenção dos dados referentes a gastos com pessoal
- Permitir a manutenção dos dados referentes a receita corrente líquida RCL
- Permitir a manutenção dos dados de demonstrativos da execução orçamentária
- Permitir a manutenção dos dados referentes a receita e despesa por categoria econômica
- Disponibilizar Log de todas as alterações realizadas por usuário com data de alteração

## ❖ **PARÂMETROS DE CONFIGURAÇÃO E ACESSO DO PORTAL DA LAI**

- Permitir a manutenção de dados de usuários da entidade
- Permitir a manutenção dos dados da entidade

## ❖ **MÓDULO DE CONTAS PÚBLICAS**

- Realizar a consulta por tributos arrecadados de acordo com a LEI (IN nº 28, de 05 de maio de 1999, art. 2º, inciso I) Lei 9.755 de 16 dezembro de 1998
- Permitir filtrar os tributos arrecadados por exercício e mês
- Realizar a consulta por orcamentos anuais de acordo com a Lei (IN nº 28, de 05 de maio de 1999, art. 2º, inciso I) Lei 9.755 de 16 dezembro de 1998
- Permitir filtrar por exercício e mês
- Permitir filtrar os orcamentos anuais por demonstrativo das Receitas Estimadas
- Permitir filtrar os orçamentos anuais por demonstrativo da despesa por unidade orçamentária

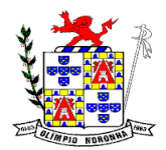

Rua 1º de Março, 450 Centro CEP: 37.488-000 Telefone: (35) 3274-1122 CNPJ: 18.188.276/0001-00

- Permitir filtrar os orcamentos anuais por despesa por função / subfunção / programa
- Permitir filtrar por despesa fixada por grupo de despesa
- Realizar a consulta por execução dos orçamentos de acordo com a lei (IN nº 28, de 05 de maio de 1999, art. 2º, inciso XI e XII) Lei 9.755 de 16 dezembro de 1998
- Permitir filtrar a execução dos orçamentos por exercício e mês
- Permitir filtrar a execução dos orçamentos por receita realizada
- Permitir filtrar a execução dos orçamentos como despesa por unidade orçamentária
- Permitir filtrar a execução dos orçamentos por despesa por função / subfunção / programa
- Permitir filtrar a execução dos orçamentos por demonstrativo da execução da despesa por grupo de despesa
- Realizar a consulta por balanco orcamentário de acordo com a lei (IN nº 28, de 05 de maio de 1999, art. 2º, inciso XIII e XIV) Lei 9.755 de 16 dezembro de 1998
- Permitir filtrar o balanço orçamentário por comparativo da receita orçada com arrecadada
- Permitir filtrar o balanço orçamentário por comparativo da despesa
- Permitir filtrar o balanço orçamentário por comparativo da receita orçada com arrecadada
- Permitir filtrar o balanço orçamentário por exercício e mês
- Realizar a consulta por demonstrativo da receita e despesa de acordo com a lei (IN nº 28, de 05 de Maio de 1999, art. 2º, inciso XV e XVI ) Lei 9.755 de 16 dezembro de 1998
- Permitir a consulta por demonstrativo da receita
- Permitir a consulta por demonstrativo da receita filtrando por exercício, mês e natureza da receita.
- Permitir detalhar o demonstrativo da receita por natureza de receita, permitindo a visualização de todos os meses anteriores dentro do exercício selecionado.
- Permitir a consulta por demonstrativo da despesa
- Permitir a consulta por demonstrativo da despesa por unidade orçamentária
- Permitir detalhar o empenho dentro de uma unidade orçamentária selecionada

## ❖ **MÓDULO DE LEGISLAÇÃO**

- Permitir a visualização das legislações federais
- Permitir a consulta de legislações federais através de filtros
- Permitir a visualização de Legislações estaduais
- Permitir a consulta de legislações estaduais através de filtros
- Permitir a visualização das legislações municipais
- Permitir a consulta de legislações municipais através de filtros
- Permitir a visualização de legislação Plano Plurianual PPA
- Permitir a consulta por legislação plano plurianual através de filtros
- Permitir a visualização de legislação lei diretrizes orçamentárias LDO
- Permitir a consulta por legislação lei diretrizes orçamentárias através de filtros
- Permitir a visualização por legislação lei orçamentária anual LOA

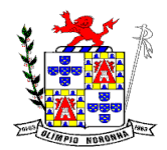

Rua 1º de Março, 450 Centro CEP: 37.488-000 Telefone: (35) 3274-1122 CNPJ: 18.188.276/0001-00

Permitir a consulta por legislação lei orçamentária anual através de filtros

#### ❖ **MÓDULO DE PESSOAL**

- Permitir a visualização dos dados referentes a salário individual com todos os benefícios e descontos
- Permitir a consulta dos dados referentes a pessoal através de filtros

## ❖ **MÓDULO LRF (LEI DE RESPONSABILIDADE FISCAL)**

- Permitir a visualização dos dados referentes a lei de responsabilidade fiscal referente aos dados do SICONFI
- Permitir a consulta dos dados referentes a lei de responsabilidade fiscal através de filtros

## ❖ **MÓDULO DE EXECUÇÃO ORÇAMENTÁRIA**

- Permitir a visualização dos dados referentes a gastos com educação
- Permitir a consulta dos dados referentes a gastos com educação através de filtros
- Permitir a visualização dos dados referentes a gastos com educação FUNDEB
- Permitir a consulta dos dados referentes a gastos com educação FUNDEB através de filtros
- Permitir a visualização dos dados referentes a gastos com saúde
- Permitir a consulta dos dados referentes a gastos com saúde através de filtros
- Permitir a visualização dos dados referentes a gastos com pessoal
- Permitir a consulta dos dados referentes a gastos com pessoal através de filtros
- Permitir a visualização dos dados referentes a receita corrente líquida RCL
- Permitir a consulta dos dados referentes a receita corrente líquida através de filtros
- Permitir a visualização dos dados referentes a demonstrativo da execução orçamentária
- Permitir a consulta dos dados referentes a demonstrativo da execução orçamentária através de filtros
- Permitir a visualização dos dados referentes a receita e despesa por categoria econômica
- Permitir a consulta dos dados referentes a receita e despesa por categoria econômica através de filtros

## **7 - DA DEMONSTRAÇÃO E EXPOSIÇÃO DOS SISTEMAS**

7.1 - Terminada a fase de habilitação a empresa classificada em primeiro lugar será convocada pelo Pregoeiro, no prazo máximo de 05 (cinco) dias úteis, para iniciar a demonstração do sistema para Comissão de Avaliação nas dependências da Municipal de Olimpio Noronha, onde a empresa deverá simular, em tempo de execução, cada funcionalidade exigida pelo presente Termo de Referência, que a empresa tenha declarado atender, em sessão pública. Para tanto, a empresa deverá trazer os equipamentos

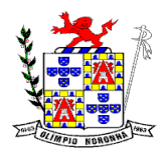

Rua 1º de Março, 450 Centro CEP: 37.488-000 Telefone: (35) 3274-1122 CNPJ: 18.188.276/0001-00

necessários e os módulos do Software devidamente configurados, sob pena de desclassificação, podendo a Comissão de Avaliação exigir a demonstração em equipamento pertencente à Entidade.

7.2 - Serão fornecidos a pela Entidade os materiais necessários à aplicação da Avaliação Técnica.

7.3 - Os equipamentos utilizados para a Demonstração do Software ficarão retidos no local da demonstração até a liberação dos mesmos pela Comissão de Avaliação. Caso a licitante retire seus equipamentos do local da demonstração, por qualquer período ou motivo antes do término da demonstração, considerar-se-á concluída a demonstração das funcionalidades do software.

7.4 - A Prefeitura Municipal de Olímpio Noronha /MG se valerá de uma Comissão de Avaliação devidamente nomeada e composta por no mínimo 02 (dois) servidores, sendo o servidor responsável por Departamentos que utilização o sistema ou caso seja necessária uma contratação de profissional capacitado para avaliação. (se for o caso).

7.5 - Na demonstração o sistema que atender a no mínimo 90% (noventa por cento) dos requisitos conforme descrito no item ESPECIFICAÇÕES FUNCIONAIS OBRIGATÓRIAS DOS SISTEMAS poderá ser aprovado, desde a empresa licitante se comprometa a no prazo máximo de 3 (três) meses implementar as funções não atendidas, sob pena de aplicação de sanções e multas contratuais.

Na hipótese do não atendimento aos requisitos discriminados no presente Termo de Referencia pela empresa licitante na demonstração da amostra do sistema, a PREGOEIRO convocará a empresa licitante subsequente, na ordem de classificação, para que se habilitada faça a respectiva demonstração do sistema, sendo avaliada nos mesmos moldes da empresa licitante anterior, e assim sucessivamente, até a apuração de um software que atenda todas as exigências do Termo de Referência.

#### **8 - DO BANCO DE DADOS**

Todos os dados (informações) constantes do banco de dados da Entidade é de propriedade da Prefeitura Municipal de Olímpio Noronha /MG.

#### **9 - CARACTERÍSTICAS TÉCNICO-FUNCIONAIS GERAIS**

A licença de uso do Software deverá ser fornecida para a Entidade durante toda a vigência do contrato e suas prorrogações, caso haja necessidade.

#### **10 - JUSTIFICATIVA**

10.1 - A implantação do sistema integrado de gestão pública tem como objetivo a modernização e o fortalecimento institucional na área administrativa, buscando a estabilidade macroeconômica, através de uma política pública eficiente e transparente na gestão das receitas e do gasto público.

10.2 - O Sistema prevê apoio a projetos de fortalecimento institucional destinado a aperfeiçoar os mecanismos de caráter legal, administrativo e tecnológico com que contam as áreas encarregadas da gestão administrativa. De forma específica, o Sistema está dirigido a:

10.2.1 - Aperfeiçoar o modelo de gestão, a estrutura funcional, a política e a administração dos recursos humanos;

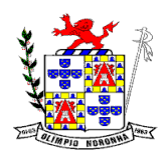

Rua 1º de Março, 450 Centro CEP: 37.488-000 Telefone: (35) 3274-1122 CNPJ: 18.188.276/0001-00

10.2.2 - Implementar métodos e instrumentos de planejamento e de elaboração de orçamento, num contexto de transparência e de participação dos cidadãos;

10.2.3 - Atender as necessidades da população por melhor prestação dos serviços públicos essenciais, tais como administração da Entidade, arrecadação de forma correta e eficaz dos impostos devidos, incremento de receita na busca de ferramentas modernas que hoje estão apresentadas de formas disponíveis no mercado para trabalhar de forma eficazmente os diversos setores da administração pública como é o caso do setor de arrecadação;

10.2.4 - Integrar a administração financeira e implantar controles automatizados para a execução do orçamento e para a consolidação da auditoria;

10.2.5 - Prover o bem estar social através de controle e auditoria dos serviços prestados a população.

10.2.6 - Aprimorar a efetividade do controle administrativo dos bens municipais.

10.2.7 - **Justifica-se**, portanto, como necessária e imprescindível a presença efetiva de uma empresa de prestação de serviços de gestão da administração pública com os objetos licitados pelo Município.

#### **11 – ADJUDICAÇÃO**

11.1 – Menor preço por lote

#### **12 – CLASSIFICAÇÃO ORÇAMENTÁRIA**

#### **DOTAÇÃO ORÇAMENTARIA**

02.03.01.04.122.902.2010.3.3.90.39.00

Ficha 83 Fonte de Recurso 100

#### **13 - UNIDADE FISCALIZADORA**

Departamento de Administração

#### **14 - JUSTIFICATIVA DO PREÇO E VALOR MÉDIO ESTIMADO**

14.1 - Os preços estimados para esta licitação resultam de pesquisa de mercado realizada pelo Departamento de Compras em empresas do ramo (orçamentos anexo ao processo)

14.2 – Valor médio estimado para contratação:

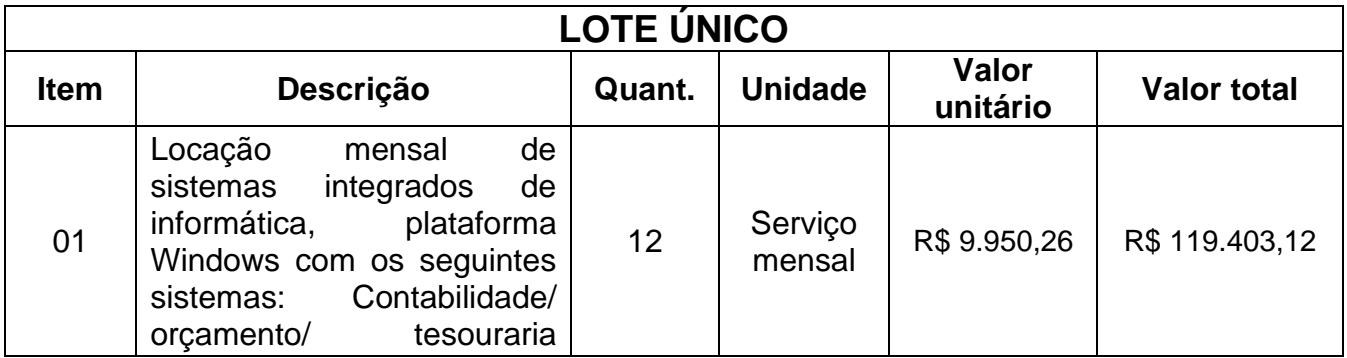

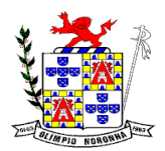

Rua 1º de Março, 450 Centro CEP: 37.488-000 Telefone: (35) 3274-1122 CNPJ: 18.188.276/0001-00

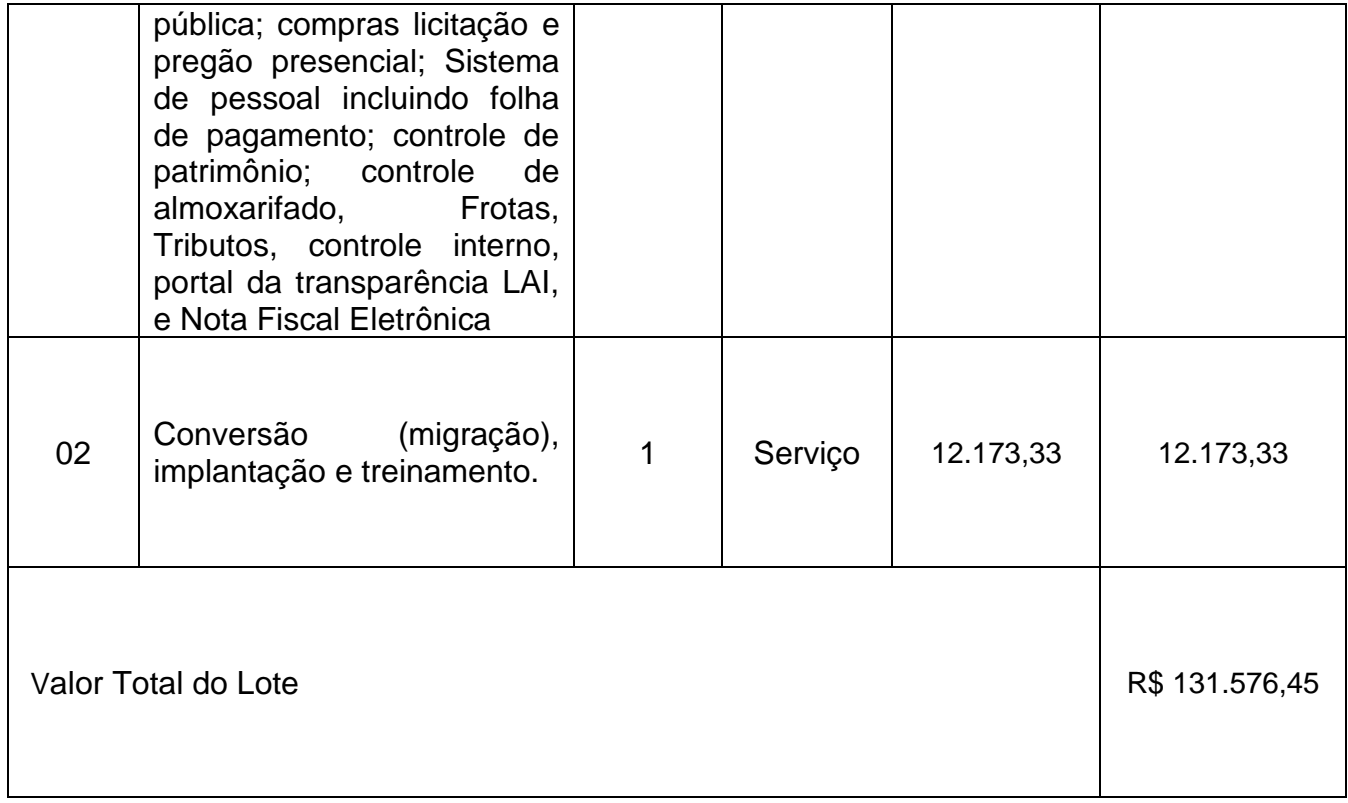

OBS: Não serão aceitos valores superiores aos valores estimados.

#### **7. DISPOSIÇÕES GERAIS**

Considerando a natureza do objeto da licitação, a critério da Administração, poderá ser requisitado ao licitante que apresentar o menor preço, como condição de homologação, a demonstração dos sistemas para aprovação por equipe técnica da Prefeitura Municipal de Olímpio Noronha. Caso o software não corresponda à especificação deste termo de referência ou não execute as ações de forma compatível e eficiência, observadas as exigências dos órgãos de controle externo, o licitante será desclassificado do certame, hipótese na qual a Prefeitura Municipal de Olímpio Noronha convocará o seguinte, na lista de classificação.

Será celebrado contrato com o fornecedor que apresentar a proposta mais vantajosa, considerando o critério menor preço total. O contrato terá vigência inicial de 12 (doze) meses, podendo ser prorrogado na forma do inciso IV, do art. 57, da Lei nº 8.666/93, pelo prazo máximo de 48 (quarenta e oito) meses.

Olímpio Noronha 15 de janeiro de 2021.

## **Edilson de Souza Fernandes Pregoeiro**

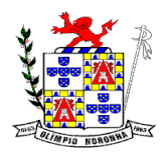

Rua 1º de Março, 450 Centro CEP: 37.488-000 Telefone: (35) 3274-1122 CNPJ: 18.188.276/0001-00

#### **ANEXO II**

#### **MODELO DE PROPOSTA COMERCIAL**

Modalidade: PREGÃO Presencial Nº. ....../2021

Processo nº. ...../2021

Empresa: \_\_\_\_\_\_\_\_\_\_\_\_\_\_\_\_\_\_\_\_\_\_\_\_\_\_\_\_\_\_\_\_\_\_\_\_\_\_\_\_\_

CNPJ:

Endereço \_\_\_\_\_\_\_\_\_\_\_\_\_\_\_\_\_\_\_\_\_\_\_\_\_\_\_\_\_\_\_\_\_\_\_\_\_\_\_\_\_

Objeto: Contratação de empresa especializada para locação mensal de sistemas integrados de informática, plataforma Windows com os seguintes sistemas: Contabilidade/ orçamento/ tesouraria pública; compras licitação e pregão presencial; Sistema de pessoal incluindo folha de pagamento; controle de patrimônio; controle de almoxarifado, Frotas, Tributos, controle interno e portal da transparência LAI, Nota Fiscal Eletrônica conforme especificações constantes do Anexo I deste edital, TERMO DE REFERÊNCIA.

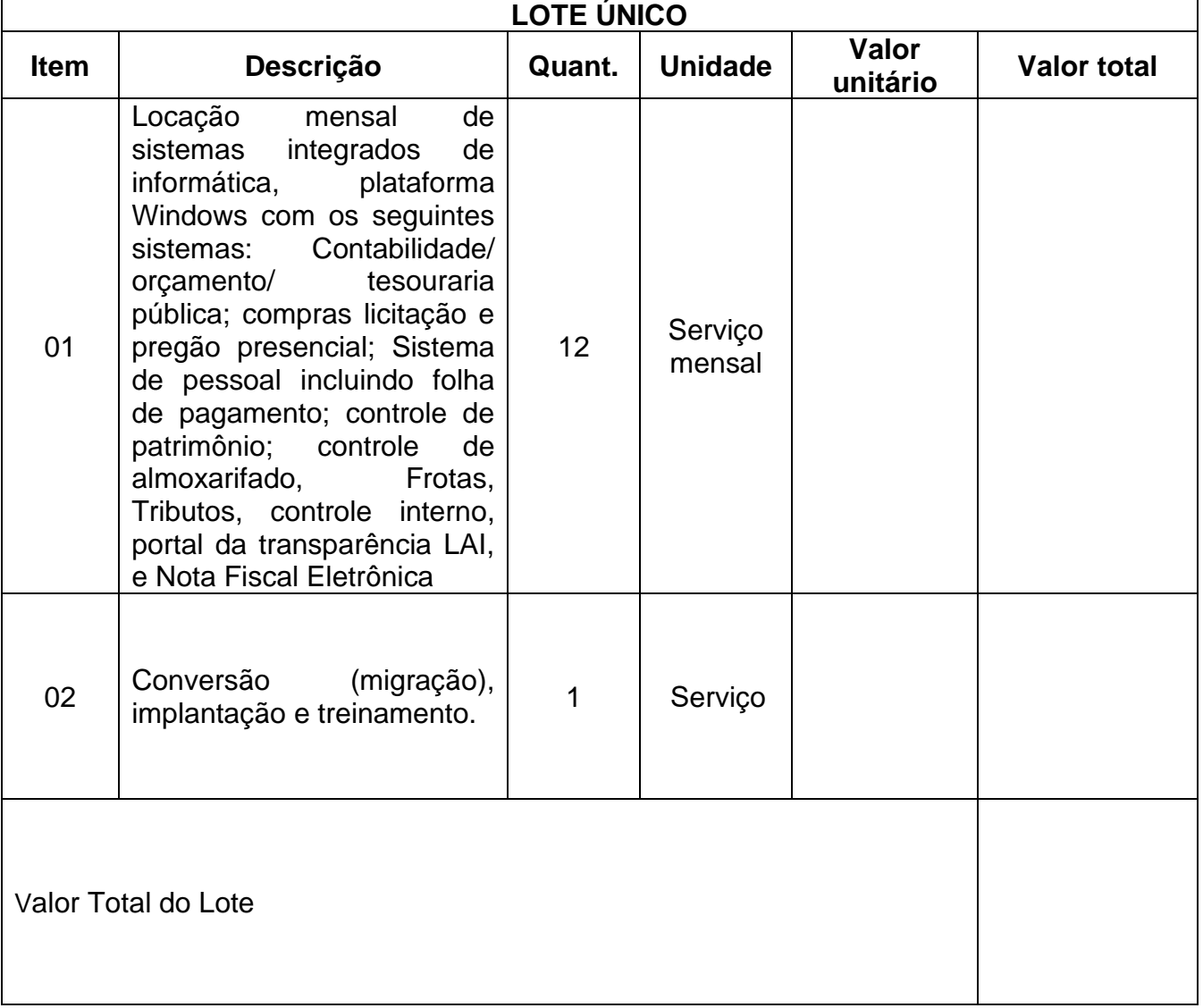

**Preço Total da Mensalidade**: R\$...........(.......) **- Preço Total para 12 (doze) meses: R\$............( ...............).**

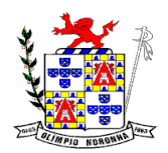

Rua 1º de Março, 450 Centro CEP: 37.488-000 Telefone: (35) 3274-1122 CNPJ: 18.188.276/0001-00

OBS: No preço proposto, que constituirá a única e completa remuneração, deverão ser computados todos os custos, inclusive impostos diretos e indiretos, obrigações tributárias, trabalhistas e previdenciárias, bem como quaisquer outras obrigações inerentes ao fornecimento do objeto.

VALIDADE DA PROPOSTA: Não inferior a 60 dias contados da data-limite prevista para entrega da proposta, conforme art. 64, § 3º da Lei nº 8.666/93.

 $\frac{1}{2}$ , \_\_\_\_\_\_\_ de \_\_\_\_\_\_\_\_\_\_\_\_\_\_ de 2021.

**Assinatura / Carimbo da Empresa**

(legível)

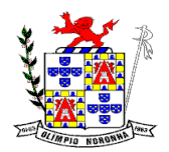

Rua 1º de Março, 450 Centro CEP: 37.488-000 Telefone: (35) 3274-1122 CNPJ: 18.188.276/0001-00

#### **ANEXO III**

## **DECLARAÇÃO DE PLENO ATENDIMENTO**

**RAZÃO SOCIAL / NOME: \_\_\_\_\_\_\_\_\_\_\_\_\_\_\_\_\_\_\_\_\_\_\_\_\_\_\_\_\_\_\_\_ CNPJ: \_\_\_\_\_\_\_\_\_\_\_\_\_\_\_\_\_\_\_\_\_\_\_\_\_\_\_\_**

**Ref.: PREGÃO PRESENCIAL N° \_\_\_\_/2021 PROCESSO N.° \_\_\_\_/2021**

Pela presente declaramos para efeito do cumprimento ao estabelecido no Inciso VII do artigo 4º da Lei Federal nº. 10.520 de 17/07/02, sob as penalidades cabíveis, que cumpriremos plenamente os requisitos de habilitação exigidos no Edital.

 $\qquad \qquad \text{de} \qquad \qquad \text{de} \qquad \text{de} \qquad \text{de} \qquad \text{2021}.$ 

Nome e assinatura do representante legal (carimbo da empresa)

\_\_\_\_\_\_\_\_\_\_\_\_\_\_\_\_\_\_\_\_\_\_\_\_\_\_\_\_\_\_\_\_\_\_\_\_\_\_\_\_\_\_\_\_\_\_

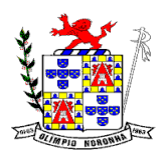

Rua 1º de Março, 450 Centro CEP: 37.488-000 Telefone: (35) 3274-1122 CNPJ: 18.188.276/0001-00

#### **ANEXO IV**

#### **MODELO DE PROCURAÇÃO**

Pelo presente instrumento particular de procuração, a (razão social da empresa), com sede (endereço completo) inscrita no CNPJ/ MF sob o nº (nº do CNPJ), nomeia e constitui seu bastante procurador (a) o(a) Senhor (a) (nome do representante) portador (a) da cédula de identidade (nº RG), e CPF (nº CPF), a quem confere amplos poderes para representar perante a Prefeitura Municipal de olímpio Noronha – MG, PREGÃO PRESENCIAL Nº /2021 PROCESSO LICITATÓRIO Nº \_\_\_ /2021, , o qual está autorizado a requerer vistas de documentos e propostas, manifestar-se em nome da empresa, formular lances verbais, negociar a redução de preços, desistir e interpor recursos, rubricar documentos e assinar atas, prestar todos os esclarecimentos solicitados pelo pregoeiro, enfim, praticar todos os demais atos pertinentes ao certame, em nome da outorgante.

\_\_\_\_\_\_\_\_\_\_\_ de de 2021

Nome e assinatura do representante legal (carimbo da empresa)

\_\_\_\_\_\_\_\_\_\_\_\_\_\_\_\_\_\_\_\_\_\_\_\_\_\_\_\_\_\_\_\_\_\_\_\_\_\_\_\_\_\_\_\_\_\_
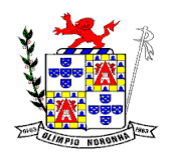

Rua 1º de Março, 450 Centro CEP: 37.488-000 Telefone: (35) 3274-1122 CNPJ: 18.188.276/0001-00

#### **ANEXO V**

#### **DECLARAÇÃO DE CUMPRIMENTO DO DISPOSTO NO INCISO XXXIII DO ART. 7º DA CONSTITUIÇÃO FEDERAL**

............................................................................................., inscrito no CNPJ nº ........................................, por intermédio de seu representante o(a) Sr(a) .............................................................................................., portador da Carteira de Identidade nº ................................... e do CPF nº .........................................., DECLARA, para fins do disposto no inciso V do art. 27 da Lei nº 8.666, de 21 de junho de 1993, acrescido pela Lei nº 9.854, de 27 de outubro de 1999, que não emprega menor de dezoito anos em trabalho noturno, perigoso ou insalubre e não emprega menor de dezesseis anos.

Ressalva: emprega menor, a partir de quatorze anos, na condição de aprendiz ( ).

\_\_\_\_\_\_\_\_\_\_,\_\_\_\_\_ de \_\_\_\_\_\_\_de 2021

Nome e assinatura do representante legal (carimbo da empresa)

\_\_\_\_\_\_\_\_\_\_\_\_\_\_\_\_\_\_\_\_\_\_\_\_\_\_\_\_\_\_\_\_\_\_\_\_\_\_\_\_\_\_\_\_\_\_

(Observação: em caso afirmativo, assinalar a ressalva acima)

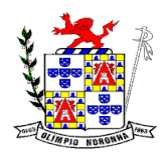

Rua 1º de Março, 450 Centro CEP: 37.488-000 Telefone: (35) 3274-1122 CNPJ: 18.188.276/0001-00

# **ANEXO VI**

# **DE DECLARAÇÃO DE INEXISTÊNCIA DE FATO SUPERVENIENTE E IMPEDITIVO DA HABILITAÇÃO**

A empresa ..................., inscrita no CNPJ sob o nº ..................., DECLARA, sob as penas da lei, que, até a presente data, inexistem fatos impeditivos para sua habilitação no presente processo licitatório, estando ciente da obrigatoriedade de declarar ocorrências posteriores.

Por ser verdade, firma a presente.

\_\_\_\_\_\_\_\_\_\_,\_\_\_\_\_ de \_\_\_\_\_\_\_de 2021

Nome e assinatura do representante legal (carimbo da empresa)

\_\_\_\_\_\_\_\_\_\_\_\_\_\_\_\_\_\_\_\_\_\_\_\_\_\_\_\_\_\_\_\_\_\_\_\_\_\_\_\_\_\_\_\_\_\_

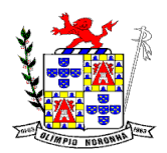

Rua 1º de Março, 450 Centro CEP: 37.488-000 Telefone: (35) 3274-1122 CNPJ: 18.188.276/0001-00

# **ANEXO VII**

#### **MINUTA DE CONTRATO**

Gestor do Contrato **\_\_\_\_\_\_\_\_\_\_\_\_\_\_\_\_\_\_\_\_\_\_\_\_\_\_\_\_\_\_\_**  Processo Licitatório Nº **....../2021**

Pregão Nº**......./2021**

A Prefeitura Municipal de Olímpio Noronha, pessoa jurídica de direito público interno, CNPJ:01.619.070.0001-95, com sede na Rua 1º de março, 450 Centro, Olímpio Noronha - MG, neste instrumento representado pelo Sr. Prefeito ...............................,, inscrito no cpf:.................... e RG ................ residente e domiciliado ............................, doravante

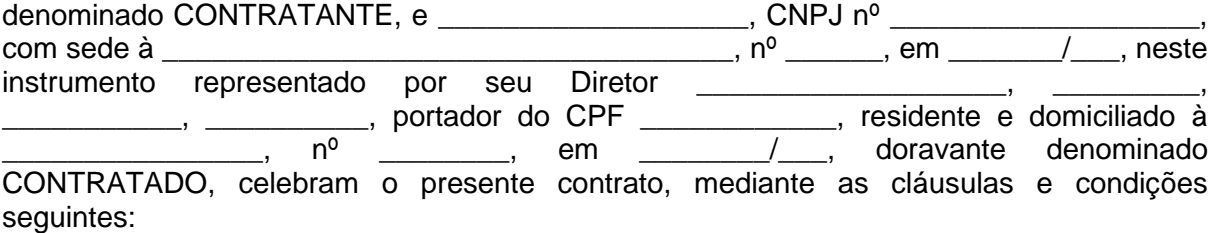

#### **CLAUSULA PRIMEIRA DO OBJETO**

1.1 - É objeto deste contrato administrativo e a Contratação de empresa especializada para locação mensal de sistemas integrados de informática, plataforma Windows com os seguintes sistemas: Contabilidade/ orçamento/ tesouraria pública; compras licitação e pregão presencial; Sistema de pessoal incluindo folha de pagamento; controle de patrimônio; controle de almoxarifado, Frotas, Tributos, controle interno e portal da transparência LAI, Nota Fiscal Eletrônica conforme especificações constantes do Anexo I deste edital, TERMO DE REFERÊNCIA.

#### **CLAUSULA SEGUNDA DOS SERVIÇOS**

2.1 - Os serviços objetos deste contrato serão prestados nas formas previstas nos itens desta Cláusula, e termo de referência (parte integrante do contrato)

2.2 - Serviços iniciais de Softwares:

Estes serviços estão discriminados e sujeitos às condições iniciais dos subitens abaixo.

2.2.1 - Suporte de Implantação:

O serviço de suporte de implantação será prestado com a finalidade de acompanhar e garantir a correta implantação dos programas sistemas, compreendendo:

a) acompanhamento do roteiro de implantação;

b) plantão telefônico permanente durante o horário comercial nos dias úteis, para solução de dúvidas;

c) atendimento técnico nas condições previstas deste instrumento.

2.3 - Serviços mensais de softwares:

Estes serviços são os previstos abaixo:

2.3.1 - Concessão do direito de uso:

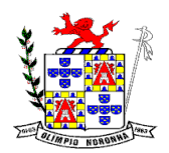

Rua 1º de Março, 450 Centro CEP: 37.488-000 Telefone: (35) 3274-1122 CNPJ: 18.188.276/0001-00

O CONTRATANTE terá a concessão do direito de uso dos programas e sistemas, durante a vigência deste contrato.

2.3.2 - Atualização dos programas e sistemas:

Os Programas e Sistemas, embora com garantia de bom funcionamento, estão sujeitos a manutenção bem como otimizações e aperfeiçoamentos, que visam facilitar e tornar segura e eficiente a sua operação e melhorar o aproveitamento dos recursos dos equipamentos. As manutenções compreendem alteração devidas às modificações de legislação e alteração nos sistemas dos órgãos federais e estaduais de controle.

2.3.3 - Suporte Técnico: A CONTRATADA manterá, em horário comercial, nos dias úteis, plantão telefônico permanente com técnicos treinados para solucionar dúvidas e orientar os usuários e operadores dos programas e sistemas, como fornecerá relatórios de atualização, manuais e orientações para execução de procedimentos eventuais.

2.3.4 - Serviços eventuais de softwares

Estes serviços são os discriminados abaixo:

2.3.5 - Atendimento Técnico:

O Atendimento Técnico será prestado por técnicos da CONTRATADA nas seguintes condições:

a) o serviço será prestado durante o horário comercial e nos dias úteis.

2.4 - A CONTRATADA, fará as instalações dos softwares objeto deste contrato, no local de serviços da CONTRATANTE.

2.5 - A CONTRATADA, se compromete a treinar os operadores necessários à execução dos sistemas.

2.5.1 – Caso seja necessário fazer novo treinamento de funcionários que por qualquer motivo venham a substituir outros funcionários já treinados, serão cobradas, da CONTRATANTE, as despesas com deslocamento, alimentação e estadia durante o tempo em que os Técnicos da CONTRATADA estiverem à disposição do CONTRATANTE.

#### **CLAUSULA TERCEIRA DO PREÇO, PAGAMENTO, PRORROGAÇÃO E ATUALIZAÇÃO FINANCEIRA**

3.1 - Pela cessão de direito do uso, manutenção e assistência ao usuário dos Softwares (programas), objeto deste Contrato, fica acertado um valor de R\$ ( ) mensais totalizando no valor de R\$......................,..... para 12 meses:

3.2 - Os pagamentos serão realizados mensalmente, **em até 30 (trinta) dias** após a prestação dos serviços, mediante apresentação da Nota Fiscal ao setor de compras, devidamente acompanhada dos documentos fiscais atualizados ou declaração da contratada de que os documentos encontram-se vigentes, sem o que não será liberado o pagamento;

3.3 - Em caso de irregularidade na emissão dos documentos fiscais, o prazo de pagamento será contado a partir de sua reapresentação, desde que devidamente regularizados.

3.4 - Nenhum pagamento será efetuado à contratada enquanto pendente de liquidação qualquer obrigação financeira decorrente de penalidade ou inadimplência, sem que isso gere direito a reajustamento de preços.

3.5 - Subsistirá, na forma da Lei, a responsabilidade do licitante adjudicado pela qualidade, correção e segurança do objeto licitado.

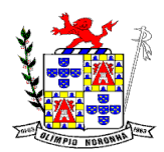

Rua 1º de Março, 450 Centro CEP: 37.488-000 Telefone: (35) 3274-1122 CNPJ: 18.188.276/0001-00

3.6 – Deverá estar incluído no preço proposto todos os custos necessários ao cumprimento o objeto licitado, nos prazos previstos no instrumento convocatório, inclusive tributos, encargos sociais, deslocamentos da equipe técnica até a prefeitura, hospedagem e alimentação e quaisquer outros ônus que por ventura possam recair sobre a realização do serviço objeto da presente licitação.

3.7 - O pagamento poderá ser efetuado através de conta-corrente da empresa vencedora que deverá informar na nota fiscal o nome do banco, e nº da agência, ou por representante.

3.8 – Este contrato terá a duração inicial de 12 meses, contados da data de sua assinatura, e publicação do extrato na imprensa oficial do Município de Guapé. Após o décimo segundo mês, observada necessidade, economicidade e vantajosidade, o contrato poderá ser prorrogado art. 57, inciso IV, da Lei nº 8.666/93.

3.8 – O valor contratado fixo e irreajustável, pelo período de 12 meses iniciais. Após o período de 12 (doze) meses, havendo prorrogação contratual, o índice utilizado para reajuste será o INPC/FGV (Índice Nacional de Preços ao Consumidor). O reajuste não caracteriza alteração contratual e poderá ser realizado por simples *apostila,* nos termos do §8º do art. 65 da Lei nº 8.666/93.

3.9 – Para atender ao disposto no art. 2º, parágrafo único da Instrução Normativa 08/2003, do TCE-MG, depois de encerrada a vigência deste contrato, quando necessária utilização periódica dos Sistemas para consultas e emissão de relatórios, a CONTRATANTE pagará à CONTRATADA o valor de 01(uma) mensalidade, tomando por base o valor da última paga e corrigida pelo índice.

#### **CLAUSULA QUARTA DOTAÇÃO ORÇAMENTÁRIA**

4.1 - Para atender às despesas decorrentes desta contratação, serão utilizados os recursos provenientes das dotações orçamentárias da respectiva lei orçamentária:

02.03.01.04.122.9002.2010.3.3.90.39.00 83/100

#### **CLAUSULA QUINTA RESCISÃO**

5.1 – A CONTRATADA reconhece os direitos da CONTRATANTE em caso de rescisão administrativa prevista no art. 77 da Lei nº 8.666/93.

5.2 – Aplicam-se ao presente contrato as hipóteses de rescisão contratual previstas nos artigos 78 a 80 da Lei nº 8.666/93.

5.3 – Considerando a natureza dos serviços objeto do presente contrato, ocorrendo rescisão contratual os sistemas deverão permanecer ativados, funcionando, até a efetiva substituição do fornecedor pela CONTRATANE, mediante remuneração contratada, até o limite de 90 dias, contados da data da rescisão.

#### **CLAUSULA SEXTA DAS SANÇÕES**

6.1 – O descumprimento total ou parcial das obrigações assumidas caracterizará a inadimplência da CONTRATADA. Não sendo aceitas as justificativas, o licitante fica sujeito às seguintes sanções:

a. advertência;

b. multa compensatória no percentual de 10% (dez por cento), calculada sobre o valor total estimado do contrato, pela recusa em assiná-lo no prazo máximo de 02

c. (dois) dias após regularmente convocada, sem prejuízo da aplicação de outras sanções previstas no art. 87 da Lei Federal n° 8.666/93;

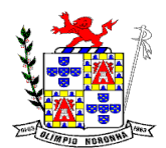

Rua 1º de Março, 450 Centro CEP: 37.488-000 Telefone: (35) 3274-1122 CNPJ: 18.188.276/0001-00

d. multa de mora no percentual correspondente a 0,5% (meio por cento) calculada sobre o valor total estimado do contrato, por dia de inadimplência, até o limite de 02 (dois) dias úteis, na entrega total do objeto deste, caracterizando a inexecução parcial;

e. multa compensatória no percentual de 10% (dez por cento), calculada sobre o valor total estimado do contrato pela inadimplência além do prazo de 02 (dois) dias úteis, caracterizando a inexecução parcial do mesmo.

f. suspensão do direito de contratar e participar de licitação com a prefeitura municipal de Olímpio Noronha pelo período de até 05 (cinco) anos.

g. declaração de inidoneidade perante a administração pública.

6.2 – A aplicação das sanções previstas neste contrato e no edital não exclui a possibilidade da aplicação de outras, previstas na Lei n° 10.520/02 e na Lei n° 8.666/93, inclusive a responsabilização da licitante vencedora por eventuais perdas e danos causados à Administração e a terceiros.

6.3 – A multa deverá ser recolhida à Administração da prefeitura municipal de Olímpio Noronha no prazo máximo de 10 (dez) dias corridos contados da data de recebimento da notificação.

6.4 – O valor da multa poderá ser compensado nos créditos porventura havidos junto a Câmara**.**

6.5 – As sanções previstas neste edital são independentes entre si podendo ser aplicadas isoladas ou cumulativamente, sem prejuízo de outras medidas cabíveis.

6.6 – Em qualquer hipótese e aplicação de sanções será assegurado o devido processo legal, contraditório e a ampla defesa.

#### **CLÁUSULA SETIMA – OBRIGAÇÕES DAS PARTES**

#### **7.1. São obrigações da (o) Contratada (o):**

7.1.1 – Executar os serviços nos exatos termos do edital, termo de referência (parte integrante do Contrato).

7.1.2 - Responsabilizar-se-á por todas as despesas e encargos de qualquer natureza com pessoal de sua contratação necessários à execução do objeto contratual, inclusive encargos relativos à legislação trabalhista e quaisquer outros decorrentes dos serviços constantes do presente contrato.

7.1.3 - Assumirá inteira responsabilidade civil, administrativa e penal por quaisquer danos e prejuízos materiais ou pessoais causados pela contratada, seus empregados ou prepostos, ao contratante ou a terceiros.

7.1.4 - O reconhecimento dos direitos do CONTRATANTE em caso de rescisão administrativa prevista no art. 77 da Lei 8.666/93.

7.1.5 - Manter durante todo o período de vigência do contrato as mesmas condições exigidas para habilitação.

#### **7.2 – São de responsabilidade da CONTRATANTE:**

7.2.1 - Efetuar os pagamentos na forma deste contrato e do edital.

7.2.2 - Modificar unilateralmente o presente contrato para melhor adequação às finalidades de interesse público, respeitados os direitos do CONTRATADO;

7.2.3 - Rescindir unilateralmente o presente contrato nos casos especificados no inciso I do art. 79 da Lei 8.666/93.

7.2.4 - Aplicar sanções motivadas pela inexecução total ou parcial do ajuste;

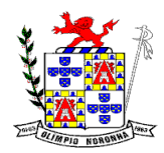

Rua 1º de Março, 450 Centro CEP: 37.488-000 Telefone: (35) 3274-1122 CNPJ: 18.188.276/0001-00

7.2.5 - Acompanhar e fiscalizar todas as atividades da contratada pertinentes ao objeto a ser celebrado.

#### **8 – CLAUSULA OITAVA - PRESSUPOSTOS JURÍDICO – ADMINISTRATIVOS**

8.1 - O presente contrato decorre de procedimento licitatório, modalidade Pregão Presencial n.º ----- do dia .----/-----/2021, julgado em ......./...../....... e homologado em ......../......./........, regido pelo disposto na Lei nº 10.520 de 17/07/2002, com aplicação subsidiária da Lei Federal nº 8.666/93 e suas alterações posteriores.

#### **9 - CLÁUSULA NONA – PUBLICAÇÃO**

**9.1**. A eficácia do presente instrumento está vinculada à publicação do extrato no Diário Oficial da prefeitura municipal de Olímpio Noronha, sendo está de responsabilidade do contratante.

#### **CLAUSULA DÉCIMA - DAS DISPOSIÇÕES FINAIS**

10.1 - Eventual omissão ou liberalidade de qualquer das partes em exigir o cumprimento dos termos e condições deste Contrato ou em exercer uma prerrogativa dele decorrente, não constituirá renúncia ou novação, nem afetará o direito das partes de exercê-lo a qualquer tempo.

10.2 - As partes elegem o Foro da Comarca de Lambari /MG, para solução de quaisquer litígios decorrentes deste Contrato.

10.3 – As partes assinam o presente contrato em três vias para que surtam os efeitos legais.

Olímpio Noronha, ..... de ......................................de 2021.

# **CONTRATANTE**

**CONTRATADA**

**TESTEMUNHAS:**

**1ª\_\_\_\_\_\_\_\_\_\_\_\_\_\_\_\_\_\_\_\_\_\_\_\_\_\_\_\_\_\_\_\_** 

**2ª\_\_\_\_\_\_\_\_\_\_\_\_\_\_\_\_\_\_\_\_\_\_\_\_\_\_\_\_\_\_\_\_\_**